## **UNIVERSITE DE SAAD DAHLAB DE BLIDA**

**Faculté des Sciences de l'Ingénieur** Département de Génie Mécanique

# **MEMOIRE DE MAGISTER**

Spécialité : Construction mécanique

## **CARACTERISATION MECANQIUE ET VIBRATOIRE D'UNE EOLIENNE**

Par :

## **KHELIFI CHERIF**

Devant le jury composé de :

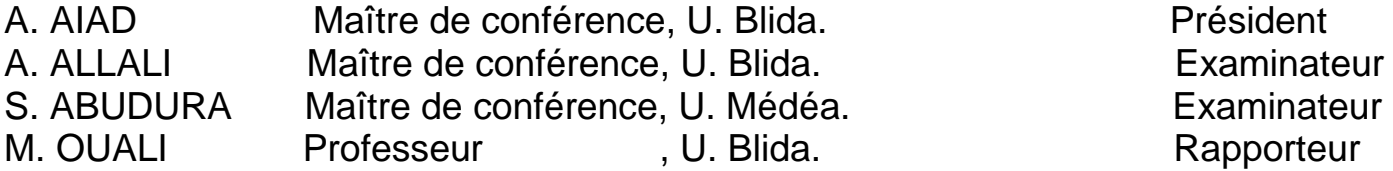

### **Résumé**

L'analyse des différents travaux effectués dans les laboratoires ou sur sites réels dans le domaine de la conversion de l'énergie éolienne en énergie électrique a permis d'établir une approche de modélisation d'aide à la conception d'une machine tournante mue par le vent à axe horizontal tripales dédiée à une chaîne de conversion d'énergie éolienne de moyenne puissance. Après une présentation générale du concept et du génie éolien dans le vent, on expose la modélisation aérodynamique modale et vibratoire du rotor éolien en vue de produire le maximum d'énergie pour un site donné. Des solutions sur l'adaptation du générateur éolien au régime du vent et des techniques de couplage du rotor au générateur de courant à vitesse variable sont aussi détaillées.

Mots Clés : énergie éolienne, aérogénérateur tripales, vitesse du vent, puissance du vent, modélisation, optimisation, analyse modale.

## ملخص

إن تحليل مختلف الأعمال التي أجريت في المخابر أو في المواقع الحقيقية في مجال تحويل طاقة الرياح إلى طاقة كهربائية مكن من تأسيس ءَ<br>مقاربة نموذجية للمساعدة في التصميم لآلة دور ا نية تشتغل بالرياح ذات محور أفقي بثلاث ريشات موجهة لسلسلة تحويل طاقة الرياح إلى طاقة<br>كهر بائية متوسطة الاستطاعة.

بعد لمحة عامة عن مبدأ و هندسة تحويل طاقة الرياح، نعرض النمذجة الديناميكية الهوائية، والاهتزاز الطبيعي للمروحة الهوائية المصممة لإنتاج طاقة قصوى على موقع معين. لقد تم تفصيل بعض الحلول حول كيفية تكييف المولد الكهربائي للمروحة مع سرعة الرياح.

ا**لكلمات الرئيسية** : طاقة الرياح، مروحة ثلاثية الريش، سرعة الرياح، إستطاعة الرياح، النمذجة، قصوى، تحليل الإهتزازات الحرة<sub>.</sub>

**Abstract** 

The analysis of the different works made in laboratory and in outdoor from the wind energy conversion to the electrical energy has allowed developing a modelization approach for helping design of rotate machine functioning with the wind. This wind turbine is build by three blades disposed on horizontal axis. The conversion chain produces a mean power. After giving the general wind concept, we are exposed the aerodynamic and pulse model of the wind rotor able to produce the maximum wind power in real site. Solutions on the adaptation of the wind generator to the wind regime and the technical coupling between the wind turbine and the generator are also detailed.

Key Works: wind energy, aerogenerator (3 blades), wind speed, wind power, modelization, optimization, modal analysis.

## **Remerciements et dédicaces**

Je tiens a remercier mon Dieu tout puissant qui m'a donné la santé, la volonté et la patience pour terminer ce mémoire.

Je remercie mes enseignants qui m'ont dirigé tout au long de ce cursus d'étude.

 **Je dédie ce mémoire** 

**A ma grande et petite famille qui m'ont souhaité de réussir** 

 **A Mes enfants Akram et Ikram**

## **Sommaire**

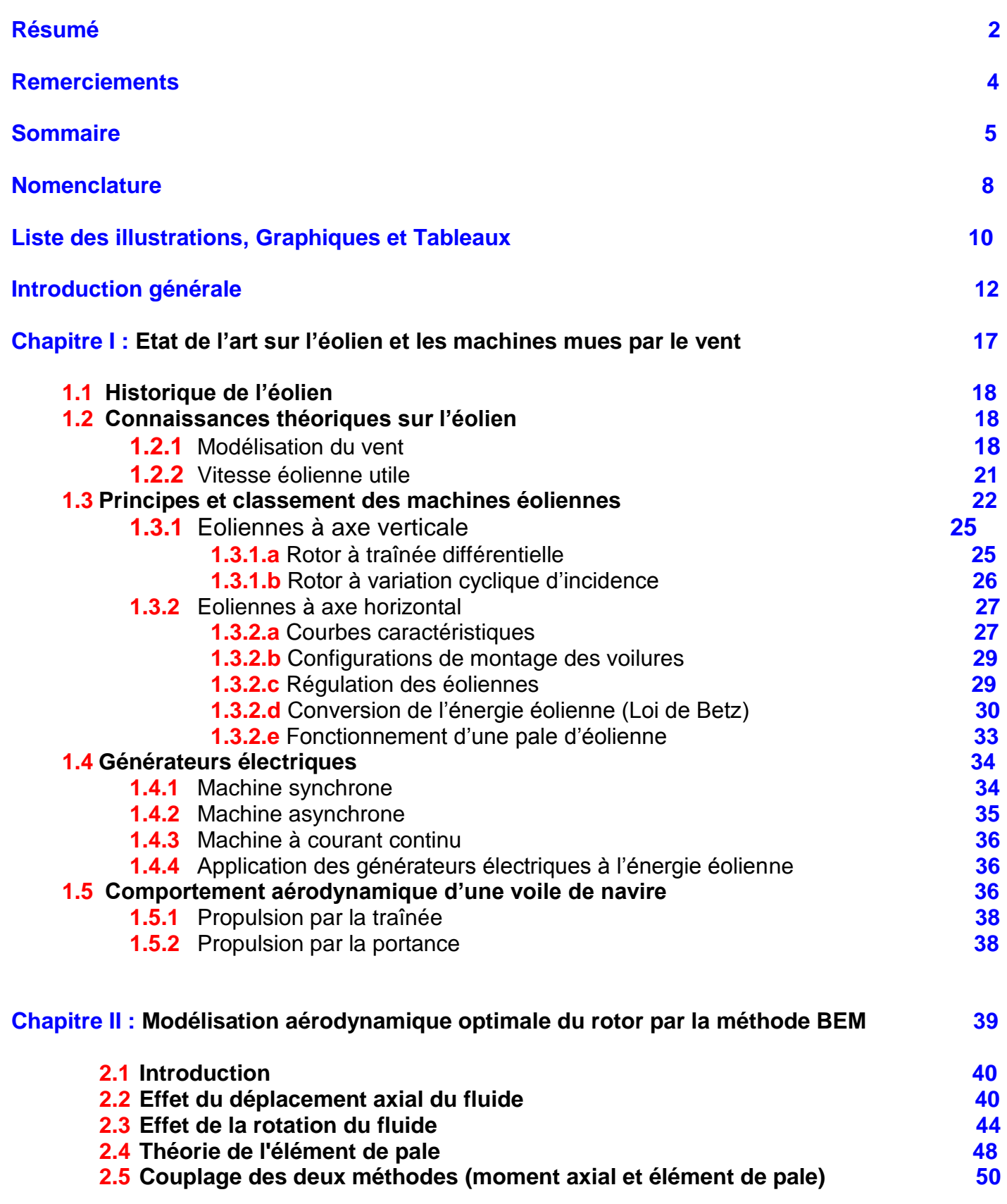

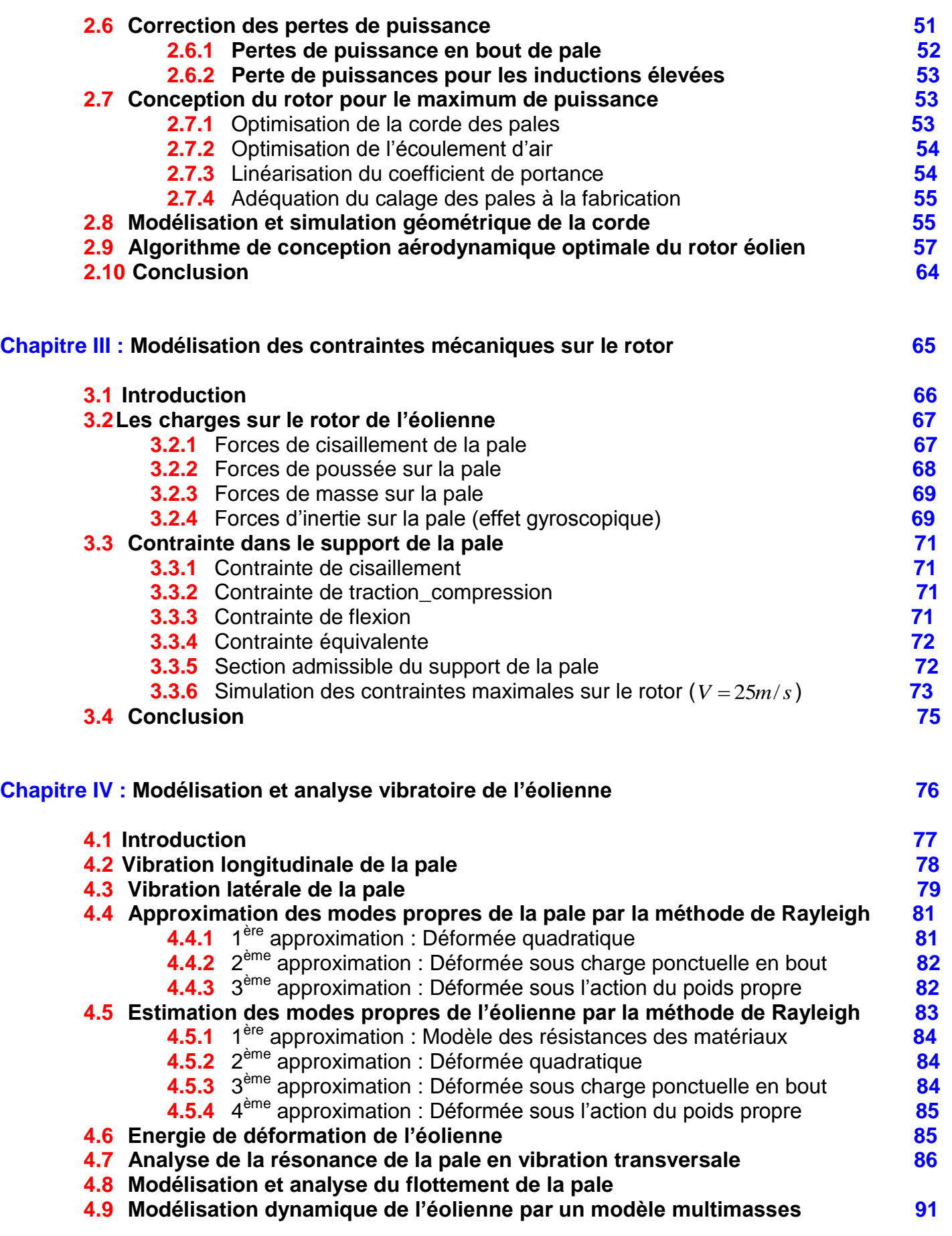

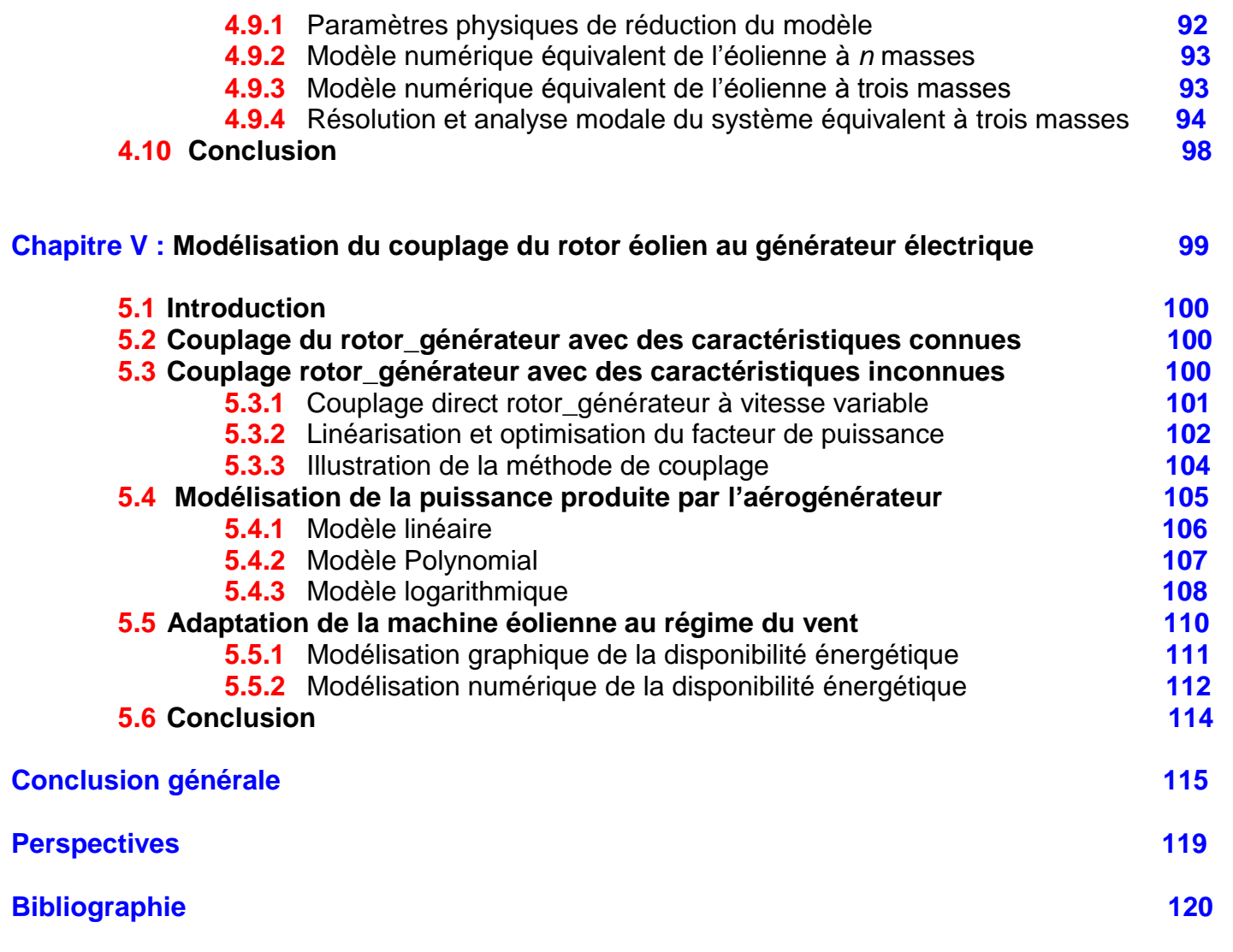

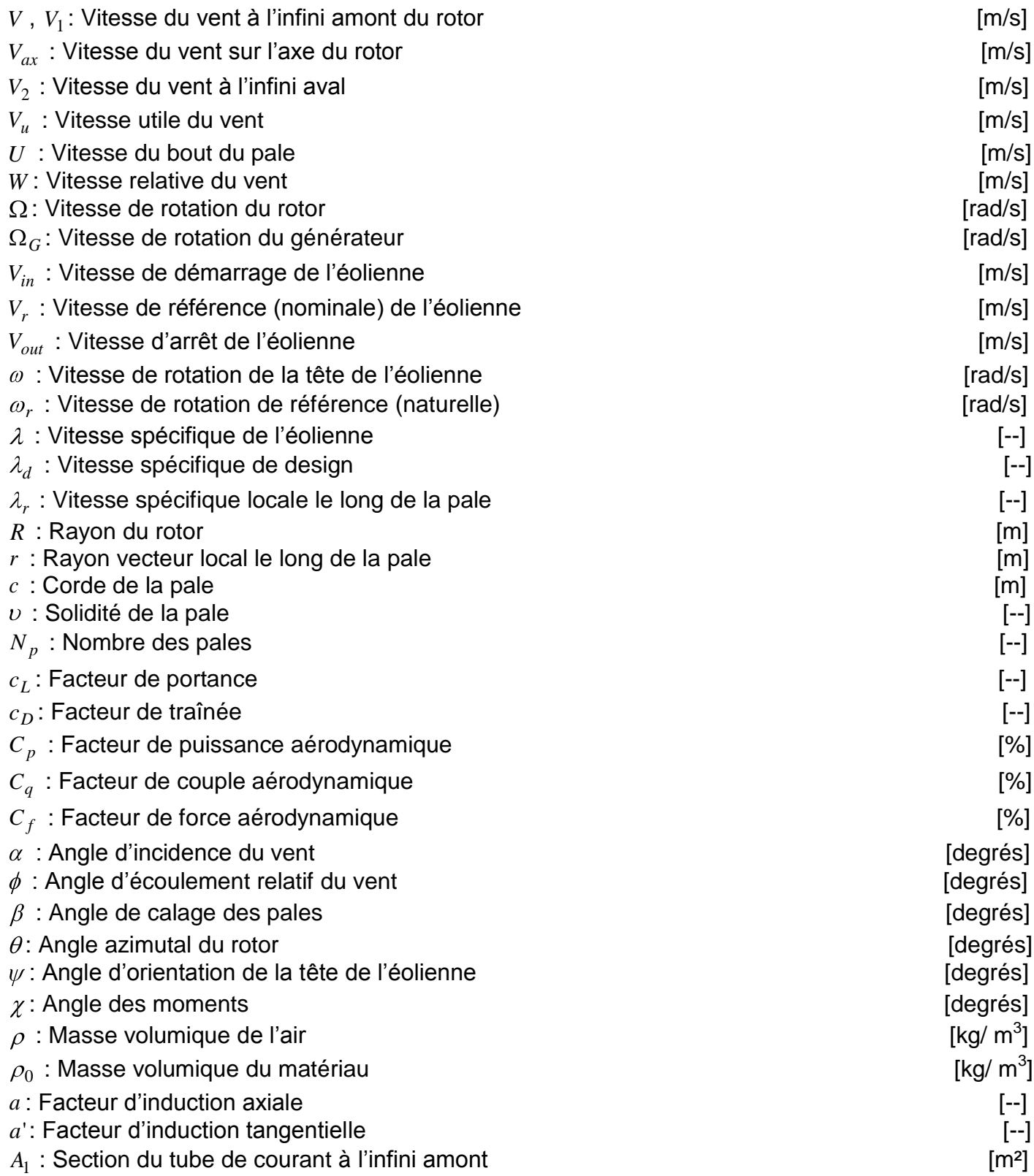

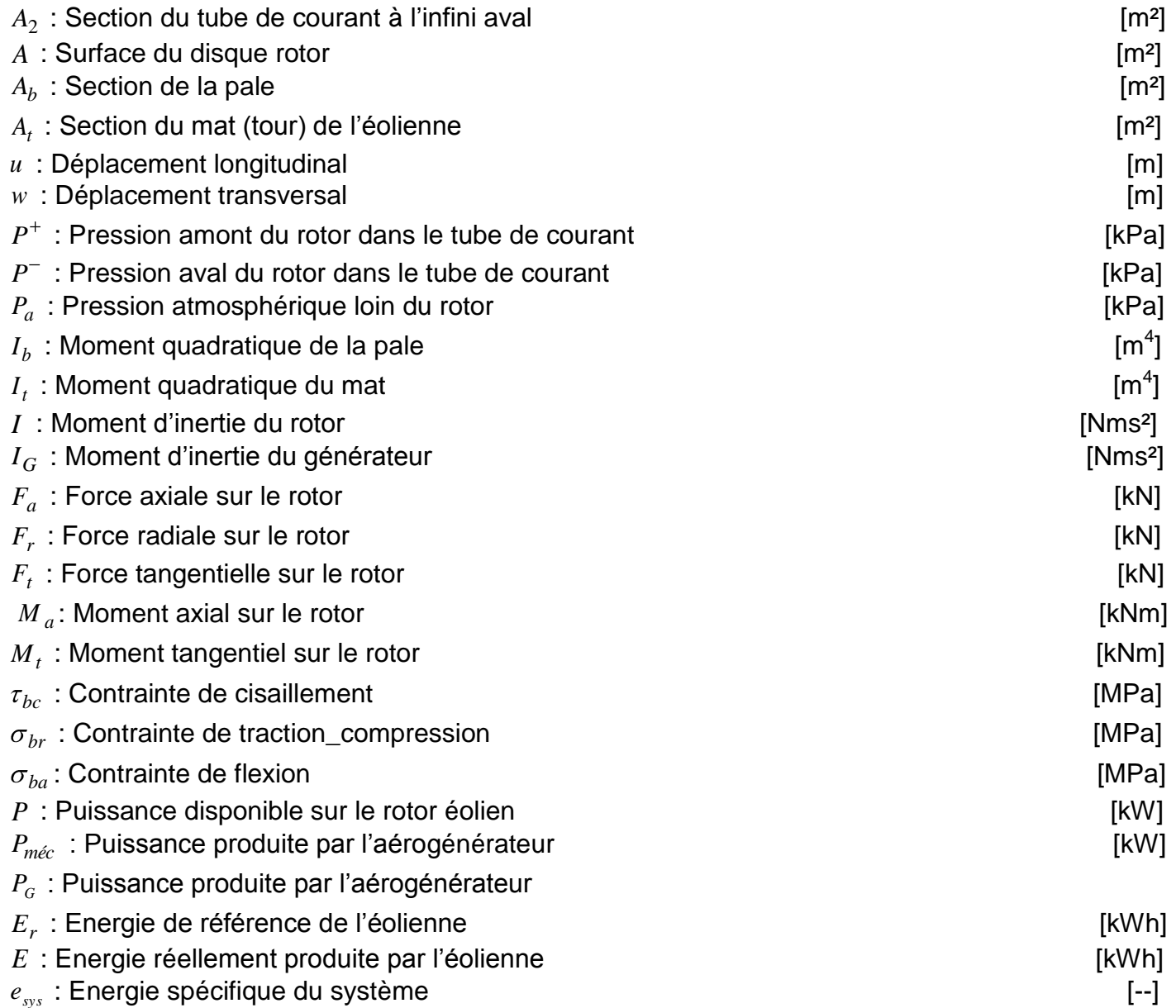

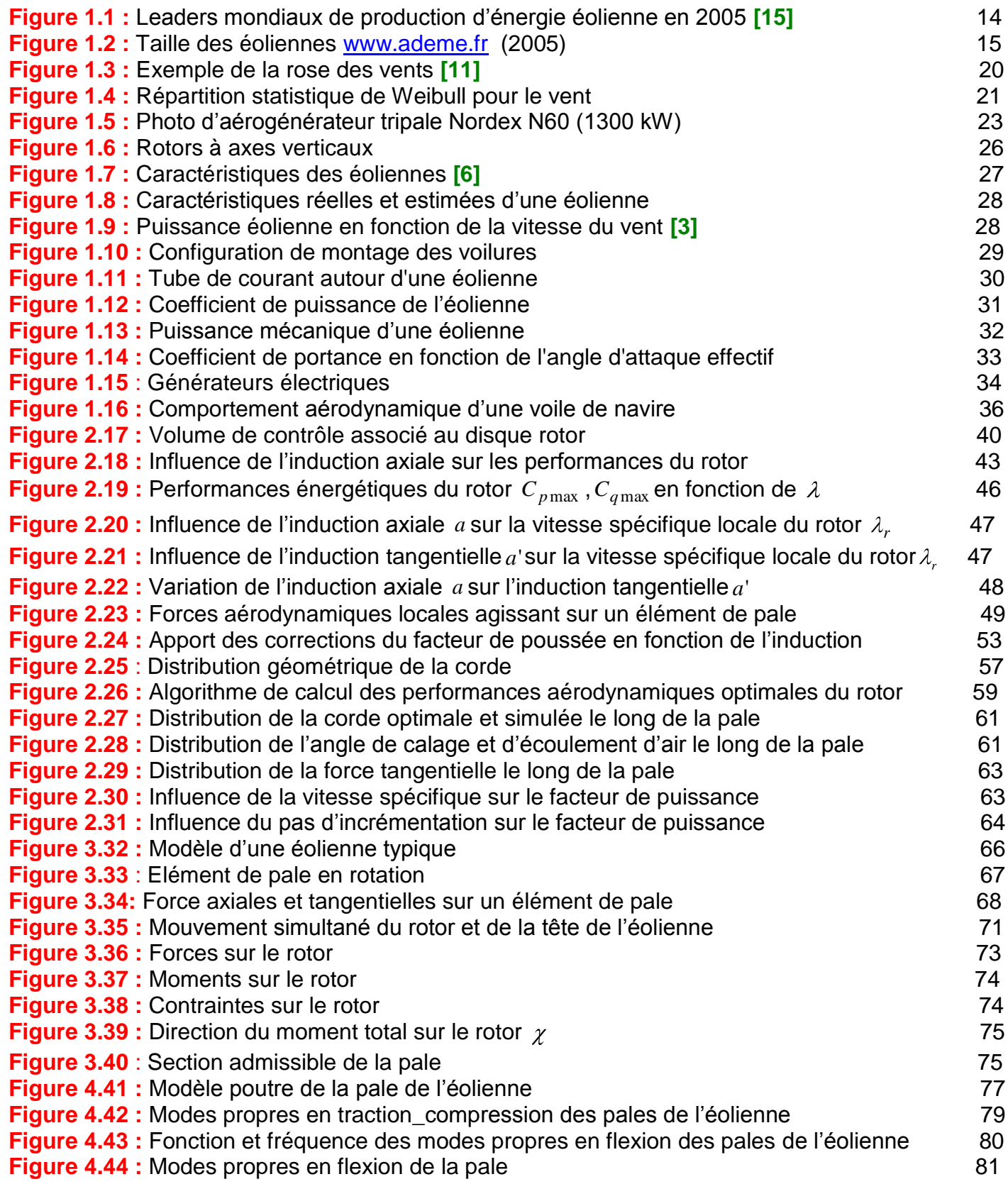

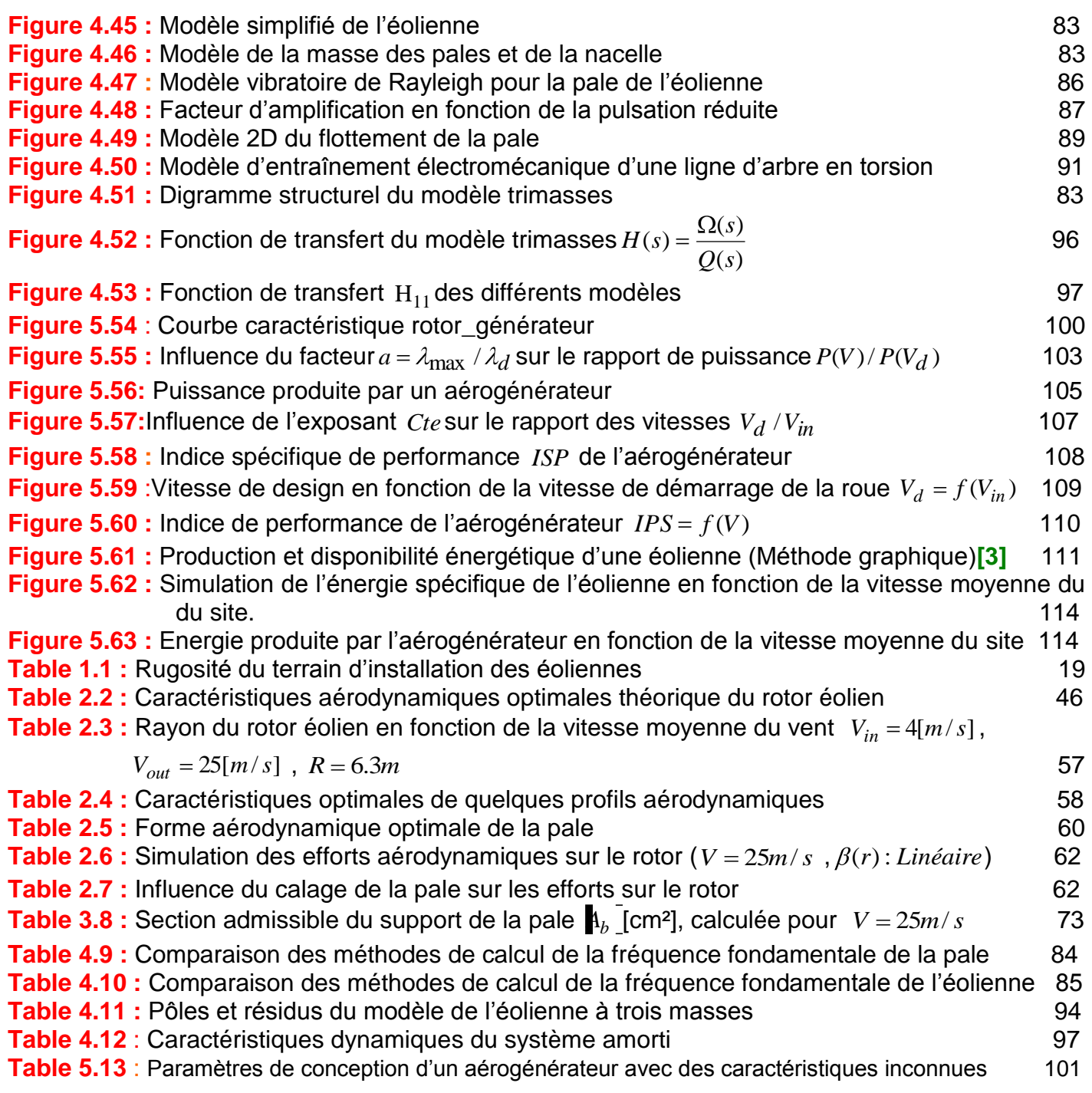

**INTRODUCTION GENERALE** 

Les énergies dans le monde se divisent en trois catégories : les énergies conventionnelles basées sur les hydrocarbures (le pétrole et le gaz), les énergies nouvelles basées sur le nucléaire (Uranium Thorium etc.) et les énergies renouvelables basées directement ou indirectement sur le solaire (le photovoltaïque, la thermodynamique, le biogaz, la géothermie, l'éolien…etc.).

Le dossier des énergies renouvelables est un dossier complexe : il comporte de nombreuses filières aux caractéristiques bien individualisées, susceptibles de répondre au cas par cas, à des besoins diversifiés de chaleur, de force motrice fixe ou mobile. A l'opposé des énergies fossiles, les énergies renouvelables sont des flux d'énergie dilués et intermittentes soumises aux aléas de la nature non transportables sous forme brute. En revanche, leur répartition régionale est relativement régulière par rapport aux énergies fossiles. Chaque région du monde dispose au niveau local, sous une forme ou une autre (solaire, biomasse, vent, hydraulique, etc.) de gisements renouvelables importants dont l'exploitation potentielle pourrait jouer un rôle majeur dans leurs bilans énergétiques.

Les progrès technologique et industriel poussent à une grande consommation d'énergie et ceci depuis quelques décennies. Le démantèlement de centrales nucléaires, l'industrialisation des pays asiatiques et l'affaiblissement des ressources fossiles peuvent entraîner à une crise énergétique mondiale. Dans le souci de satisfaire à toute la demande énergétique de la société, il est impératif de chercher et d'opter pour des solutions adaptées. On peut agir sur la consommation des récepteurs d'énergie et la productivité des centrales énergétiques. On peut aussi rechercher et développer de nouvelles sources d'énergie telles que la fusion (deutérium et tritium 8010 $^{15}$  à 10<sup>21</sup> kWh) qui est encore au stade expérimental. La solution actuelle réside en la disponibilité des ressources énergétiques renouvelables, propres, inépuisables et exploitables à des coûts compétitifs. L'enjeu est si grand qu'il mérite de mobiliser les moyens et déployer les efforts pour réussir **[11].**

Dans cette optique générale, notre étude s'intéresse à la filière éolienne qui est l'une des plus prometteuses sources d'énergie (5-50 kWh/an exploitables) avec un taux de croissance européen et mondial très élevé **(Figure 1.1)**. Ainsi on remarque une tendance vers une décentralisation énergétique progressive par la production de petites et moyennes quantités d'énergie localisées : électrification rurale pour l'autoconsommation ou la transformation vers d'autres vecteurs énergétiques, pompage, traitement des eaux, etc.… **[11]**

### **Introduction générale**

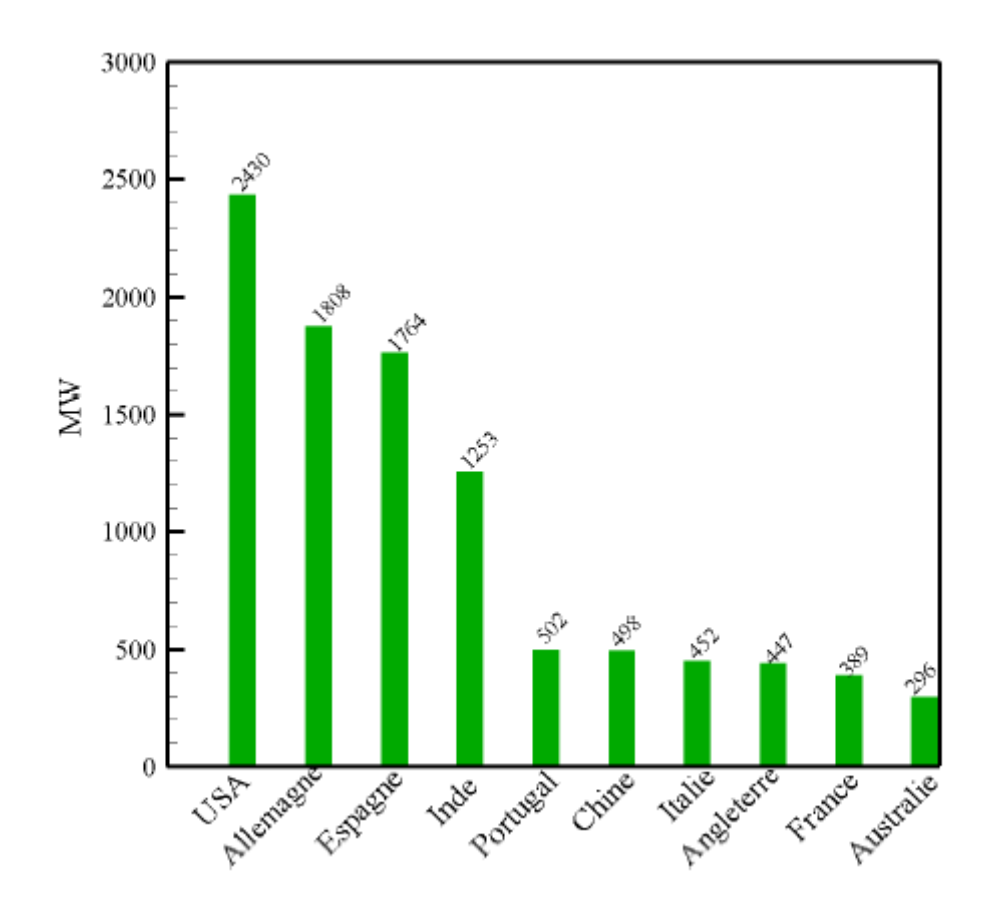

**Figure 1.1 :** Leaders mondiaux de production d'énergie éolienne en 2005 **[15]**

La fréquence de rotation des machines tournantes mues par le vent (les aérogénérateurs) est fixée par les machines et l'état d'avancement de la technique et la technologie des chaînes de conversion d'énergie utilisées **(Figure 1.2**). En gros : on rencontre les machines lentes pour l'exhaure de l'eau et rapides pour la production d'électricité. Le diamètre de l'hélice est fonction de la puissance de référence désirée. La taille de ce diamètre fixe aussi la fréquence de rotation maximale que l'hélice ne devra pas dépasser pour limiter les contraintes sur les pales sous l'action de la force centrifuge de rotation. Il est essentiel de prendre en compte la fatigue des pales et les risques de vibration surtout pour les pales longues. D'autre part, il faut tenir compte des rapports de vitesses spécifiques, qui déterminent le rendement de l'hélice par rapport à la limite de Betz, selon le type des machines.

## **Introduction générale**

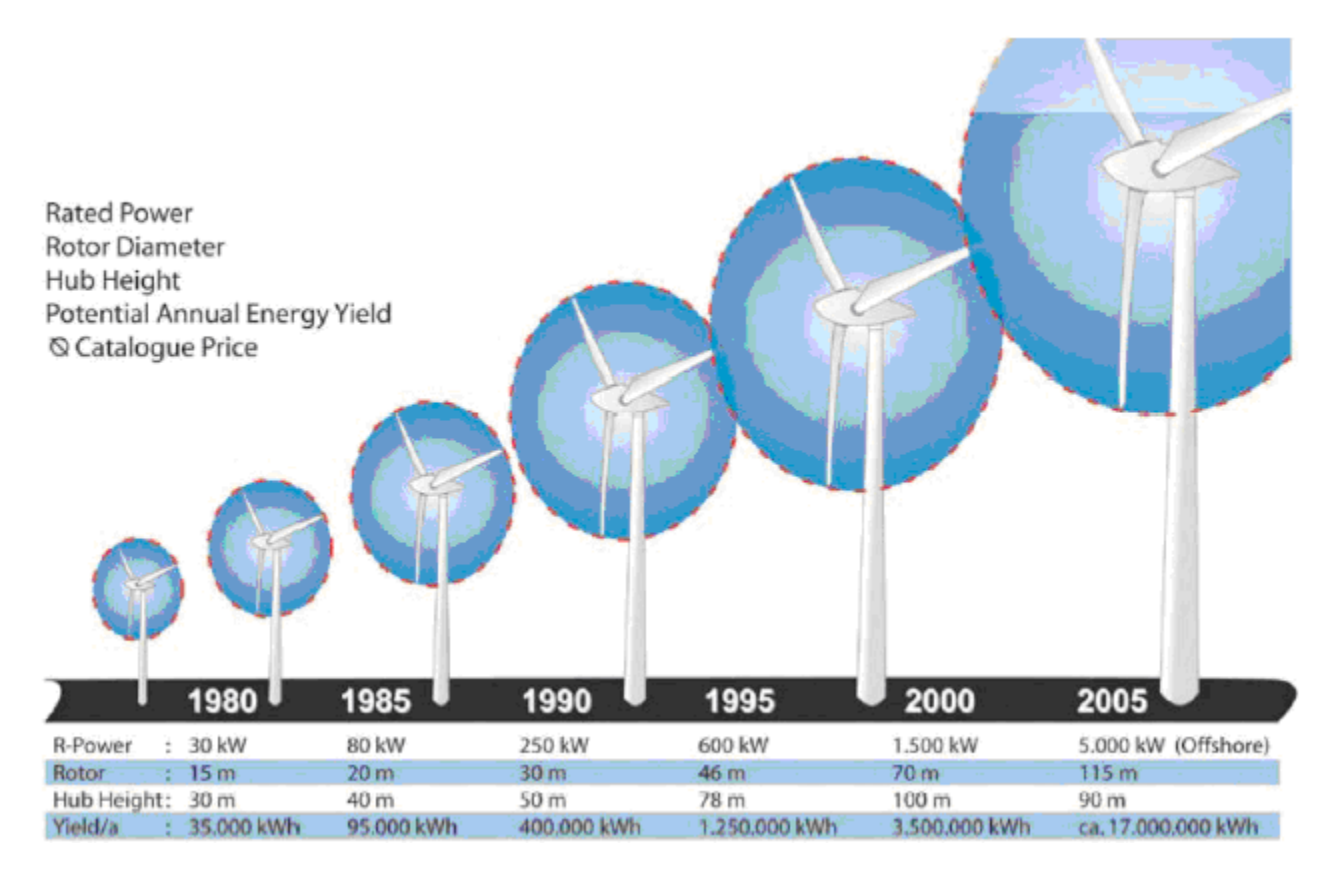

**Figure 1.2 :** Taille des éoliennes [www.ademe.fr](http://www.ademe.fr/) (2005)

En général, presque tous les types de générateurs électriques ont été utilisés pour la conversion de l'énergie éolienne, seulement le choix du générateur à coupler avec le rotor éolien doit s'effectuer soigneusement selon le régime de fonctionnement, la facilité de synchronisation, la simplicité de maintenance et le coût de la machine. Lorsque la caractéristique (puissance\_vitesse) du rotor éolien et du générateur électrique est connue, la procédure de couplage est directe. Mais du fait que le générateur électrique nécessite une grande vitesse de rotation 1000 à 1500 tours/min, le recours à un multiplicateur de vitesse pour lequel il faudrait déterminer le rapport de multiplication optimal dans une soufflerie ou via des abaques préétablies est nécessaire. La tâche est plus compliquée qu'il nous parait du fait que la relation puissance\_vitesse dépend du type de générateur, du facteur de puissance, de la demande à satisfaire et du mode de fonctionnement (vitesse fixée ou variable, générateur connecté au réseau ou non). Souvent, les caractéristiques du générateur et du rotor éolien ne sont pas disponibles, et on désire concevoir un rotor pour un générateur donné. Dans ce cas, des informations supplémentaires sur les vitesses de fonctionnement sont nécessaires.

La synthèse des travaux de recherche\_développement dans le domaine éolien, montre que les modèles utilisés sont aussi nombreux que les objectifs recherchés. A titre d'orientation, on cite certains travaux jugés primordiaux dans le domaine éolien :

## **Introduction générale**

- **[9, 11, 12, 45, 50] :** présentent des modèles susceptibles d'étudier l'adéquation topographique, météorologique et aérodynamique d'un site pour l'installation des éoliennes.
- **[2, 5, 6, 7, 15, 17, 18, 19, 20, 21, 40] :** exploitent le développement acquis dans le domaine de l'aéronautique et examinent le comportement aérodynamique des pales pour des fins de conception et d'optimisation des éoliennes selon des critères bien définis sur les charges et les vitesses du vent.
- **[14, 22, 23, 24, 25, 29, 36, 38]** s'intéressent particulièrement à la dynamique de structure des composantes de l'éoliennes en matière de robustesse et de dimensionnement de l'ensemble du système éolien afin d'éviter la fatigue précoce du système éolien.
- **[12, 34, 35]** Les modèles stochastiques de prédiction météorologiques autorisent la prédiction à cours terme de la puissance produite par une éolienne pour des fins de régulation de la tension du réseau électrique dans le cas d'une intégration d'éolienne de puissance importante.
- **[27, 33]** Les modèles économiques traitent l'optimisation des coûts de fabrication ou d'installation des éoliennes.

#### **Position du problème**

- o La conversion éolienne est une science multidisciplinaire qui fait appel à (la météorologie, la mécanique, la science des matériaux, l'électromécanique, l'électronique de puissance, l'économie etc.) nécessitant un savoir faire et un bagage scientifique consistants pour couvrir l'essentiel des aspects de cette technique renouvelable ce qui rend chaque étude spécifique et incomplète pour entreprendre un projet éolien à grande envergure.
- o L'information scientifique et technologique diffusée dans ce domaine demeure singulière et très spécialisée ce qui rend difficile son exploitation pour la conception d'un système éolien. Les moyens d'expérimentation sont très coûteux notamment en ce qui concerne le coté aérodynamique et vibratoire du système éolien pour valider les résultats obtenus par la modélisation. A titre d'exemple, le mode de couplage du rotor éolien avec un générateur électrique constitue seul un projet de taille.
- o Les modélisations théoriques ou expérimentales pour des fins d'optimisations effectuées dans le domaine de la conversion éolienne en énergie mécanique ou électrique se basent principalement sur l'optimisation de la construction du rotor de l'éolienne soumis uniquement à des forces aérodynamiques de portance et de traînée sans tenir compte des autres charges massiques et inertielles qui sollicitent le support des pales et accélère sa fatigue.

Cette investigation scientifique et technique est assignée donc à faire le point sur le génie éolien dans le vent à travers une étude d'aide à une conception optimale d'une machine tournante à axe horizontal mue par le vent à travers le traitement des éléments clés de la structure. L'étude vise la conception d'une éolienne rapide tripales d'une puissance moyenne en tenant compte d'une part des effets massiques et inertiels des charges et de l'autre part des modes de couplage avec un générateur électrique adapté au régime du vent du site considéré.

## **CHAPITRE I**

**Etat de l'art sur l'éolien et les machines mues par le vent**

## **1.1Historique de l'éolien [11,15]**

Parmi toutes les énergies renouvelables, à l'exception de l'énergie du bois, c'est l'énergie du vent qui a été exploitée en premier par l'homme. Depuis l'antiquité, elle fut utilisée pour la propulsion des navires et ensuite les moulins à blé et l'exhaure de l'eau. Les premières utilisations connues de l'énergie éolienne remontent à 1700 ans avant J.C environ. Hammourabi, roi de Babylone, actuellement l'Irak, fondateur de la puissance de Babylone, avait conçu tout un projet d'irrigation de la Mésopotamie utilisant la puissance du vent par des éoliennes à axes verticales. La première description écrite de l'utilisation des moulins à vent en Inde date d'environ 400 ans avant J.C. En Europe, les premiers moulins à vent ont fait leur apparition au début du Moyen Age. Utilisés tout d'abord pour moudre le grain, d'où leur nom de «moulins», ils furent aussi utilisés aux Pays-Bas pour assécher des lacs ou des terrains inondés. Dès le XIV<sup>ème</sup> siècle, les moulins à vent sont visibles partout en Europe et deviennent la principale source d'énergie. Seulement en Hollande et Danemark, vers le milieu du XIX<sup>ème</sup> siècle, le nombre des moulins est estimé respectivement à plus de 30000 et dans toute l'Europe à 200000. A l'arrivée de la machine à vapeur, les moulins à vent commencent leur disparition progressive. L'arrivée de l'électricité donne l'idée à Poul La Cour en 1891 d'associer à une turbine éolienne une génératrice. Ainsi, l'énergie en provenance du vent a pût être redécouverte et de nouveau utilisé (dans les années 40 au Danemark 1300 éoliennes). Au début du siècle dernier, les aérogénérateurs ont fait une apparition massive (6 millions de pièces fabriquées) aux Etats-Unis où ils étaient le seul moyen d'obtenir de l'énergie électrique dans les campagnes isolées. Dans les années 60, fonctionnait dans le monde environ 1 million d'aérogénérateurs. La crise pétrolière de 1973 a relancé de nouveau la recherche et les réalisations éoliennes dans le monde.

## **1.2 Connaissances théoriques sur l'éolien**

## **1.2.1 Modélisation du vent**

Le dimensionnement de tout système éolien passe mécaniquement par la connaissance de la vitesse du vent et ses variations au niveau du rotor de la machine éolienne. La position du plan de l'équateur terrestre par rapport au plan écliptique solaire conditionne la répartition de la radiation solaire incidente absorbée par la surface de la terre. Le gradient d'énergie absorbée entre l'équateur et les différentes latitudes entraînent un gradient de température induisant un gradient de densité massique d'air provoquant leur déplacement d'une altitude à une autre. Ces mouvements sont influencés par la force de Coriolis qui s'exerce perpendiculairement à la direction du mouvement vers l'est dans l'hémisphère nord et vers l'ouest dans l'hémisphère sud. On pourrait aisément prévoir les directions des vents dominants si elles n'étaient pas perturbées par les orages, les obstacles naturels ou les dépressions cycloniques **[9]**.

Le choix géographique d'un site éolien **(Table 1.1)** est primordial dans un projet de production d'énergie. Les caractéristiques déterminent la quantité de l'énergie qui pourra être effectivement extraite du gisement éolien. La connaissance des propriétés d'un site nécessite des mesures de la vitesse du vent ainsi que de sa direction, sur une grande période (5-20ans).

Il est impératif de connaître la hauteur  $z_{\text{mes}}$  sur laquelle les mesures sont prises et ensuite adapter les résultats à la hauteur du rotor z de l'éolienne. L'augmentation de la vitesse du vent selon la hauteur et l'état de l'environnement proche 0 *z* éq**. (1.1)** et est donnée **[11].**

$$
V(z) = V(z_{mes}) \frac{\log(z) - \log(z_0)}{\log(z_{mes}) - \log(z_0)}
$$
(1.1)

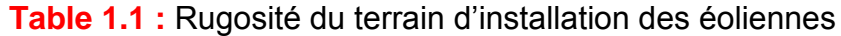

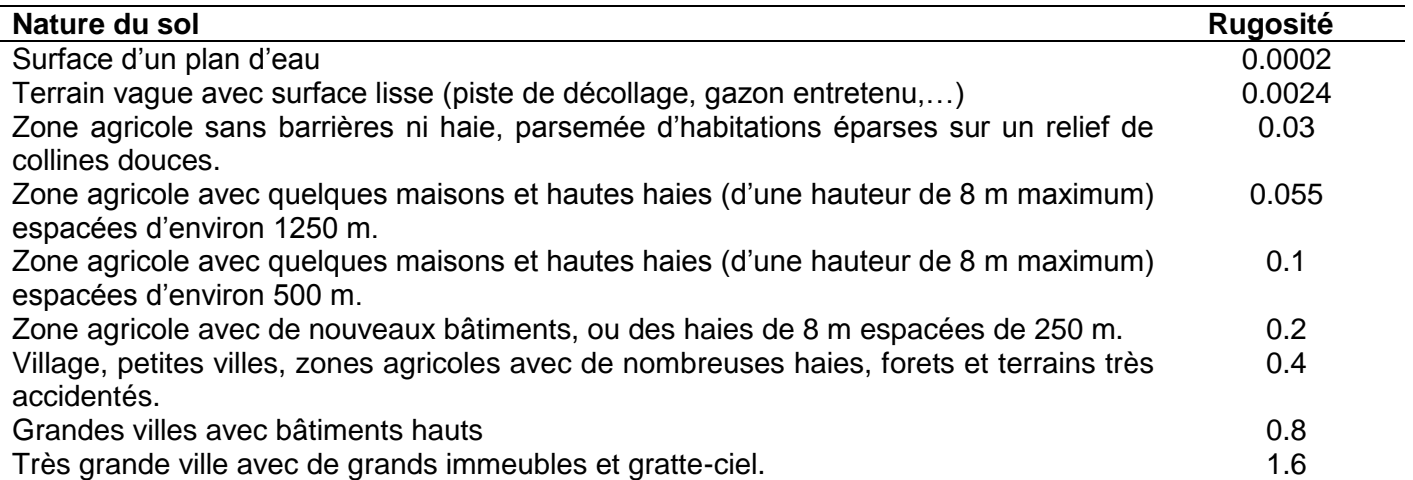

Effet des turbulences causées par le sol : un terrain plat est caractérisé par

- des différences de niveaux entre le site considéré et l'environnement (<60 m sur un rayon de 12 kms).

- Des rapports entre la hauteur et la largeur de l'élévation (<2% dans un rayon de 4 kms)

Chaque site éolien est caractérisé par une direction de vent dominante. Cette propriété peut être décrite par un diagramme spatiotemporel appelé rose des vents. C'est un diagramme polaire, répertoriant l'énergie du vent disponible dans chaque direction en pourcent (parfois c'est la vitesse et le temps de l'occurrence de chaque direction du vent en pourcent. L'exemple est donné par la **(Figure 1.3)**. La rose du vent permet de donner un ordre de grandeur sur la capacité énergétique du site éolien et notamment l'aide au choix de l'emplacement spatial de la turbine éolienne afin d'éviter les obstacles gênant le flux d'air.

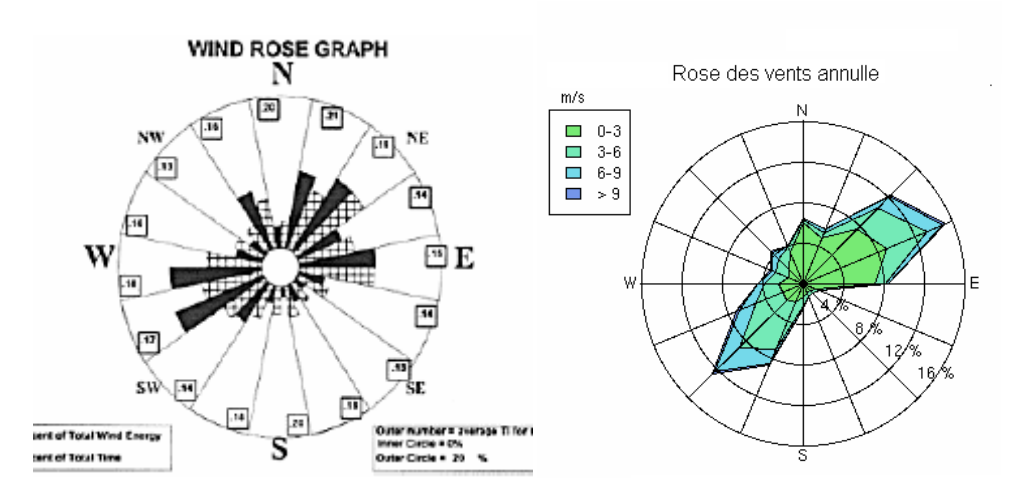

**Figure 1.3 :** Exemple de la rose des vents **[11].**

Des informations supplémentaires telles que la turbulence ou la rugosité du terrain peuvent être insérés dans ce graphique. La caractéristique du vent la plus importante et adéquate à employer dans le calcul des projets éoliens est la distribution statistique de Weibull éq. **(1.2).** Elle modélise avec succès la probabilité de l'occurrence des vitesses des vents du gisement éolien. Cette distribution est définie par la fonction de distribution cumulée *F V* et la fonction de densité de probabilité *f V* **[12]** :

$$
f \blacktriangleright \blacktriangleright \frac{dF}{dV} = \frac{k}{c} \left(\frac{V}{c}\right)^{k-1} \exp\left(\frac{V}{c}\right)^k \tag{1.2}
$$

La (Figure 1.4) montre l'influence des paramètres k et c sur la fonction de distribution des vents. Le facteur de forme *k* mesure la symétrie de la distribution du vent. Une augmentation de ce facteur entraîne une répartition étroite avec des vents concentrés, alors qu'une faible valeur de *k* entraîne des vents largement dispersés.

Le facteur d'échelle  $c[m/s]$ , caractérise la vitesse moyenne du vent. Il indique la position du mode de la courbe. Sa valeur est élevée pour des sites ventés et faibles pour les sites peu ventés.

La distribution de Rayleigh est une forme simplifiée de la distribution de Weibull pour  $k = 2$ , suffisamment précise pour un modèle de régime de vent typique. L'association américaine de l'énergie du vent (AWEA: Standard 5.1-American Wind Energy Association) recommande aussi l'utilisation de la distribution de Rayleigh pour la caractérisation de l'énergie du vent.

#### **Chapitre I : Etat de l'art sur l'éolien et les machines mues par le vent**

La vitesse moyenne du vent du site V est définie comme étant l'espérance mathématique de la distribution des vitesses et peut s'exprimer en utilisant la fonction mathématique gamma

$$
\overline{V} = c\Gamma\left(1+\frac{1}{k}\right)
$$
\n(1.3)  
\n
$$
\overline{V} = c\Gamma\left(1+\frac{1}{k}\right)
$$
\n(1.4)  
\n0.14  
\n0.14  
\n0.14  
\n0.14  
\n0.14  
\n0.12  
\n0.12  
\n0.12  
\n0.12  
\n0.13  
\n0.14  
\n0.14  
\n0.15  
\n0.16  
\n0.17  
\n0.18  
\n0.19  
\n0.10  
\n0.10  
\n0.11  
\n0.12  
\n0.13  
\n0.14  
\n0.14  
\n0.15  
\n0.16  
\n0.17  
\n0.19  
\n0.10  
\n0.10  
\n0.11  
\n0.12  
\n0.13  
\n0.14  
\n0.15  
\n0.16  
\n0.17  
\n0.19  
\n0.10  
\n0.10  
\n0.11  
\n0.12  
\n0.13  
\n0.14  
\n0.15  
\n0.16  
\n0.17  
\n0.19  
\n0.10  
\n0.10  
\n0.11  
\n0.12  
\n0.13  
\n0.14  
\n0.15  
\n0.16  
\n0.17  
\n0.19  
\n0.19  
\n0.10  
\n0.10  
\n0.11  
\n0.12  
\n0.13  
\n0.14  
\n0.15  
\n0.16  
\n0.17  
\n0.19  
\n0.19  
\n0.10  
\n0.10  
\n0.11  
\n0.10  
\n0.11  
\n0.12  
\n0.13  
\n0.14  
\n0.15  
\n0.16  
\n0.17  
\n0.19  
\n0.10  
\n0.10  
\n0.10  
\n0.11  
\n0.12  
\n0.13  
\n0.14  
\n0.15  
\n0.16  
\n0.17  
\n0.19  
\n0.10  
\n0.10  
\n0.10  
\n0.11  
\n0.12  
\n0

**Figure 1.4 :** Répartition statistique de Weibull pour le vent **[47]**

La puissance aéraulique théorique disponible sur un site par unité de surface du rotor *A*  $P_{th} = \frac{P}{4}$  est donnée en fonction de la densité  $\rho$  et la vitesse instantanée du vent  $V$  par la relation :

$$
P_{th} = \frac{1}{2} \rho V^3 \tag{1.4}
$$

En tenant compte de la limite de Betz, et en remplaçant la densité de l'air par sa valeur moyenne  $\rho = 1.22$ , la puissance aéraulique maximale récupérable par unité de surface du rotor est estimée à  $P\!=\!0.37 V^3 \; [W/m^2]$  et la densité d'énergie produite par un rotor éolien sur une année est estimée à  $\text{environment}: E = 3.25V^3 \left[ kWh/m^2 \right].$ 

#### **1.2.2 Vitesse éolienne utile**

La vitesse du vent est variable et les éoliennes sont caractérisées par la vitesse de démarrage de production de puissance nette $V_{in}$ la vitesse de fonctionnement nominale du générateur $V_r$ et la

vitesse de mise en drapeau de la machine  $V_{out}$ (Figure 1.4). La vitesse éolienne utilisable $V_{u}$ est déduite de la distribution de Weibull dans le domaine de fonctionnement de la machine. L'éolienne commence à débiter à partir de $V_{in}$ . Une fois la machine atteint le régime de fonctionnement nominal *Vr* , ce régime est maintenu indépendamment de l'augmentation de la vitesse du vent. Audelà de la vitesse de mise en drapeau, les vitesses de vent ne sont pas prises dans le calcul **[12].**

$$
\overline{V}_{u} = \int_{V_{in}}^{V_r} V^3 f(V) dV + V_r^3 \int_{V_r}^{V_{out}} f(V) dV
$$
\n(1.5)

Le rendement interne de l'éolienne est définit comme étant le rapport de la puissance nominale de référence  $\,P_{r}\,$  à la puissance théorique de référence $\,P_{th}(V_{r})\,$  sous la forme :

$$
\eta_{in} = \frac{P_r}{P_{th}(V_r)}
$$
(1.6)

#### **1.3 Principes et classement des machines éoliennes [1, 2, 3, 6].**

Depuis l'utilisation du moulin à vent, la technologie des capteurs éoliens n'a pas cessé d'évoluer. C'est au début des années quarante que de vrais prototypes d'éoliennes à pales profilées ont été utilisés avec succès pour générer de l'électricité. Plusieurs technologies sont utilisées pour capter l'énergie du vent (capteur à axe vertical ou à axe horizontal) et les structures des capteurs sont de plus en plus performantes. L'énergie éolienne est une énergie renouvelable non polluante et non dégradée, géographiquement diffuse, et surtout en corrélation saisonnière. Cette énergie qui ne produit aucun rejet atmosphérique ni déchet radioactif. Elle est toutefois aléatoire dans le temps et son captage reste assez complexe, nécessitant des mâts et des pales de grandes dimensions (jusqu'à 60 m pour des éoliennes de plusieurs mégawatts) dans des zones géographiquement dégagées pour éviter les phénomènes de turbulences. Les matériaux nécessaires à la fabrication des différents éléments de l'éolienne (nacelle, mât, pales et accouplement) doivent être technologiquement avancés et sont par conséquent onéreux. L'énergie éolienne fait partie des nouveaux moyens de production d'électricité décentralisée proposant une alternative viable à l'énergie nucléaire sans pour autant prétendre la remplacer (l'ordre de grandeur de la quantité d'énergie produite étant largement plus faible).

Les installations peuvent être réalisées sur terre mais également de plus en plus en mer (fermes éoliennes offshore) où la présence du vent est plus régulière. De plus, les éoliennes sont ainsi moins visibles et occasionnent moins de nuisances sonores.

Un aérogénérateur (éolienne) est une machine tournante qui transforme une partie de l'énergie cinétique du vent en énergie mécanique utilisable sur un arbre de transmission puis en énergie électrique par l'intermédiaire d'une génératrice électrique **(Figure 1.5).**

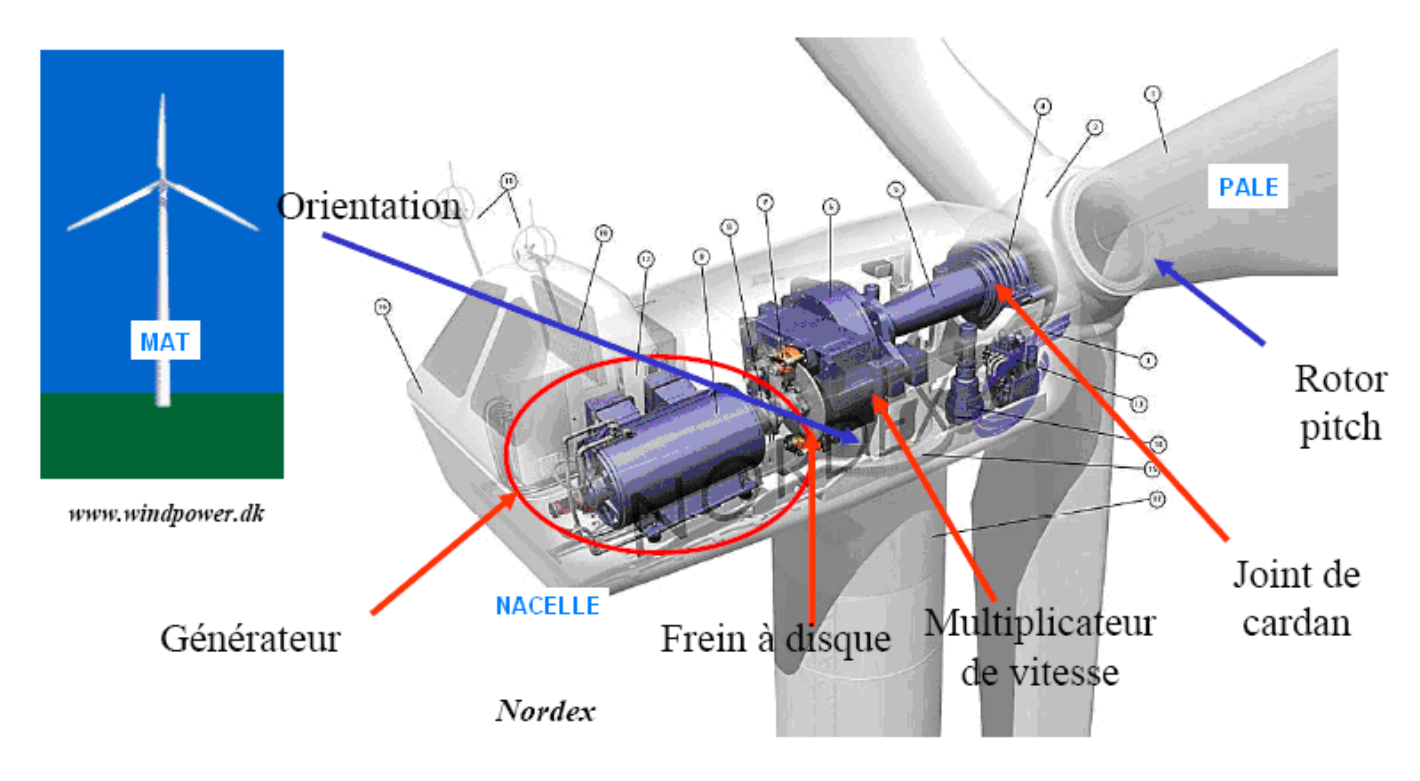

**Figure 1.5 :** Photo d'aérogénérateur tripale Nordex N60 (1300 kW)

L'impact des éoliennes sur l'environnement est réduit avec la progression de la filière éolienne. Une éolienne ne couvre qu'un pourcentage très réduit de la surface totale du site sur laquelle elle est implantée, permettant alors à la plupart des sites de conserver leurs activités industrielles ou agricoles. Leurs nuisances sonores sont de plus en plus faibles. Selon l' *ADEME* , le niveau sonore d'une éolienne est de 50 dB à 150 m et devient imperceptible au delà de 400 m. Dans la plupart des cas, le bruit du vent est supérieur à celui engendré par l'éolienne. Les éoliennes sont divisées en trois catégories selon leur puissance nominale **[49]** :

- **-** Eoliennes de petite puissance : inférieure à 40 kW.
- **-** Eoliennes de moyenne puissance : de 40 à quelques centaines de kW.
- **-** Eoliennes de forte puissance : supérieure à 1 MW.

Il existe plusieurs configurations possibles d'éoliennes qui peuvent avoir des différences importantes. Néanmoins, une éolienne classique est généralement constituée de trois éléments principaux : rotor, mat et nacelle. La majorité des éléments de construction du rotor depent du distination de l'éolienne et l'énergie éolienne disponible. La partie essentielle d'une éolienne est constituée par les pales. Ces pales doivent être étudiées du point de vue aérodynamique, résistance des matériaux et vibration.

— **Le mât :** généralement un tube d'acier ou un treillis métallique, conçu le plus haut possible pour éviter les perturbations près du sol. Toutefois, la quantité de matière mise en oeuvre représente un coût non négligeable et le poids doit être limité.

Un compromis consiste généralement à prendre un mât de taille très légèrement supérieure au diamètre du rotor de l'aérogénérateur (Ex. éolienne Nordex N90 2,3 MW : diamètre de 90 m, mât de 80 m de hauteur).

- **La nacelle :** Abrite tous les éléments mécaniques permettant de coupler le rotor éolien au générateur électrique : arbres, roulements, multiplicateur, frein à disque et aérodynamique qui permet d'arrêter le système en cas de surcharge. Le générateur qui est généralement une machine synchrone ou asynchrone et les systèmes hydrauliques ou électriques d'orientation des pales (frein aérodynamique) et de la nacelle (nécessaire pour garder la surface balayée par l'aérogénérateur perpendiculaire à la direction du vent). A cela s'ajoute le système de refroidissement à air ou à eau, l'anémomètre et le système électronique de gestion de l'éolienne.
- **Le rotor :** constitué par les pales assemblées avec leur moyeu. Pour les éoliennes destinées à la production d'électricité, le nombre de pales varie classiquement de 1 à 3, le rotor tripale (concept Danois) étant de loin le plus répandu car il représente un bon compromis entre le coût, le comportement vibratoire, la pollution visuelle et le bruit. Les rotors à vitesse fixe sont souvent munis d'un système d'orientation de la pale permettant à la génératrice (généralement une machine asynchrone à cage d'écureuil) de fonctionner au voisinage du synchronisme et d'être connectée directement au réseau sans dispositif d'électronique de puissance. Ce système allie ainsi simplicité et faible coût. Les rotors à vitesse variable sont souvent moins coûteux car le dispositif d'orientation des pales est simplifié voire supprimé. Toutefois, une interface d'électronique de puissance entre le générateur et le réseau ou la charge est nécessaire.

Les pales se caractérisent principalement par leur géométrie dont dépendront les performances aérodynamiques et les matériaux dont elles sont constituées (actuellement, les matériaux composites tels que la fibre de verre et plus récemment la fibre de carbone sont très utilisés car ils allient légèreté et bonne résistance mécanique). Le choix des matériaux de construction des pales est une étape importante dans le projet éolien. En effet, le matériau détermine le procédé de fabrication, le coût, la durée de vie et la fiabilité des pales qui subissent beaucoup de contraintes en fatigue. Le matériau idéal doit être léger, résistant, homogène pour avoir des pales de même masse, facile à mettre en œuvre pour diminuer le coût, résistant à l'érosion et à la corrosion. Certains types de bois, certains métaux, mais aujourd'hui surtout des matériaux composites répondent aux critères requis.

L'intérêt d'une éolienne se justifie par la possibilité qu'elle apporte de récupérer l'énergie cinétique présente dans le vent. Cette énergie est transformée en énergie mécanique de rotation (tenant compte bien entendu du rendement de la machine). Cette énergie mécanique peut être exploitée principalement de deux manières :

- soit directement pour entraîner par exemple une pompe pour l'exhaure de l'eau.
- soit pour entraîner une génératrice électrique.

Dans le cas de production d'énergie électrique, on peut distinguer deux types de configuration :

\_\_\_\_\_\_\_\_\_\_\_\_\_\_\_\_\_\_\_\_\_\_\_\_\_\_\_\_\_\_\_\_\_\_\_\_\_\_\_\_\_\_\_\_\_\_\_\_\_\_\_\_\_\_\_\_\_\_\_\_\_\_\_\_\_\_\_\_\_\_\_\_\_\_\_\_

— soit l'énergie est stockée dans des accumulateurs en vue de son utilisation ultérieure.

— soit l'énergie est utilisée directement par injection sur un réseau de distribution.

On constate ainsi les applications électriques de l'énergie éolienne, à savoir d'une part la complémentarité avec les moyens traditionnels de production (centrales thermiques classiques ou nucléaires, barrages...) pour des régions disposant d'une infrastructure existante et d'autre part la possibilité de production sur des sites non raccordés à un réseau de distribution traditionnel. Il est particulièrement intéressant de souligner les possibilités offertes par l'énergie éolienne en ce qui concerne le désenclavement des régions peu urbanisées et ses applications dans les pays en voie de développement (alimentation d'unités de désalinisation, cogénération avec des groupes diesel, des panneaux photovoltaïques...etc.).

Les éoliennes sont classées suivant la disposition géométrique de l'arbre sur lequel est montée l'hélice et se divisent en deux grandes familles : éoliennes à axe vertical et éoliennes à axe horizontal.

## **1.3.1 Eoliennes à axe vertical [6]**

Les éoliennes à axe vertical ont été les premières structures développées pour produire de l'électricité paradoxalement en contradiction avec le traditionnel moulin à vent à axe horizontal. Elles possèdent l'avantage d'avoir les organes de commande et le générateur au niveau du sol donc facilement accessibles. De nombreuses variantes ont été testées depuis les années vingt, dont beaucoup sans succès, mais deux structures sont parvenues au stade de l'industrialisation

## **1.3.1.a Rotor a traînée différentielle [11]**

Le rotor de Savonius breveté en 1929 **(Figure 1.6.a)** est basé sur le principe de la traînée différentielle. On donne un bref aperçu des caractéristiques et du principe de fonctionnement :

- **-** Les efforts du vent sur chacune des faces d'un corps creux dans un écoulement d'air sont d'intensités différentes d'où il en résulte un couple de rotation de l'ensemble.
- **-** Le profil du corps creux se présente à la forme d'un cylindre de faible diamètre.
- **-** La vitesse spécifique du rotor est faible ce qui entraîne une faible puissance **(Figure 1.7)**. De ce fait, l'usage d'une génératrice à grand nombre de pôles est souvent nécessaire.
- **-** Le rotor de Savonius démarre à faible vitesse du vent et il offre des caractéristiques intéressantes du point de vue esthétique, acoustique et sécurité.
- **-** Des conceptions spéciales permettent de minimiser les inconvénients de ce rotor et d'améliorer ses performances énergétiques. D'un point de vue mécanique, l'augmentation de la vitesse et du diamètre du rotor peut poser des problèmes de vibrations, de chocs, de fatigue, …

On utilise dans le domaine de l'éolien de petite puissance des rotors de Savonius qui cadrent d'une façon harmonique avec le milieu urbain.

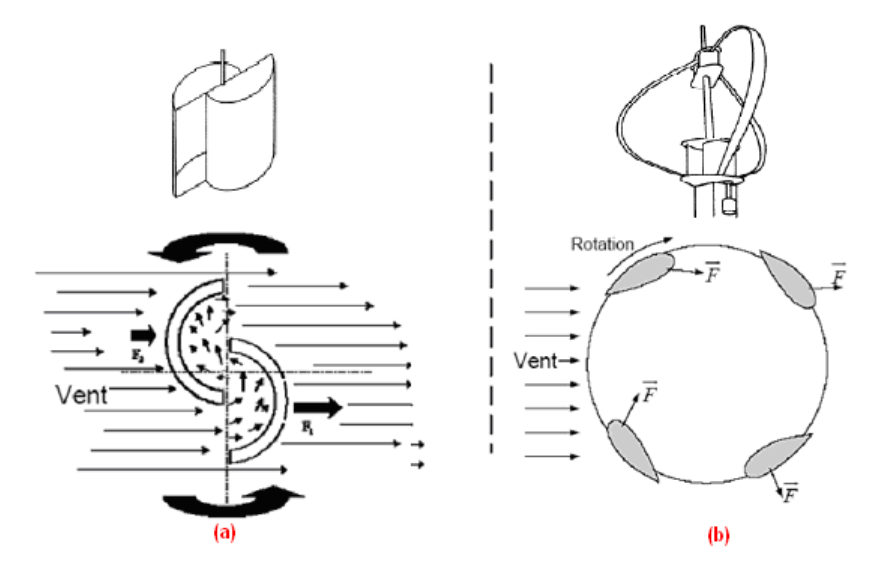

**Figure 1.6 :** Rotors à axes verticaux

## **1.3.1.b Rotor à variation cyclique d'incidence [2,11]**

On présente brièvement le rotor de Darrieus breveté 1930 **(Figure 1.6.b) :**

- **-** Il fonctionne grâce à la variation cyclique de la force résultante d'incidence d'où apparition d'un couple de rotation. Ce rotor est caractérisé par un couple de démarrage très faible nécessitant l'utilisation d'une petite turbine Savonius pour le démarrage.
- **-** Le rotor Darrieus offre de bonnes performances énergétiques (bon facteur de puissance *Cp* et indépendance de la direction du vent).

Ces rotors connaissent peu de succès en raison de certains incidents mécaniques survenus en particulier au pied du mât malgré les efforts déployés dans l'amélioration de leurs performances. On peut citer les rotors en forme de H, le Wind Flower de 400 W de Toshiba, la Hochschule Bremerhaven (Allemagne)…

## **1.3.2 Eoliennes à axe horizontal [6,11]**

## **1.3.2.a Courbes caractéristiques**

Le graphique de la **(Figure 1.7)** donne une idée sur les coefficients de puissance *Cp* usuels en fonction de la vitesse spécifique du rotor  $\lambda$  pour différents types d'éoliennes

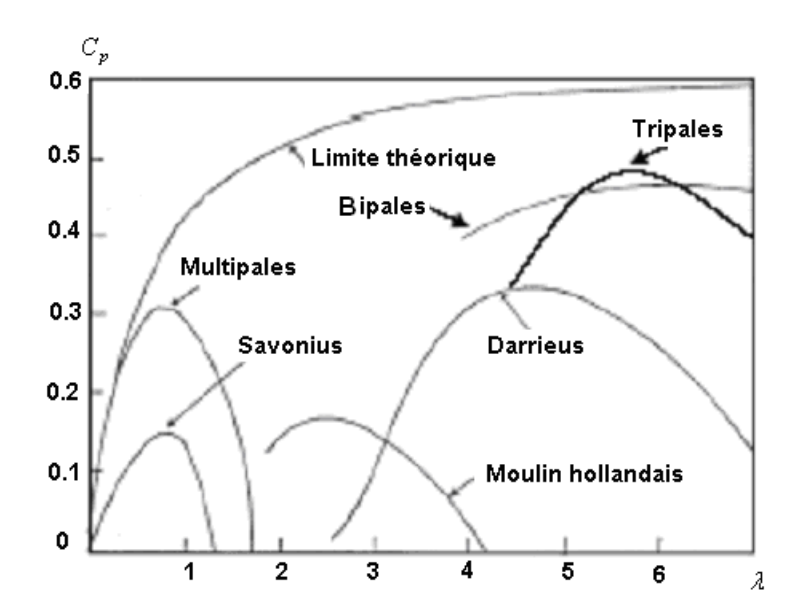

**Figure 1.7 :** Caractéristiques des éoliennes **[6]**

Actuellement, les éoliennes à axes horizontaux sont les plus utilisées. On rencontre des constructions à une, deux, trois pales (les plus courantes) et les multipales. Le nombre de pales, la vitesse optimale normalisée $\lambda_{opt}$ et le facteur de puissance définissent la caractéristique de puissance de ces machines  $C_p(\lambda)$  (Figure 1.7).

Chaque type d'éoliennes est caractérisé par une vitesse optimale normalisée  $\lambda_{opt}$ . Cette dernière dépend de la vitesse du vent qui maximise le rendement aérodynamique de l'éolienne. Pour rester sur le maximum de la courbe et optimiser le transfert de puissance, il est nécessaire que le générateur électrique fonctionne à vitesses variables.

Les principales estimations du facteur de puissance *Cp* des éoliennes rapides dans la littérature sont données en fonction de la vitesse spécifique de l'éolienne  $\lambda$  et de l'angle d'attaque du vent  $\alpha$ par plusieurs corrélations. On retient pour cette étude la corrélation de l'équation **(1.7)** avec la base de données réelles **[25] .** On a **:**

$$
C_p = 0.22 \left( \frac{116}{\lambda^*} - 0.4\alpha - 5 \right) \exp(-12.5/\lambda^*) ; \frac{1}{\lambda^*} = \frac{1}{\lambda + 0.08\alpha} - \frac{0.035}{\alpha^3 + 1}
$$
 (1.7)

#### **Chapitre I : Etat de l'art sur l'éolien et les machines mues par le vent**

Cette corrélation est illustrée sur la **(Figure 1.8).** L'augmentation de l'angle d'attaque du vent sur le rotor conduit à la réduction de la puissance maximale produite par l'éolienne. La meilleure approximation de la puissance est obtenue pour angle d'attaque faible.

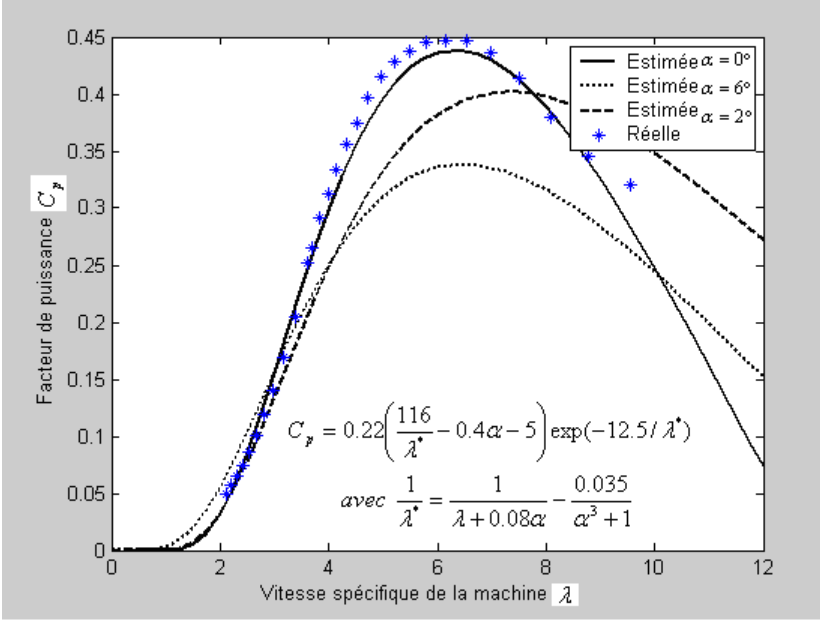

**Figure 1.8 :** Caractéristiques réelles et estimées d'une éolienne

La **(Figure 1.9)** donne la courbe de puissance d'une éolienne en fonction de la vitesse du vent. Après une phase de démarrage zone (A), où aucune puissance n'est délivrée pour des vitesses du vent inférieures à la vitesse de production de puissance nette *Vin* une section de fonctionnement normal existe. Si on désire extraire une puissance maximale de la turbine *MPPT* (Maximum Power Point Tracking). Cette puissance doit évoluer selon le cube de la vitesse du vent zone (*B*). Quand la puissance nominale  $P_r$  est atteinte, elle doit être maintenue (C). Au delà d'une certaine limite de vitesse du vent $V_{\mathit{out}}$ la turbine doit être arrêtée.

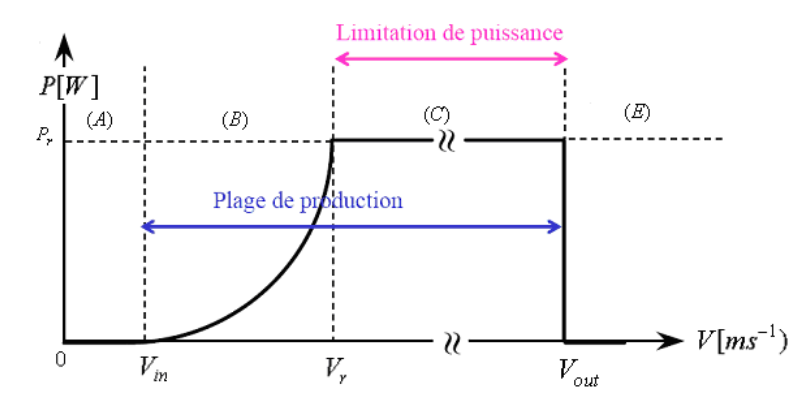

**Figure 1.9 :** Puissance éolienne en fonction de la vitesse du vent **[3]**

## **1.3.2.b Configurations de montage des voilures**

Le rotor de l'éolienne **(Figure 1.10)** peut être placé avant la nacelle (conf. upwind) et alors un gouvernail pour mettre la surface active de l'éolienne face au vent est nécessaire. Une autre technique permettant d'alléger la construction par la suppression de tout mécanisme d'orientation consiste à monter la turbine derrière la nacelle (conf. downwind). Dans ce cas la turbine se place automatiquement face au vent. Les éoliennes de ce type sont assez rares car des vibrations importantes sont à noter et sont dues au passage des pales derrière le mat **[11].**

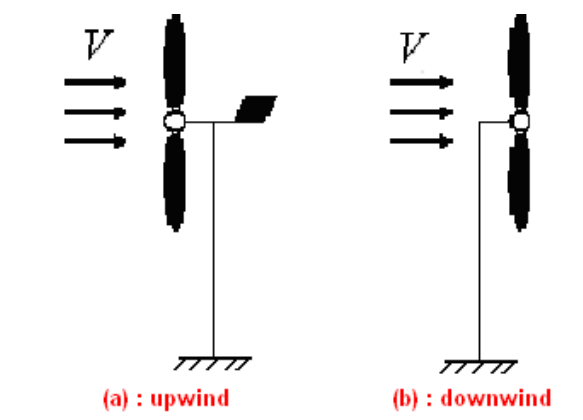

**Figure 1.10 :** Configuration de montage des voilures.

## **1.3.2.c Régulation des éoliennes**

Pour préserver l'éolienne des rafales de vents, il existe quatre voies principales pour limiter sa puissance **[11, 26].** On les résume comme suit :

- La première technique est utilisée sur les systèmes à vitesses variables de moyennes à fortes puissances. Elle consiste à régler mécaniquement la position angulaire des pales sur axe afin de décaler la courbe des puissances de la voilure. Elle est appelée régulation (pitch).
- La seconde technique dite (stall) est passive. Elle consiste à concevoir la forme des pales pour obtenir un décrochage dynamique du flux d'air des pales à fort régime de vent. Il existe aussi des combinaisons des deux technologies précédemment citées.
- Pour la troisième façon, on essaye d'avoir une configuration de la turbine face au vent de telle sorte que la surface active de l'éolienne diminue. Cette technique consiste en des déviations de l'axe du rotor dans les plans vertical ou horizontal.
- La dernière manière de gestion de la puissance éolienne consiste à faire varier la vitesse de rotation du rotor  $\Omega$  par une action électrique. Ceci peut être réalisé par l'intermédiaire d'une génératrice accouplée à une chaîne de conversion.

## **1.3.2.d Conversion de l'énergie éolienne (Loi de Betz)**

La plupart des méthodes appliquées pour prévoir le comportement aérodynamique d'une éolienne dans le cas axisymétrique, utilisent la théorie du disque actif, ou le rotor est remplacé par des forces distribuées sur un disque perméable et d'épaisseur nulle **[15].** Cette théorie a été introduite par Froude **[16],** et développée par la suite par Lanchester puis par Betz en 1920**.** Ils ont démontré que la puissance maximale extraite par une éolienne est égale **16/27** de l'énergie cinétique de l'écoulement incident. En 1935, la théorie de l'élément de pale est proposée par Glauert **[5],** cette méthode est basée sur la division de l'écoulement en volumes de contrôles annulaires, auxquels on applique le bilan de quantité de mouvement et d'énergie. Ces anneaux s'étendent de l'infini amont jusqu'à l'infini aval par rapport au rotor.

Considérons le système éolien à axe horizontal représenté par la **(Figure 1.11)** sur lequel on a représenté la vitesse du vent $V_1$ en amont de l'aérogénérateur et la vitesse $V_2$ en aval. En supposant que la vitesse du vent traversant le rotor est égale à la moyenne arithmétique entre la vitesse du vent non perturbée à l'avant de l'éolienne et la vitesse du vent après passage à travers le rotor soit :

$$
V = \frac{1}{2} \mathbf{C}_1 + V_2
$$
 (1.9)

**Figure 1.11 :** Tube de courant autour d'une éolienne

La masse d'air en mouvement de densité  $\rho$  traversant la surface  $\,A\,$  des pales en une seconde est :

$$
\dot{m} = \rho A \frac{V_1 + V_2}{2}
$$
 (1.10)

La puissance P extraite du vent selon la seconde loi de Newton est donnée par l'expression :

$$
P = \dot{m} \frac{\Phi_1^2 - V_2^2}{2} = \rho A \frac{\Phi_1 + V_2 \Phi_1^2 - V_2^2}{4}
$$
 (1.11)

Le rapport entre la puissance extraite du vent et la puissance théoriquement disponible donnée par l'éq. **(1.4)** mesure le facteur de puissance de la manière suivante :

$$
C_p = \frac{P}{P_{th}} = \frac{\left(1 + \frac{V_1}{V_2}\right)\left(1 - \left(\frac{V_1}{V_2}\right)^2\right)}{2}
$$
(1.12)

Le facteur de puissance  $C_p$  (Figure 1.12) présente un maximum de valeur  $\frac{10}{27} \approx 0.5926$ 27  $\frac{16}{25} \approx 0.5926$ . C'est une limite théorique appelée limite de Betz qui fixe la puissance maximale extractible du vent pour une vitesse de vent donnée. Ce seuil, n'est jamais atteint et chaque éolienne à son propre coefficient de puissance exprimé en fonction de la vitesse relative de l'éolienne *V*1 *R* exprimant le rapport entre la vitesse de l'extrémité des pales et la vitesse du vent *V V*<sup>1</sup> .

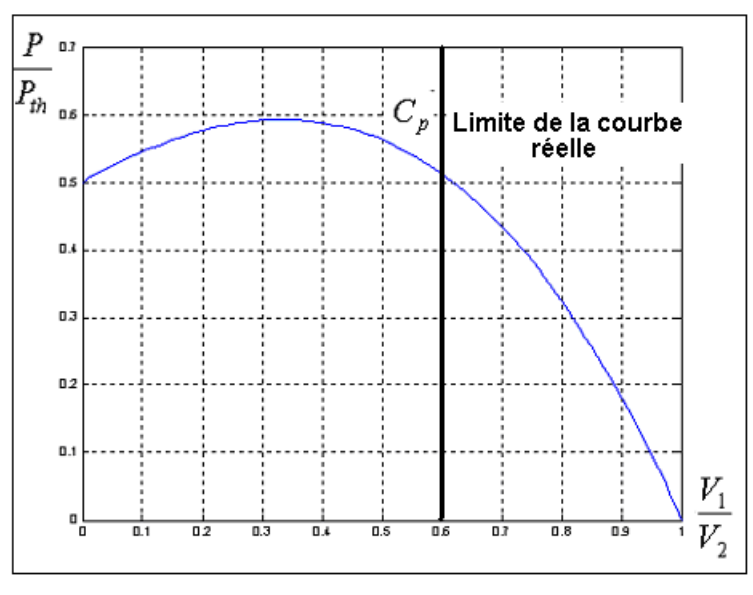

**Figure 1.12 :** Coefficient de puissance de l'éolienne

La puissance du vent est convertie en puissance mécanique via le coefficient de performance *C <sup>p</sup>* ensuite transmise à travers la transmission avec un rendement  $\eta_{tr}$  et enfin elle est convertie en énergie électrique avec un rendement du générateur  $\eta_G$ . La combinaison des équations (1.10), **(1.11)** et **(1.12)** donnent la puissance mécanique du rotor *Pméc* disponible sur l'arbre lent de l'éolienne :

$$
P_{m\acute{e}c} = \frac{P}{P_{th}} P_{th} = C_p P_{th} = C_p \Phi \frac{1}{2} \rho \pi R^2 V_1^3
$$
\n(1.13)

$$
\text{Avec } \lambda = \frac{\Omega R}{V_1} \tag{1.14}
$$

L'introduction des rendements de conversion de la transmission  $\eta_{tr}$  et du générateur $\eta_{G}$ , permet d'exprimer la puissance à la sortie du générateur électrique *PG* (disponible sur l'arbre rapide de l'éolienne) par la relation :

$$
P_G = C_p(\lambda)\eta_{tr}\eta_G \frac{1}{2}\rho\pi R^2 V_1^3
$$
\n(1.15)

Les valeurs nominales des coefficients  $C_p = 0.45$ ;  $\eta_{tr} = 0.95$ ;  $\eta_G = 0.9$  donnent un facteur de puissance global  $C_p \eta_{tr} \eta_G$  = 0.38 . La valeur typique est inférieure à  $\,$  30 %, fonction de la vitesse du vent, du type de turbine et de la nature de la charge.

Pour une éolienne donnée, l'éq. **(1.15)** établit un ensemble de caractéristiques **(Figure 1.13)** donnant la puissance mécanique disponible en fonction de la vitesse de rotation du générateur pour différentes vitesses de vent. Au vu de ces caractéristiques, il apparaît clairement que si l'éolienne et par conséquent la génératrice électrique fonctionne à vitesse fixe (par exemple 1100 tr/min), les maximums théoriques des courbes de puissance ne sont pas exploités.

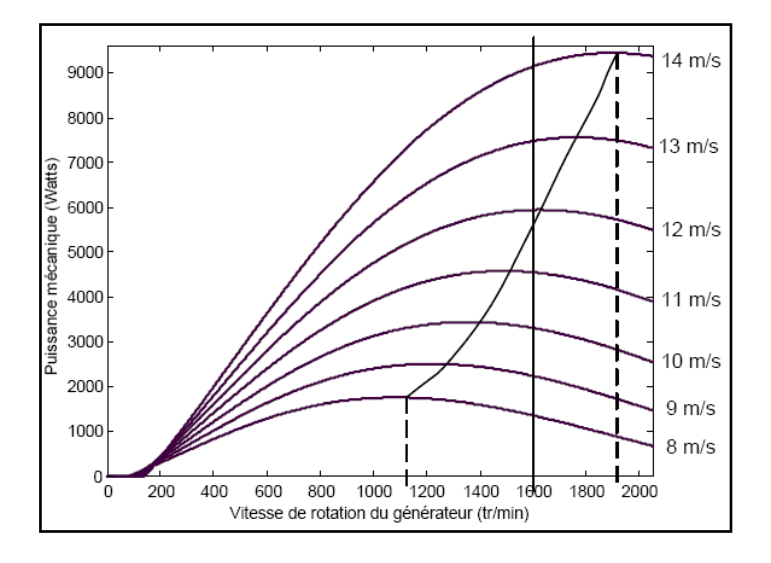

**Figure 1.13 :** Puissance mécanique d'une éolienne

Pour pouvoir optimiser le transfert de puissance et ainsi obtenir le maximum théorique pour chaque vitesse de vent, la machine devra pouvoir fonctionner entre 1100 et 1900 tr/min pour cet exemple. Il y'à lieu de noter qu'il existe une relation fonctionnelle entre le facteur de puissance *Cp* et le facteur de couple *Cq* :

$$
C_p = \lambda C_q \tag{1.16}
$$

## **1.3.2.e Fonctionnement d'une pale d'éolienne [6]**

L'aérodynamique est l'étude des phénomènes qui apparaissent lors d'un mouvement relatif entre un corps donné et le fluide dans lequel il est plongé. Une pale d'éolienne extrait l'énergie cinétique du vent et la transforme en énergie mécanique, grâce à sa connexion avec le rotor en mouvement de rotation. Le phénomène de portance aérodynamique est au coeur du principe de fonctionnement. La portance mesure la force exercée sur l'extrados de la pale. Cette force tend à tirer la pale perpendiculairement à la direction du vent relatif. La traînée aérodynamique est une force qui s'oppose au mouvement de la pale se déplaçant dans l'air; c'est la résistance à l'avancement. Elle s'accroît avec la surface exposée au vent ou la vitesse de déplacement. Le coefficient de portance  $c_L$  (lift) et le coefficient de traînée  $c_D$ (drag) servent donc à caractériser l'aérodynamisme du profil considéré. Il existe plusieurs types de pales (conventionnelle, symétrique…. ), en mouvement, ces pales ressemblent à des plaques tordues. Dans tous les cas, la pale dévie l'air vers le bas ou plus exactement tire l'air du dessus vers le bas. Ce que toutes les ailes ont en commun est leur angle d'attaque par rapport à l'air qu'elles traversent. C'est cet angle d'attaque qui est le premier paramètre déterminant de la portance. La portance d'une aile inversée peut être expliquée grâce à son angle d'attaque, et ce malgré l'apparente contradiction avec l'explication populaire s'appuyant sur le principe de Bernoulli. Le pilote d'avion ajuste l'angle d'attaque pour ajuster la portance à la vitesse et à la charge. L'explication populaire de la portance qui se concentre sur la forme de l'aile ne donne au pilote que la possibilité d'adapter la vitesse. Afin de mieux comprendre le rôle de l'angle d'attaque il est utile d'introduire un véritable angle d'attaque, définit de telle façon que l'angle de la pale (aile) par rapport à l'axe du vent donne une portance nulle à (zéro degré). Si on change l'angle d'attaque aussi bien vers le haut que vers le bas, on remarque que la portance est proportionnelle à cet angle. La **(Figure 1.14)** montre le coefficient de portance (portance normalisée à la taille de l'aile) pour une aile standard en fonction de l'angle d'attaque effectif. Une relation similaire entre portance et angle d'attaque peut être trouvée pour toutes les ailes, indépendamment de leur conception. C'est aussi vrai pour une aile de Boing747 que pour une porte de grange. Le rôle de l'angle d'attaque est plus important que les détails de la forme du profil dans la compréhension de la portance.

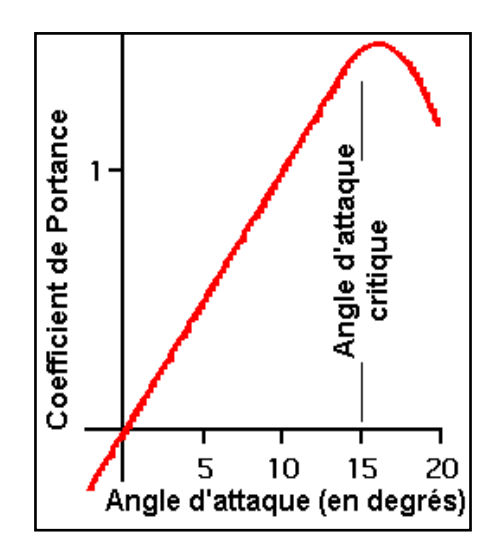

**Figure 1.14** : Coefficient de portance en fonction de l'angle d'attaque effectif.

Généralement, la portance commence à décroître à partir d'un angle d'attaque de 15 degrés. Les forces nécessaires pour dévier l'air à un angle aussi grand sont plus grandes que ce que la viscosité de l'air peut supporter, et l'air commence à se séparer de l'aile. Cette séparation du flux d'air du dessus de la pale est un décrochage aérodynamique.

## **1.4 Générateurs électriques**

Il existe trois types de machines électriques de base : la machine synchrone largement utilisée en générateur et en moteur pour une application nécessitant une vitesse constante et précise, la machine asynchrone à rotor bobiné ou à cage d'écureuil et la machine à collecteur à courant continu**.**

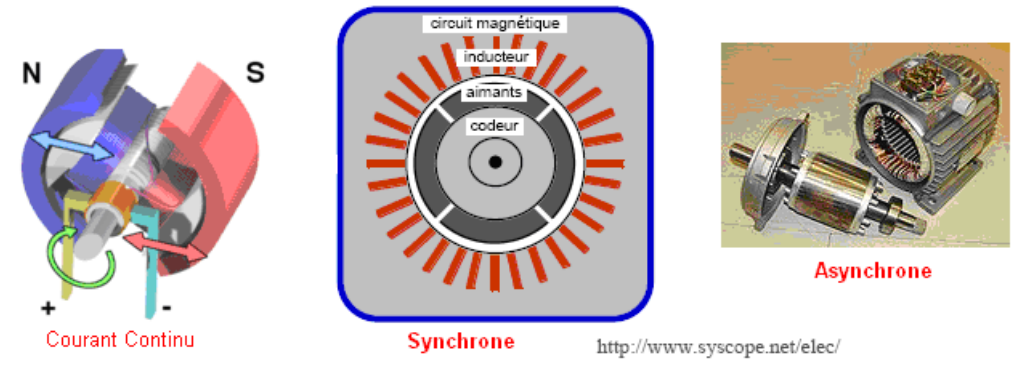

**Figure 1.15** : Générateurs électriques

## **1.4.1 Machine synchrone**

Cette machine est basée sur un rotor constitué d'un nombre de pôles bobinés. Lorsque ses bobinages sont parcourus par un courant continu d'excitation, les pôles magnétiques sont crées. Le nombre de pôles est pair. Chaque pôle consiste en un pôle sud et un pole nord et il varie entre 2 et 24 pôles. Si la machine admet p paires de pôles et si le rotor tourne à  $n_G$  tr/min, alors un point fixe sur le stator verra un champ magnétique périphérique de fréquence :

$$
f = p.n_G \tag{1.17}
$$

Un stator avec normalement trois bobinages disposés de manière que lorsqu'un système de courant triphasé traverse les bobines avec une certaine fréquence, un champ magnétique est alors généré. Lorsque le rotor tourne à vitesse constante, le stator est balayé par un champ tournant qui produit une tension de fréquence constante (ceci est une condition nécessaire). Si le générateur éolien alimente un réseau indépendant, la variation de la vitesse est acceptable. En général, le rotor des machines synchrones est constitué de deux bagues collectrices qui servent à donner le courant continu aux bobinages. La tension produite est prise du stator d'un certain nombre de bobinage selon le nombre de phases. Il existe des alternateurs avec excitatrice qui consiste en une machine à courant alternatif avec redresseur qui alimente les enroulements induits du générateur synchrone. Alternateur à aiment permanent qui offre les avantages et inconvénients suivants :

— Les pertes causées par le courant d'excitation sont éliminées.

- **-** Moins de perte par frottement (pas de ballets).
- **-** Le champ magnétique moins puissant que le champ électromagnétique.
- **-** La possibilité de contrôler le débit du générateur par excitation est éliminée.
- **-** Le couple de démarrage est plus important.

## **1.4.2 Machine asynchrone**

La machine asynchrone est constituée dans la même base que la machine synchrone sauf que le rotor n'est pas alimenté par une source extérieure. Le bobinage du rotor est mis en court circuit que ce soit sous forme de cage d'écureuil ou à l'extérieur pour les rotors bobinés, pour lesquels l'accès est assuré au moyen des bagues collectrices. Les courants induits dans les rotors produisent un champ tournant qui balaye les enroulements statoriques dans lesquels est induite une *F*.*E*.*M* . Ce phénomène va en s'amplifiant jusqu'à atteindre le point de fonctionnement nominal de la machine asynchrone. Lorsque le rotor tourne à la même vitesse que le champ tournant, on dit que ni générateur ni moteur. Lorsque le rotor tourne à une vitesse supérieure à la vitesse du champ magnétique implique moteur. Ces différentes situations entraîne un glissement défini par :

$$
g = \frac{\omega_s - \omega_r}{\omega_s} \tag{1.18}
$$

Avec  $\, \omega_{_S} \,$  vitesse de synchronisation et $\, \omega_{_r}$  vitesse du rotor. En pratique le taux de glissement est de 4%. Afin d'amorcer le générateur, il lui faut de l'énergie du réseau auquel il est alimenté. Si elle assure la même fonction dans un réseau isolé sans apport d'énergie on a recourt à un artifice d'amorçage. Ceux ci considèrent le branchement d'une batterie aux bornes des enroulements statoriques qui formeront un circuit oscillant. Lorsque la vitesse du rotor désirée est atteinte, le champ rémanent dans le rotor de la machine induit une *F*.*E*.*M* dans les enroulements statoriques. L'énergie réactive mise en jeu par le circuit *LC* permet la création d'un champ tournant statorique à titre comparatif, les machines synchrone et asynchrone présentent quelques particularités :

- La machine synchrone ne peut fonctionner qu'à la vitesse de synchronisme. A cette vitesse le couple demandé par le rotor peut varier jusqu'à $\mathcal{Q}_{\max}$  .
- $-$  La machine doit fonctionner à en mode  $n_0$  (ni moteur ni générateur) lorsqu'elle est connectée à un réseau puissant de fréquence constante. Le couplage au réseau nécessite la vérification de la fréquence de fonctionnement *f* et l'ordre de succession des phases.
- La machine asynchrone peut fonctionner dans une certaine gamme autour de la vitesse de synchronisme. La gamme des vitesses qui permet un fonctionnement stable peut être élargie lorsque le rotor est bobiné par l'adjonction d'une résistance.
- Le rendement des machines synchrones est généralement meilleur d'environ de 10 % par rapport aux machines asynchrones (génératrices).

### **1.4.3 Machine à courant continu**

C'est l'une des machines les plus vieilles. Elle est constituée d'un enroulement indicateur formant un ou plusieurs paires de pôles fixées au stator (les pôles induits par aimants permanents) d'un enroulement induit distribué sur le rotor d'accès et permet par collecteurs et des ballets le courant collecté de l'induit est alors un courant continu. La maintenance du collecteur exige de placer cette machine au second plan relativement aux autres machines synchrones et asynchrones. Les machines à courant continu sont adéquates pour les systèmes fonctionnant à vitesse variable.

## **1.4.4 Application des générateurs électriques à l'énergie éolienne**

Presque tous les types de générateurs électriques ont été utilisés dans les applications des énergies éoliennes. Pour les systèmes éoliens connectés directement au réseau la machine asynchrone est préférable du fait de sa facilité de sa synchronisation à la fréquence du réseau, de sa maintenance minimale et de son prix relativement réduit. La machine synchrone au point de vue vitesse doit tourner d'une manière constante, la variation de la vitesse du rotor éolien induise des variations importantes dans le couple et le courant du générateur. Les premières variations sont indésirables du point de vue mécanique, et les dernières sont indésirables du point de vue électrique. Ces fluctuations peuvent être amorties à l'aide des systèmes mécaniques ou électriques. Les machines à courant continu sont toujours utilisées dans les petits systèmes en chargeurs de batteries.

#### **1.5 Comportement aérodynamique d'une voile de navire**

La compréhension de la puissance extraite d'un rotor éolien passe par l'analyse d'une voile de navire **(Figure 1.16)** afin de distinguer entre les machines à portance et les machines à traînée.

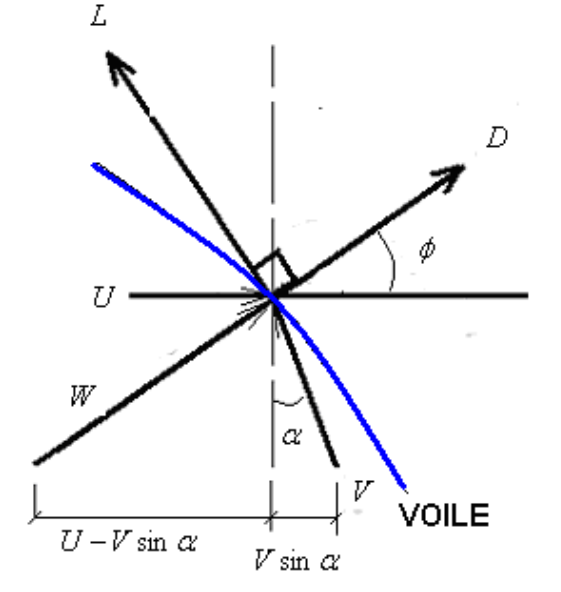

**Figure 1.16 :** Comportement aérodynamique d'une voile de navire
La puissance extraite du profil à partir du vent est donnée en fonction de la force tangentielle dans la direction du mouvement  $F_t$  (force propulsive) et la vitesse tangentielle à la section du voile  $U$ par l'expression :

$$
P = F_t U \tag{1.20}
$$

La décomposition de la force propulsive en tenant compte de l'angle d'incidence apparent du vent  $\phi$  donne :

$$
F_t = L\sin\phi - D\cos\phi\tag{1.21}
$$

La force de portance est donnée par l'expression

$$
L = c_L \frac{1}{2} \rho (cb) W^2
$$
 (1.22)

Et la force de traînée est donnée par l'expression

$$
D = c_D \frac{1}{2} \rho (cb) W^2
$$
\n
$$
(1.23)
$$

*L c* , *c<sup>D</sup>* , *c* , *b* et *W* sont les coefficients de portance, de traînée, la corde, l'envergure du voile et la vitesse relative du vent.

L'angle d'incidence apparent peut être exprimé de la manière suivante :

$$
\tan \phi = \frac{V \cos \alpha}{U - V \sin \alpha} \tag{1.24}
$$

Avec  $\alpha$  angle d'attaque et  $\lambda$  rapport spécifique des vitesses

$$
\lambda = \frac{U}{V}
$$
 (1.25)

$$
\mathbf{E} \mathbf{t}
$$
  
 
$$
W = V \mathbf{L}^2 - 2\lambda \sin \alpha + 1 \frac{\delta \mathbf{t}^2}{2} \tag{1.26}
$$

La substitution des expressions **(1.24), (1.25)** et **(1.26)** dans l'éq**. (1.20)** donne :

$$
P = \frac{1}{2} \Phi \tilde{D} V^3 \lambda \left\{ I_L \cos \alpha - c_D \Phi - \sin \alpha \tilde{L}^2 - 2\lambda \sin \alpha + I \right\} \tag{1.27}
$$

### **Chapitre I: Etat de l'art sur l'éolien et les machines mues par le vent**

Selon la puissance convertie par le profil lui-même $P_{th} = \frac{1}{2}$  (b)  $\tilde{\rho}V^3$ 2  $P_{th} = \frac{1}{2}$  *b* $\overline{p}V^3$  **et la puissance disponible** actuellement *P* , on peut distinguer deux cas :

**1.5.1 Propulsion par la traînée**  $\mathbf{Q} = 90^{\circ} \Rightarrow L = 0$ 

$$
\frac{\partial P}{\partial \lambda} = 0 \Longrightarrow P_{\text{max}} = P\big|_{\lambda=1/3} = \frac{4}{27} c_D \blacklozenge b \frac{1}{2} \rho V^3
$$
\n(1.28)

Pour le cylindre  $c_D = 2$ , uniquement  $\frac{6}{27} \approx 30\%$ 27 8 du vent atteint le voile.

## **1.5.2 Propulsion par la portance**  $Q = 0$

En procédant de la même manière on trouve :

$$
P_{\text{max}} = \frac{4}{27} \left( \frac{c_L}{c_D} \right)^2 c_L \blacktriangleleft b \frac{1}{2} \rho V^3
$$
\n(1.29)

La puissance interceptée par le voile est fonction du carré de la finesse *f* .

$$
f = \frac{c_L}{c_D} = \frac{1}{0.1} = 10 \Rightarrow P_{\text{max}} = \frac{400}{27} c_L (cb) \frac{1}{2} \rho V^3
$$
\n(1.30)

# **Chapitre II**

**Modélisation aérodynamique optimale du rotor par la méthode BEM (Blade Element Momentum Theory)**

## **2.1Introduction**

La méthode utilise les équations de conservation de la quantité de mouvement et des bilans énergétiques pour connaître les performances d'une hélice simple (disque) considérée comme étant un disque perforé uniformément chargé ayant un nombre infini de pales. L'étude est effectuée en considérant une hélice, mais en tenant compte qu'un rotor éolien est simplement une hélice de grand format. La méthode propose l'étude d'un volume de contrôle (tube de courant) entourant le rotor éolien et respectant les hypothèses suivantes :

- L'écoulement est permanent et turbulent.
- L'écoulement est homogène et incompressible  $\rho$  = 1.22 $kg/m^3$ .
- $-$  La pression de l'air extérieur au tube de courant est égale à la pression atmosphérique  $P_a$  .
- Le fluide est non visqueux, sans perte de charge.
- La résistance à la traînée est négligeable.
- La rotation de l'écoulement est négligée.
- Le nombre de pales est infini.
- La pression statique à l'infini est égale à la pression atmosphérique *Pa* .
- La vitesse du vent est constante loin du plan du rotor.
- Les vitesses dans les différentes sections du tube de courant sont unidirectionnelles.

## **2.2Effet du déplacement axial du fluide**

Étant donné que la différence de vitesse à la sortie du volume de contrôle à pression constante, il existe nécessairement un flux d'air traversant les parois latérales du cylindre pour compenser cette différence. Le flux en direction radiale dans le volume de contrôle est donné par la différence des flux d'entrée et de sortie dans le tube de courant **(Figure 2.17).**

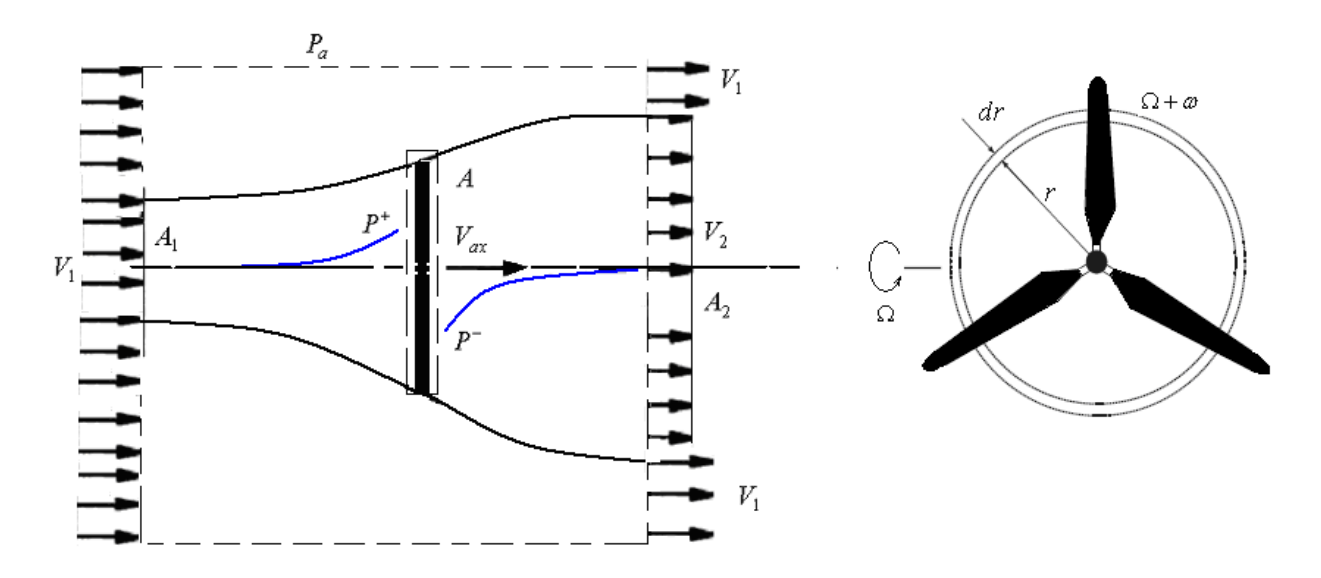

**Figure 2.17 :** Volume de contrôle associé au disque rotor

La conservation du flux massique dans le tube de courant donne :

$$
\rho A_1 V_1 = \rho A V_{ax} = \rho A_2 V_2 \tag{2.31}
$$

L'application de la conservation de la quantité de mouvement, montre que la poussée de l'hélice *T* peut se traduire par la différence entre la quantité de mouvement sortante du volume de contrôle et celle entrante :

$$
T = \rho A V_{ax} \, \boldsymbol{\zeta}_1 - V_2 \tag{2.32}
$$

Il est également possible d'estimer la poussée générée par l'hélice sachant que cette dernière a pour effet d'augmenter la pression d'une valeur  $\Delta P = \P^+ - P^-$  lors du passage du fluide à travers elle de la manière suivante:

$$
T = A \mathbf{P}^+ - P \tag{2.33}
$$

*P* au niveau de l'hélice peut être retrouvée à l'aide des équations de Bernoulli : En amant du rotor

$$
P_a + \frac{1}{2}\rho V_1^2 = P^+ + \frac{1}{2}\rho V_{ax}^2
$$
\n(2.34)

En aval du rotor

$$
P^{-} + \frac{1}{2}\rho V_{ax}^{2} = P_{a} + \frac{1}{2}\rho V_{2}^{2}
$$
\n(2.35)

La combinaison des équations **(2.34**) et **(2.35)** donne :

$$
P^{+} - P^{-} = \frac{1}{2} \rho \hat{\mathbf{V}}_1^2 - V_2^2 \tag{2.36}
$$

$$
T = \frac{1}{2} \rho A \left( \frac{2}{1} - V_2^2 \right)
$$
 (2.37)

La combinaison des équations **(2.32)** et **(2.37)** donne la vitesse axiale *Vax* .

$$
V_{ax} = \frac{1}{2} \mathbf{C}_1 + V_2 \tag{2.38}
$$

La vitesse axial du fluide  $V_{ax}$ traversant l'hélice, mesure la moyenne arithmétique des vitesses du fluide en amont  $V_1$  et en aval  $V_2$ .

L'introducion du facteur d'induction axial a mesurant le taux de chute de la vitesse du vent

$$
V_{ax} = V_1 \bigodot a \bigg)
$$
\n
$$
V_{ax} = V_1 \bigodot a \bigg)
$$
\n
$$
V_2 \bigodot a \bigg(2.39\bigg)
$$
\n
$$
V_3 \bigodot a \bigg(2.39\bigg)
$$
\n
$$
V_4 \bigodot a \bigg(2.39\bigg)
$$

$$
V_2 = V_1 \blacktriangleleft - 2a \implies C_V = \frac{V_2}{V_1} = \blacktriangleleft - 2a \tag{2.40}
$$

La force de poussée est donnée par l'expression

$$
T = 2\rho A V_{ax} \blacktriangleleft_1 + V_{ax} \equiv 4a \blacktriangleleft - a \frac{1}{2} \rho A V_1^2
$$
\n(2.41)

 $C_f = 4a$  $\bigodot$  *a*<sub>2</sub> est le facteur de force.

La relation **(2.41)** est fondamentale dans la théorie aérodynamique du rotor éolien. Elle offre l'avantage de pouvoir être utilisée directement dans tous les cas de mouvement.

La puissance absorbée par le rotor est donnée en fonction du facteur de puissance  $|C_p = 4a$  (  $-a$   $\ge$ et la puissance théorique du vent  $\frac{1}{2} \rho A V_1^3$  $\frac{1}{2}$  $\mu$ <sup> $\frac{1}{1}$ </sup>  $\frac{1}{2} \rho A V_1^3$  sous la forme :

$$
P = TV_{ax} = 4a \blacktriangleleft - a \frac{2}{2} \frac{1}{2} \rho A V_1^3 \Rightarrow C_p = 4a \blacktriangleleft - a \frac{2}{2}
$$
\n(2.42)

*P* est la puissance nécessaire sur le rotor, mesurant la somme de la puissance de propulsion et la puissance induite.

La puissance maximale extraite de l'écoulement est donnée par l'expression :

$$
P_{\text{max}} = P\big|_{a=1/3} = \frac{16}{27} \cdot \frac{1}{2} \rho A V_1^3
$$
 (2.43)

Le facteur  $C_{n \max} = \frac{10}{25} \approx 59.3\%$  $C_{p\,{\rm max}} = \frac{16}{27} \approx 59.3\%$  étant le coefficient de Betz. Ce facteur de puissance ne dépasse jamais les 40 % dans la pratique en raison des différentes causes nombre de pales considéré infini, perte en bout de pales etc.

On peut déduire que  $V_{ax} = \frac{2}{3}V_1 \Rightarrow A_1 = \frac{2}{3}A$ 2 3 2  $V_1 \Rightarrow A_1 = \frac{2}{3}A$  et  $V_2 = \frac{1}{3}V_1 \Rightarrow A_2 = 3A_1$  $V_2 = \frac{1}{2} V_1 \Rightarrow A_2 = 3A_1$ . La puissance de l'air dans la section  $A_1$  provient exclusivement de son énergie cinétique volumique  $P_0 = \frac{2}{3} \frac{1}{2} \rho A V_1^3$  $v_0 = \frac{1}{3} \frac{\mu}{2} \mu$ 1 3  $P_0 = \frac{2}{3} \frac{1}{2} \rho A V_1^3$ , ce qui donne un rendement aérodynamique de  $\eta_0 = \frac{16}{24} = \frac{6}{8} = 0.8889$ 9 8 2 3 27 16  $b_0 = \frac{10}{27} \frac{3}{2} = \frac{8}{0} = 0.8889.$ 

Cette puissance de l'air dans la section  $A_1$  est à priori inconnue lorsque l'on conçoit une éolienne de section connue *A*. Le rapport  $A = \frac{3}{2}A_1$  $A = \frac{3}{2}A_1$ , n'est valable que si la puissance maximale est récupérée. Ce raisonnement conduit à l'idée de regarder la puissance du vent, qui traverse la section *A* de l'éolienne lorsqu'elle est arrêtée 27  $C_{p \max} = \frac{16}{27}$ .

La force de poussée maximale correspondante est égale à.

$$
T_{\text{max}} = \frac{8}{9} \frac{1}{2} \rho A V_1^2 = \rho A V_{ax}^2
$$
 (2.44)

Les facteurs de vitesse, de force et de puissance issus de cette partie de l'écoulement axial de l'air sont représentés sur la (Figure 2.18).

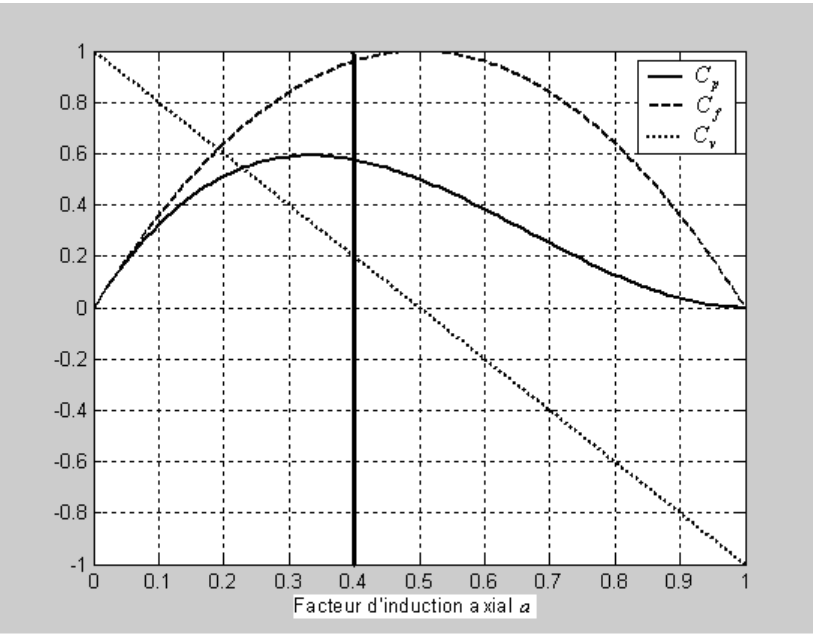

**Figure 2.18 :** Influence de l'induction axiale sur les performances du rotor

Le facteur de force  $\,C_{f}\,$  estimé pour une éolienne horizontale idéale en se basant sur le résultat de l'équation **(2.41)** est uniquement valable pour une induction axiale inférieure à environ 0.4. Audelà de cette limite, la théorie du moment axial reste valable mais les vitesses deviennent négatives. Les meilleurs facteurs de poussée des éoliennes sont obtenus pour des faibles valeurs de la vitesse du vent. La théorie du moment axial n'est pas valable pour des valeurs d'induction élevées car la couche limite devient turbulente et instable si la vitesse dépasse la quantité ( $V_1\!-\!V_2)$ [7].

#### **2.3Effet de la rotation du fluide**

Le modèle idéal d'un modèle complètement axial avant et après le rotor doit être modifié quand on sait que la rotation du rotor impose la génération d'un mouvement angulaire de l'air. Ceci veut dire que du fait de la réaction du couple exercé par l'écoulement sur le rotor, l'écoulement derrière le rotor tourne dans le sens opposé. Cette rotation induit une perte d'énergie cinétique du rotor et cela est d'autant plus important que le couple est grand. Il en résulte à faible rapport de vitesse spécifique  $\lambda$  et à couple élevé  $Q$  plus de perte de puissance que dans le cas inverse **[13].** 

Pour une variation radiale du fluide autour du rotor d'un élément *dr* **(Figure 2.17),** la vitesse angulaire du rotor  $\Omega$  augmente à la valeur  $\mathbf{Q} + \omega$ , alors que la composante axiale de la vitesse reste inchangée ce qui permet d'écrire :

$$
P^{+} - P^{-} = \frac{1}{2}\rho \mathbf{Q} + \omega^{2} r^{2} - \frac{1}{2}\rho(\Omega r)^{2} = \rho \left(\Omega + \frac{1}{2}\omega\right) \omega r^{2}
$$
 (2.45)

$$
dT = \rho \left( \Omega + \frac{1}{2} \omega \right) \omega r^2 2 \pi r dr
$$
 (2.46)

Le facteur d'induction tangentielle  $a$ 'est définit de la manière suivante :

$$
a' = \frac{\omega/2}{\Omega}
$$
 (2.47)

$$
dT = 4a' \, \P + a' \frac{1}{2} \rho \Omega^2 r^2 \, 2\pi r dr \tag{2.48}
$$

En tenant compte de l'équation (2.41) pour un élément de section  $dA = 2\pi dr$  et en posant  $V_1 = V$ on peut écrire :

$$
dT = 4a \big(-a\frac{1}{2}\rho V^2 2\pi r dr\tag{2.49}
$$

En égalisant **(2.49)** et **(2.48)** on retrouve l'équation liant les facteurs d'induction axial et tangentiel avec la vitesse spécifique locale de l'éolienne  $\lambda_r.$ 

$$
\frac{a\,\mathbf{C} - a}{a'\,\mathbf{C} + a'} = \left(\frac{\Omega r}{V}\right)^2 = \lambda_r^2
$$
\n(2.50)

La conservation du moment angulaire implique que le couple exercé sur le rotor doit être égale au moment angulaire de l'écoulement.

$$
dQ = \rho V_{ax} dA \blacklozenge - V_2 \, \vec{F} = \rho V_{ax} 2 \pi r dr \, \blacklozenge . \, r \, \vec{F}
$$
\n
$$
\tag{2.51}
$$

En introduisant les facteurs d'induction a et a' et en tenant compte de l'équation (2.40), on peut écrire les expressions du couple et de la puissance élémentaires absorbés.

$$
dQ = 4a' \blacktriangleleft - a \frac{1}{2} \rho V \Omega r^2 2\pi r dr
$$
\n(2.52)

$$
dP = \Omega dQ = 4a' \blacktriangleleft - a \frac{1}{2} \rho V \Omega^2 r^2 . 2\pi r dr
$$
\n(2.53)

En tenant compte de l'équation **(2.50)**, la puissance totale absorbée par le rotor peut être exprimée sous la forme intégrale suivante :

$$
P = \frac{1}{2}\rho A V^3 \frac{\int_{0}^{\lambda} 8a' \, \mathbf{I} - a \, \lambda_r^3 d\lambda_r}{\lambda^2} \tag{2.54}
$$

Ce qui donne un facteur de puissance :

$$
C_p = \frac{8}{\lambda^2} \int_0^{\lambda} a' \, \mathbf{I} - a \, \lambda_r^3 \, d\lambda_r \tag{2.55}
$$

Afin de maximiser la puissance produite par le rotor éq. **(2.54)**, il est nécessaire de maximiser le terme  $f(a, a') = a'$  (–  $a$   $\overline{\phantom{a}}$  à partir de la résolution de l'équation (2.50) par rapport à  $a'$  =  $a'(a, \lambda_r)$  .

$$
\frac{d\mathbf{v}'\mathbf{I} - a}{d\lambda_r} = 0 \Rightarrow \lambda_r = \sqrt{\frac{\mathbf{I} - a\mathbf{I}a - 1^2}{1 - 3a}}
$$
\n(2.56)

La substitution de  $\lambda_r$ dans l'équation (2.50), donne la loi de variation du facteur d'induction tangentielle en fonction du facteur d'induction axiale qui optimise le facteur de puissance :

$$
a' = \frac{1 - 3a}{4a - 1}
$$
 (2.57)

Les performances théoriques optimales du rotor sont résumées dans la **(Table 2.2)** ci-dessous :

| a      | $a^{\prime}$ | $\lambda_r$ | $\lambda$ | $p$ max | $q$ max | $C_{f \max}$ |
|--------|--------------|-------------|-----------|---------|---------|--------------|
| 0.2500 | $\infty$     | 0.0000      | 0         | 0       |         | 0.7500       |
| 0.2600 | 5.5000       | 0.0734      | 0.5       | 0.288   | 0.5760  | 0.7696       |
| 0.2700 | 2.3750       | 0.1568      |           | 0.416   | 0.4160  | 0.7884       |
| 0.2800 | 1.3333       | 0.2546      | 1.5       | 0.481   | 0.3207  | 0.8064       |
| 0.2900 | 0.8125       | 0.3739      | 2         | 0.513   | 0.2565  | 0.8236       |
| 0.3000 | 0.5000       | 0.5292      | 2.5       | 0.533   | 0.2132  | 0.8400       |
| 0.3100 | 0.2917       | 0.7535      | 5         | 0.570   | 0.1140  | 0.8556       |
| 0.3200 | 0.1429       | 1.1545      | 5.5       | 0.5718  | 0.1040  | 0.8704       |
| 0.3300 | 0.0313       | 2.6193      | 6         | 0.5737  | 0.0956  | 0.8844       |
| 0.3330 | 0.0030       | 8.5743      | 6.5       | 0.5761  | 0.0886  | 0.8884       |
| 0.3333 | 0.0003       | 27.2063     | 7         | 0.5797  | 0.0828  | 0.8888       |
| 1/3    | 0.0000       | $\infty$    | 7.5       | 0.585   | 0.0780  | 8/9          |
|        |              |             | 8         | 0.5926  | 0.0741  |              |
|        |              |             | $\infty$  | 16/27   | 0.0000  |              |

**Table 2.2 :** Caractéristiques aérodynamiques optimales théorique du rotor éolien

Les facteurs de couple et de puissance maximaux **(Table 2.2)** sont représentés sur la **(Figure 2.19)** après interpolation des points en fonction de la vitesse spécifique de la machine. On remarque que nous avons plus de perte de puissance à faible vitesse spécifique et à couple élevé que dans le cas contraire.

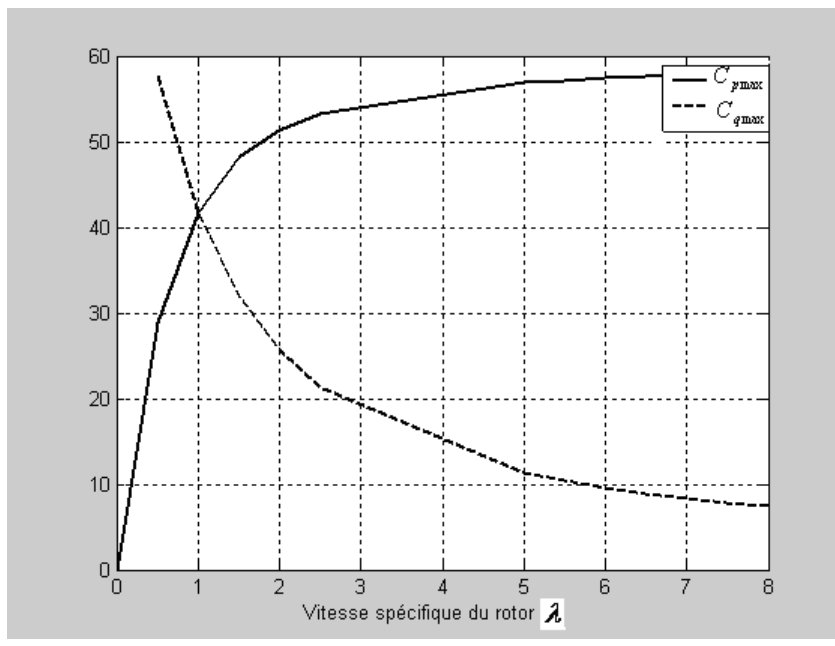

**Figure 2.19 :** Performances énergétiques du rotor  $C_{p\text{max}}$ ,  $C_{q\text{max}}$  en fonction de

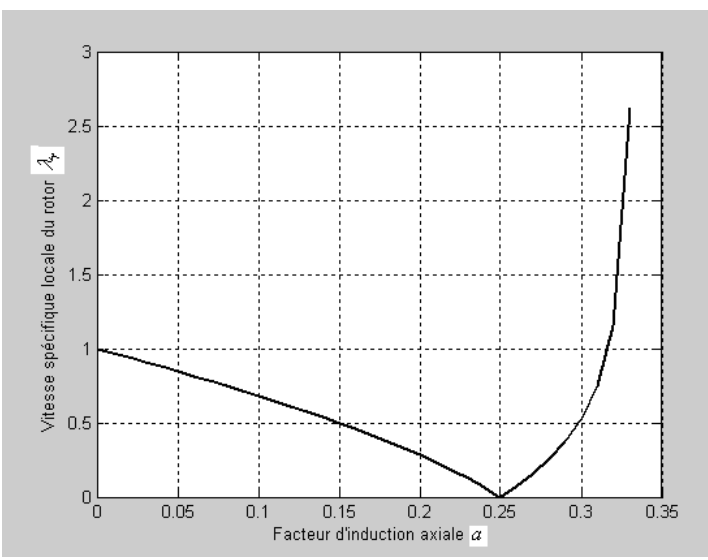

**Figure 2.20 :** Influence de l'induction axiale  $a$  sur la vitesse spécifique locale du rotor  $\lambda_r$ 

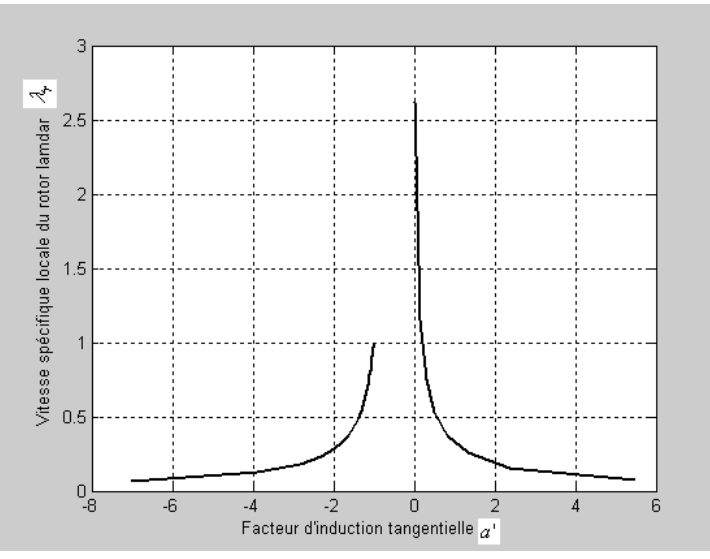

**Figure 2.21 :** Influence de l'induction tangentielle a' sur la vitesse spécifique locale du rotor  $\lambda_r$ .

Les **(Figures 2.20 et 2.21)** sont obtenues à partir des conditions de fonctionnement optimales du rotor données par les équations **(2.56 et 2.57)**. On a choisi cette représentation afin d'identifier la plage de variation des paramètres d'interférence axiale et tangentielle qui conduisent à une puissance élevée et à un couple réduit. On note que pour chaque position locale le long de la pale, on intègre le facteur de puissance et de couple sur une plage de vitesse spécifique choisie selon la précision désirée. Les inductions tangentielles négatives et les inductions axiales qui conduisent à une chute de la vitesse spécifique de l'éolienne ne sont pas donc prises en considération.

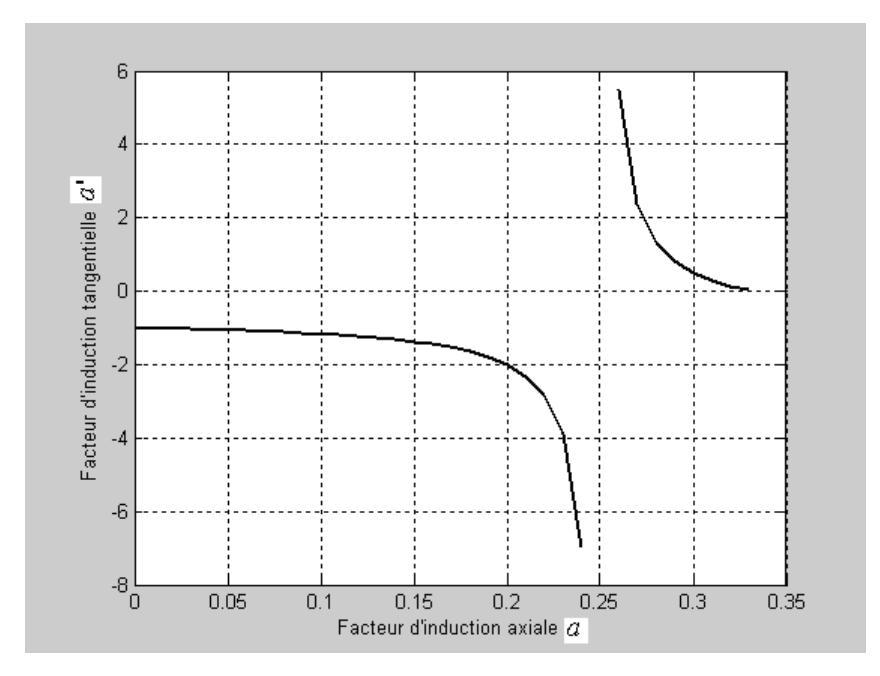

**Figure 2.22 :** Variation de l'induction axiale *a* sur l'induction tangentielle *a*'.

La **(Figure 2.22**) de la variation de l'induction tangentielle en fonction de l'induction axiale est obtenue à partir de l'équation **(2.57)**. Elle montre clairement l'intervalle de la variation de l'induction axiale qui fait chuter l'induction tangentielle à zéro et augmente par conséquent la vitesse spécifique de l'éolienne et la puissance.

# **2.4Théorie de l'élément de pale**

Cette théorie s'assigne de modéliser les forces et les moments agissant sur une section de pale connaissant les caractéristiques aérodynamique et géométrique de l'élément. Les hypothèses admises pour cette théorie sont **[6]:**

- **—** Absence d'interférence entre les éléments de pale adjacents le long de celle-ci.
- **—** Les forces agissantes sur un élément de pale sont seulement dues aux caractéristiques de portance et de traînée du profil aérodynamique de section de référence  $dA = cdr$  (c: corde du profile) considéré.

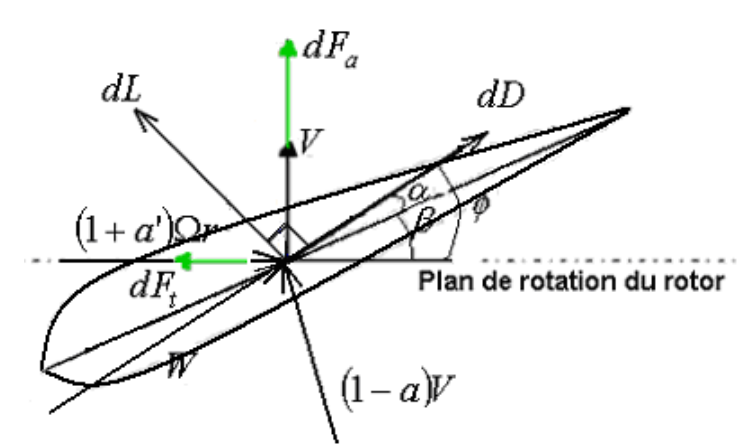

**Figure 2.23 :** Forces aérodynamiques locales agissant sur un élément de pale

$$
dL = c_L \frac{1}{2} \rho W^2 c dr \tag{2.58}
$$

$$
dD = c_D \frac{1}{2} \rho W^2 c dr \tag{2.59}
$$

Les coefficients de portance $c_L$  et de traînée $c_D$ dépendent de l'angle d'attaque $\alpha$  fonction de l'angle d'incidence du vent  $\phi$  sur le rotor et de l'angle de calage des pales  $\beta$  et du type de profile de la pale. A partir de ces forces aérodynamiques élémentaires on calcule les forces de poussée axiales et tangentielles $dF_a$ ,  $dF_t$  (Figure 2.23) et le couple aérodynamique $dQ$  agissant sur un élément de pale de la manière suivante :

$$
dF_a = \frac{1}{2}\rho W^2 \blacklozenge_L(\alpha)\cos\phi + c_D(\alpha)\sin\phi\,d\sigma
$$
\n(2.60)

$$
dF_t = \frac{1}{2}\rho W^2 \blacklozenge_L(\alpha) \sin \phi - c_D(\alpha) \cos \phi \, \Omega dr \tag{2.61}
$$

$$
dQ = \frac{1}{2}\rho W^2 \blacklozenge_L(\alpha) \sin \phi - c_D(\alpha) \cos \phi \, \zeta r dr
$$
\n(2.62)

Les efforts aérodynamiques produits sur un rotor constitué de *N <sup>p</sup>* pales résultent par sommation d'intégrales de la manière suivante :

$$
T = \sum_{i=1}^{N_p} \int_{R_m}^R dF_a(r) = N_p \int_{R_m}^R dF_a(r) dr
$$
\n(2.63)

$$
Q = \sum_{i=1}^{N_p} \int_{R_m}^{R} r dF_t(r) = N_p \int_{R_m}^{R} r dF_t(r) dr
$$
\n(2.64)

\_\_\_\_\_\_\_\_\_\_\_\_\_\_\_\_\_\_\_\_\_\_\_\_\_\_\_\_\_\_\_\_\_\_\_\_\_\_\_\_\_\_\_\_\_\_\_\_\_\_\_\_\_\_\_\_\_\_\_\_\_\_\_\_\_\_\_\_\_\_\_\_\_\_\_\_

*Rm* et *R* sont les rayons du moyeu et du rotor de l'éolienne.

#### **2.5Couplage des deux méthodes (Moment axial et élément de pale)**

La théorie du moment axial développée précédemment ne fournit pas l'information principale pour la conception de la pale du rotor, ce qui exige leur combinaison avec la théorie de l'élément de pale. L'identification des équations **(2.48)** ou **(2.49)** et **(2.51)** avec **(2.60)** et **(2.62)** donne :

$$
dT = 4a \cdot \frac{1}{2} \rho V^2 2\pi r dr = N_p \frac{1}{2} \rho W^2 \cdot \frac{1}{2} \rho W^2 \cdot \frac{1}{2} (\alpha) \cos \phi + c_D(\alpha) \sin \phi \cdot \frac{1}{2} dr \tag{2.65}
$$

$$
dQ = 4a' \mathbf{(-a)} \frac{1}{2} \rho V \Omega r^2 2\pi r dr = N_p \frac{1}{2} \rho W^2 \mathbf{(-a)} \sin \phi - c_D(\alpha) \cos \phi \, \text{C} r dr
$$
 (2.66)

La vitesse relative du vent *W* **(Figure 2.23)** ci-dessus est donnée par la relation :

$$
W = \frac{\langle -a \rangle}{\sin \phi} V = \frac{\langle +a' \rangle}{\cos \phi} \Omega r \Rightarrow \tan \phi = \left[ \frac{1-a}{1+a'} \right] \frac{1}{\lambda_r}
$$
 (2.67)

L'introduction du facteur de solidité local  $v$  (paramètre de forme de l'éolienne), mesurant la surface développée par les pales divisée par l'aire interceptée par la voilure et la substitution de l'éq. **(2.67)** dans **(2.65**) et **(2.66)** donne :

$$
v = N_p \frac{c}{2\pi r}
$$
 (2.68)

$$
dT = (1 - a)^2 \nu c_L \frac{\cos \phi}{\sin^2 \phi} \left[ 1 + \frac{c_D}{c_L} \tan \phi \right] \frac{1}{2} \rho V^2 2\pi r dr
$$
 (2.69)

$$
dQ = (1+a')^{2} \nu c_{L} \frac{\sin \phi}{\cos^{2} \phi} \left[ 1 - \frac{c_{D}}{c_{L}} \frac{1}{\tan \phi} \right] \frac{1}{2} \rho \Phi r^{2} r^{2} \pi dr
$$
 (2.70)

L'identification de **(2.69)** avec **(2.65)** et **(2.70)** avec **(2.66)** entraîne :

$$
\frac{4a}{1-a} = \mathcal{W}_L \frac{\cos\phi}{\sin^2\phi} \left[ 1 + \frac{c_D}{c_L} \tan\phi \right]
$$
 (2.71)

$$
\frac{4a'}{1+a'} = \nu c_L \frac{1}{\cos\phi} \left[ 1 - \frac{c_D}{c_L} \frac{1}{\tan\phi} \right]
$$
\n(2.72)

Certains auteurs continuent à considérer la traînée à cause du nombre fini de pales. En revanche, d'autres auteurs pour les petites cordes la traînée n'induit pas de vitesse sur la pale, ils négligent le

terme en *c<sup>D</sup>* , et retiennent la valeur optimale de *L c* . Les expressions **(2.71)** et **(2.72)** se simplifient de la manière suivante **[7, 40]** :

$$
\frac{4a}{1-a} = \nu c_L \frac{\cos\phi}{\sin^2\phi} \Rightarrow a = \frac{1}{1 + \frac{4\sin^2\phi}{\nu c_L \cos\phi}}
$$
(2.73)

$$
\frac{4a'}{1+a'} = \nu c_L \frac{1}{\cos \phi} \Rightarrow a' = \frac{1}{\frac{4\cos \phi}{\nu c_L} - 1}
$$
\n(2.74)

Avec ou sans la traînée, les expressions **(2.71)** et **(2.72)** ou **(2.73)** et **(2.74)** et les expressions des efforts aérodynamiques  $dT$  et  $dQ$ , permettent de déterminer le comportement du rotor entre autres, il faut connaître les caractéristiques  $c_L(\alpha)$  et  $c_D(\alpha)$ ainsi que l'équation de l'incidence du vent:

$$
\phi = \alpha + \beta \tag{2.75}
$$

$$
dQ = 4a'(1-a)\left[1 - \frac{c_D}{c_L}\frac{1}{\tan\phi}\right] \frac{1}{\lambda_r} \frac{1}{2} \rho \Omega^2 r^2 r 2\pi r dr
$$
 (2.76)

$$
C_p = \frac{\int_0^{\lambda} 8a' \, \mathbf{A} - a \left[ 1 - \frac{c_D}{c_L} \frac{1}{\tan \phi} \right] \lambda_r d\lambda_r}{\lambda^2}
$$
 (2.77)

#### **2.6Correction des pertes de puissance**

Afin que la méthode *BEM* donne de bons résultats [7], il est nécessaire d'appliquer à l'algorithme de calcul deux corrections : la première correction de Prandtl concerne les pertes de puissance en bout de pale qui corrigent l'hypothèse du nombre infini de pale et la seconde correction de Glauert qui corrige empiriquement la relation fonctionnelle de la force de poussée pour les inductions élevées.

#### **2.6.1 Pertes de puissance en bout de pale**

En bout de pale, il passe un court circuit entre la pression en amant et en aval du rotor, ceci conduit à la réduction de la portance. Ce phénomène devient de plus en plus prononcé au fur et à mesure qu'on s'approche du bout de la pale. Ce qui entraîne une réduction du couple exercé sur le rotor et donc la puissance produite. Il existe plusieurs théories de calcul de ces pertes, les une plus développées que les autres. Nous retenons dans ce mémoire le modèle présenté par Prandtl (Glauert 1935) **[5,10**]. L'idée considère que les vitesses dans le plan du rotor telles que vues par la pale sont altérées par la turbulence crée en bout de pale.

$$
F = \frac{N_p \Gamma}{\Gamma_{\infty}} = \frac{2}{\pi} \arccos \left[ \exp \left( -\frac{N_p}{2} \frac{R - r}{r \sin \phi} \right) \right]
$$
 (2.78)

et  $\Gamma_{\infty}$  sont la circulation effective de la pale à la distance  $r$  et la circulation d'une hélice ayant un nombre infini de pales. Le facteur des pertes *F* est utilisé pour le calcul des performances du rotor en affectant les coefficients d'induction axiales et tangentielles a et a'. On suppose que les corrections ne concernent que les formules dérivées de la théorie du moment axial **(2.49)** et **(2.52).**

$$
dT = 4aF \left(-aF\frac{1}{2}\rho V^2 2\pi r dr\right)
$$
\n(2.79)

$$
dQ = 4a'F \big(-aF\big) \frac{1}{2}\rho V \Omega r^2 2\pi r dr
$$
\n(2.80)

L'identification respective des efforts **(2.79)** et **(2.80)** déduits de la théorie du moment axial avec les formules de la théorie de l'élément de pale **(2.69)** et **(2.70)** donne :

$$
(1-a)^2 \nu c_L \frac{\cos \phi}{\sin^2 \phi} \left[ 1 + \frac{c_D}{c_L} \tan \phi \right] = 4a' F \blacktriangleleft + a' F \right]
$$
 (2.81)

$$
(1+a')^{2} \mathcal{W}_{L} \frac{\sin \phi}{\cos^{2} \phi} \left[ 1 - \frac{c_{D}}{c_{L}} \frac{1}{\tan \phi} \right] = 4a' F \cdot \phi - aF
$$
 (2.82)

En tenant compte de l'équation **(2.67),** on peut écrire :

$$
\frac{4a'F\mathbf{C} - aF}{\mathbf{C} - a\mathbf{C} + a'} = \frac{v_L}{\cos\phi} \left[ 1 - \frac{c_D}{c_L} \frac{1}{\tan\phi} \right] \frac{1}{\lambda_r}
$$
\n(2.83)

L'apport de cette correction est négligé dans la pratique **[7]**. Les relations **(2.81), (2.82), (2.83)** et **(2.75)** et les expressions des coefficients  $c_L(\alpha)$  et  $c_D(\alpha)$ , décrivent le comportement aérodynamique du rotor.

## **2.6.2 Pertes de puissance pour les inductions élevées**

Pour des valeurs élevées de l'induction axiale (>0.4) **(Figure 2.24)** , la théorie du moment axial devient impuissante de décrire le comportement aérodynamique du rotor. Les différentes relations empiriques entre le facteur de poussée et d'induction axiale sont établies par corrélation des données expérimentales. A titre d'exemple on donne la corrélation **[7]** :

$$
C_f = \begin{cases} 4a \bullet - a \cdot \overline{F} & \text{a} \le a_{cr} \\ 4 \cdot \overline{F} & \text{a} > a_{cr} \end{cases}
$$
 (2.84)

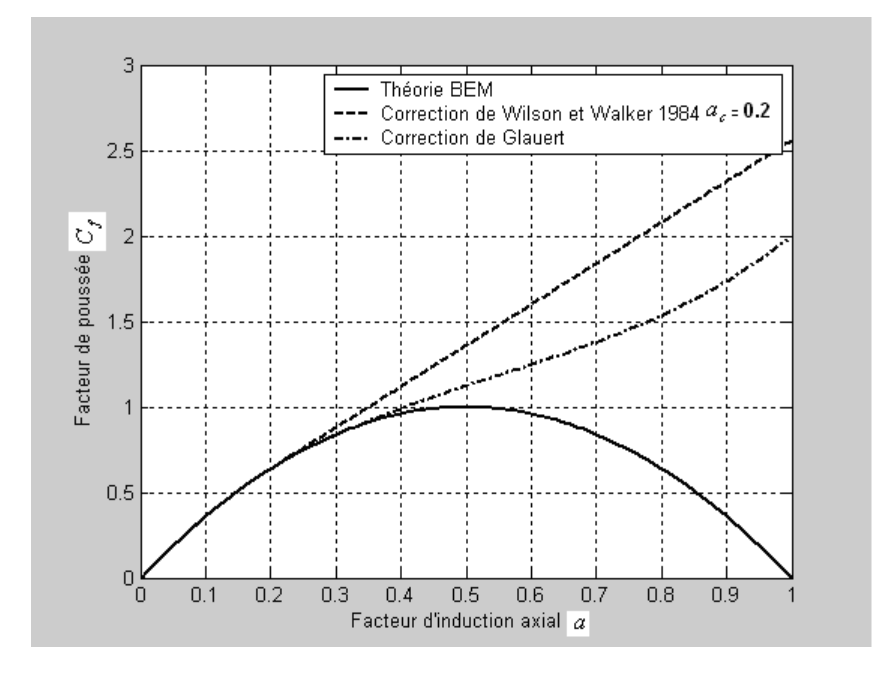

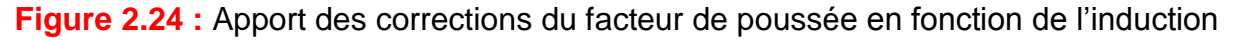

## **2.7Conception du rotor pour le maximum de puissance**

## **2.7.1 Optimisation de la corde des pales**

La substitution de la relation **(2.57)** dans **(2.72)** et l'identification avec **(2.71)** donne une équation au second degré en $\iota c_L$ dont la racine positive de cette équation est :

$$
\upsilon.c_L = 4 \blacktriangleleft - \cos \phi \tag{2.85}
$$

\_\_\_\_\_\_\_\_\_\_\_\_\_\_\_\_\_\_\_\_\_\_\_\_\_\_\_\_\_\_\_\_\_\_\_\_\_\_\_\_\_\_\_\_\_\_\_\_\_\_\_\_\_\_\_\_\_\_\_\_\_\_\_\_\_\_\_\_\_\_\_\_\_\_\_\_

Ce qui donne l'expression optimale de la corde *c* le long de la pale sous la forme

$$
c = \frac{8\pi r}{N_p c_L} \left( -\cos\phi \right) \tag{2.86}
$$

Dans cette équation on utilise la valeur maximale de design  $\,c_{Ld}^{}$  pour le facteur $\,c_{L}^{}$  .

#### **2.7.2 Optimisation de l'écoulement d'air sur la pale**

La substitution de **(2.57)** dans **(2.67)** donne :

$$
\lambda_r = \left[\frac{\mathbf{4}a - 1\mathbf{A} - a}{a}\right] \frac{1}{\tan \phi} \tag{2.87}
$$

La substitution de **(2.73)** dans **(2.87)** donne :

$$
\phi = \frac{2}{3} \arctan\left(\frac{1}{\lambda_r}\right) \tag{2.88}
$$

#### **2.7.3 Linéarisation du coefficient de portance**

Cette approche simplifiée consiste à supposer un coefficient  $c_{L}(\alpha)$  linéaire et une corde constante.

$$
c_L = c_{L0} + c'_L \alpha = c_{L0} + \frac{dc_L}{d\alpha} \alpha \tag{2.89}
$$

$$
\alpha = \frac{c_L - c_{L0}}{c'_L} \tag{2.90}
$$

 $c_{L0}$  =  $c_{L}(0)$  est applicable pour plusieurs profils et pour des angles d'attaque faibles.

Corrélation du coefficient de portance de design  $c_{Ld}$  en fonction de l'angle d'attaque $\alpha$  pour une corde constante.

$$
c_{Ld} = 0.1\alpha_d + 0.13
$$
 (2.91)

Les  $c_D$  des profils aérodynamiques se dégradent considérablement aux faibles nombres de Reynolds et leur valeur est de plus en plus incertaine. Il devient alors très hasardeux de travailler en dessous de la barre des $Re = 10^5$ . Dans un ensemble de profils différents on classe faible du nombre de Reynolds, les valeurs de  $c_D$  minimum sont relativement semblables et la différence se fait surtout sur l'ampleur de la plage de  $c_L$  utilisable à une valeur proche du  $c_D$  minimal. Bien que  $c$ e soit évident, il est bon de rappeler que le meilleur rapport  $\it c_{L}/c_{D} \,$  s'obtient quand le  $\it c_{D} \,$  est

encore faible et le  $c_L$  est proche de son maximum. Pour fixer les idées à un nombre de $\text{Re} = 10^5,$ les meilleurs $c_D$ n'arrivent pas à descendre à 0.01, tandis que les meilleurs $c_L/c_D$ passent difficilement la barre de 80. A ce petit jeu concernant la finesse, les profils à cambrure prononcée s'en tirent plutôt mieux. Mais il faut faire attention : par exemple, à diamètre rotor et portance donnés, il faut réduire la corde ou la vitesse de rotation à mesure que la cambrure augmente mais le nombre de Reynolds diminue...dilemme. Les profils candidats sont légion et s'il y avait un miracle çà se saurait ! En effet, il n'y a pas vraiment de solution unique pour un objectif de performance donné. La façon d'utiliser un profil est au moins aussi importante que le profil luimême. Il faut donc s'impliquer sur deux aspects : savoir définir ce que l'on veut obtenir d'un profil et savoir l'utiliser de façon optimale.

#### **2.7.4 Adéquation du calage des pales à la fabrication**

$$
\beta = \phi - \alpha = \phi - \frac{\frac{8\pi r}{N_p c} \cdot \mathbf{C} - \cos\phi - c_{L0}}{c'_{L}}
$$
\n(2.92)

L'équation (2.92) est réarrangée sachant  $r = \frac{\lambda_r}{r} R$  et l'équation (2.89) sous la forme :

$$
\beta = \phi - \frac{8\pi R}{c_L' c N_p \lambda} \left[ \frac{\mathbf{C} - \cos\phi}{\tan\left(\frac{3}{2}\phi\right)} \right] + \frac{c_{L0}}{c_L'} \tag{2.93}
$$

Le développement illimité des termes (numérateur et dénominateur entre crochet de l'éq. **(2.93)** ) permet d'écrire :

$$
\underbrace{\left(-\cos\phi\right)}_{\tan\left(\frac{3}{2}\phi\right)} = \frac{1 - \left(1 - \frac{1}{2}\phi^2\right) + \frac{1}{2 \cdot 2^2} \phi^4 + \dots}{\frac{3}{2}\phi + \frac{27}{24}\phi^3 + \dots} \approx \frac{1}{3}\phi
$$
\n(2.94)

Pour maintenir un angle de calage constant  $\beta$  = Cte (adéquat pour la fabrication des pales), il faut satisfaire à la condition suivante :

$$
\frac{8\pi R}{N_p c'_L c \lambda} = 3 \Longrightarrow \beta = \frac{c_{L0}}{c'_L} = Cte
$$
\n(2.95)

#### **2.8Modélisation et simulation géométrique de la corde**

La géométrie de la corde est décrite par une distribution elliptique, ajustable via ses exposants. En connaissant des données de l'emplanture et le bout de la pale, l'équation elliptique basique, élevée à la puissance *n* permet de décrire la distribution de la corde en fonction du rayon *r* le long de la

pale sous la forme **[22]:**

1

 $\sqrt{ }$ 

$$
\left(\frac{x}{a}\right)^n + \left(\frac{y}{b}\right)^n = 1
$$
\n(2.96)

La formulation d'un système de deux équations à deux inconnues permet de déterminer les rayons de courbures de l'élipse a et b.

$$
\begin{cases}\n\left(\frac{r_1}{a}\right)^n + \left(\frac{c_1}{b}\right)^n = 1 \\
\left(\frac{r_2}{a}\right)^n + \left(\frac{c_2}{b}\right)^n = 1\n\end{cases}
$$
\n(2.97)

 $\bm{f}_1$ ,  $r_2$   $\,$  et  $\,\bm{\cdot}\,$   $\bm{\cdot}\,$  ,  $c_2$   $\,$  sont les rayons et les cordes à l'emplanture et en bout de la pale. La solution de ce système donne les rayons a et b suivants :

$$
a = \left[\frac{r_2^n}{1 - \frac{c_2^n}{b^n}}\right]^n
$$
\n
$$
b = \frac{c_1^n r_2^n - c_2^n r_1^n}{r_2^n - r_1^n}
$$
\n(2.98)

La **(Figure 2.25)** illustre l'influence de l'exposant *n* sur la distribution de la corde. Le concepteur pourra ajuster la répartition de la corde pour contrôler la distribution des vitesses induites le long du rayon, ajuster le nombre de Reynolds, et également s'assurer que mécaniquement la pale fonctionne dans les limites du matériau. Cette distribution de la corde n'est utilisée que pour connaître les grandeurs locales de la corde nécessaires au calcul des vitesses induites. Le concepteur pourra par la suite positionner les profils par rapport à leurs bords d'attaque, de fuite ou un axe quelconque situé à un certain pourcentage de la corde des profils. En général, les profils sont positionnés par rapport à un axe un peu déporté vers le bord d'attaque par rapport au centre de pression du profil pour réduire Ies efforts de torsion à l'arbre de la pale et assurer une certaine stabilité.

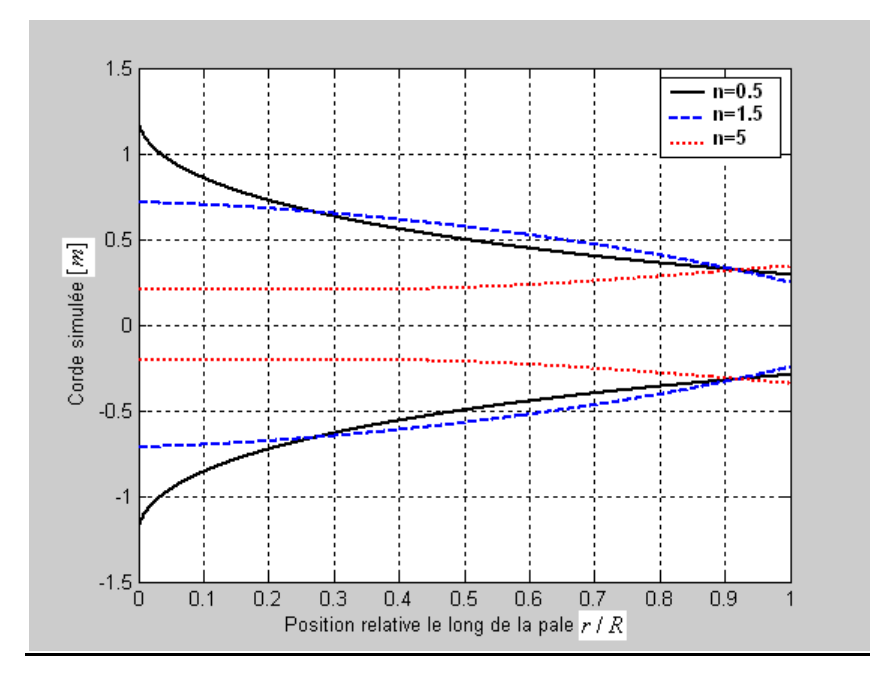

**Figure 2.25** : Distribution géométrique de la corde

# **2.9Algorithme de conception aérodynamique optimale du rotor éolien**

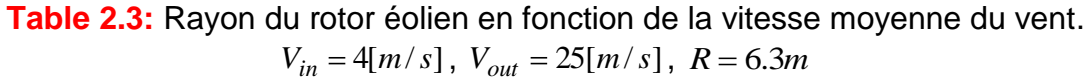

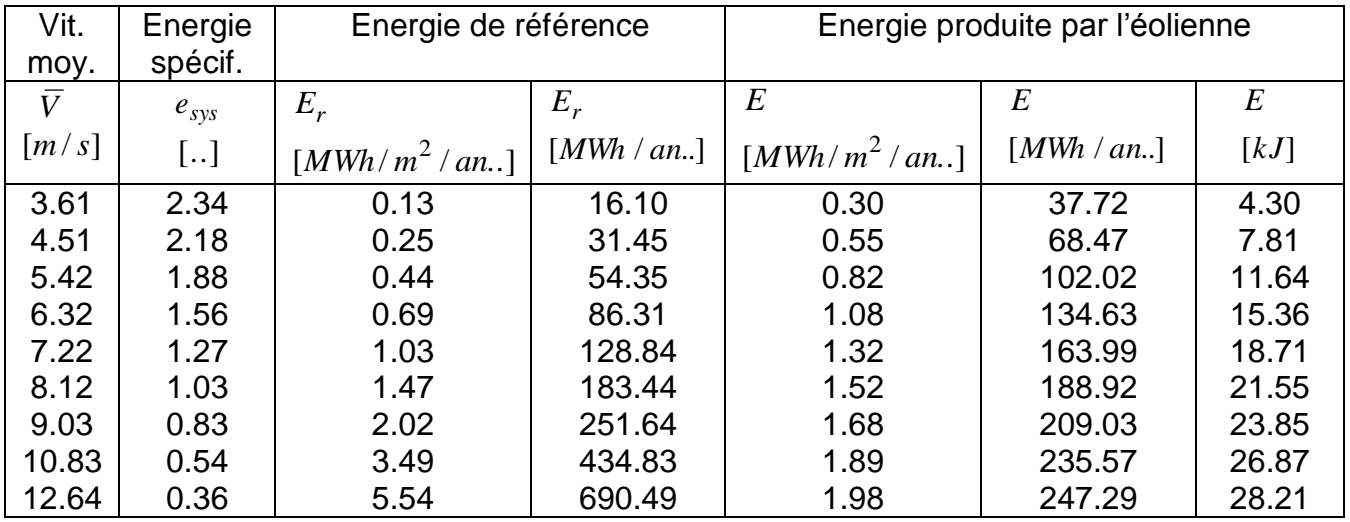

L'adaptation de l'éolienne au régime du vent **(Table 2.3)** permet de déterminer le rayon du rotor éolien. Cette question est traitée en détail en **Chapitre 5.**

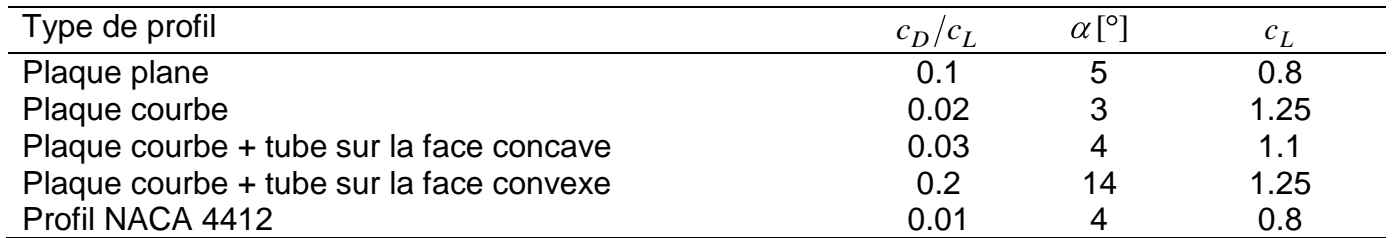

**Table 2.4 :** Caractéristiques optimales de quelques profils aérodynamiques

La conception d'un rotor éolien consiste à trouver les valeurs de la corde *c* et l'angle de calage des pales pour un certain nombre de positions le long de la pale. Le rayon du rotor *R* est calculé à partir de la quantité d'énergie voulue annuelle ou une période critique, connaissant la vitesse moyenne du vent et sa distribution. Les paramètres d'entrées nécessaires pour la résolution du système d'équation non linéaire décrit plus haut sont les suivants :

- $-$  *R* = 6.3*m* : rayon du rotor.  $R_{\text{min}} = 0.75$ *m*,  $R_{\text{max}} = 6.25$ *m*.
- $\rightarrow \beta(r) = -1.8743r + 15.0259$  ou  $\beta(r) = Cte$ : angle de calage optimal prise linéaire ou constante pour cette simulation.
- $\bullet$  *c*(*r*) : corde optimale le long de la pale.
- $\lambda_d$  = 7  $\;\;\;\;$  : vitesse spécifique de design du rotor.
- $N_p = 3$  : nombre de pales.
- $\rightarrow c_{Dd}(\alpha)$ ;  $c_{Ld} = 0.1\alpha_d + 0.13$  : coefficients aérodynamiques de design pour le profil *NACA*1244.

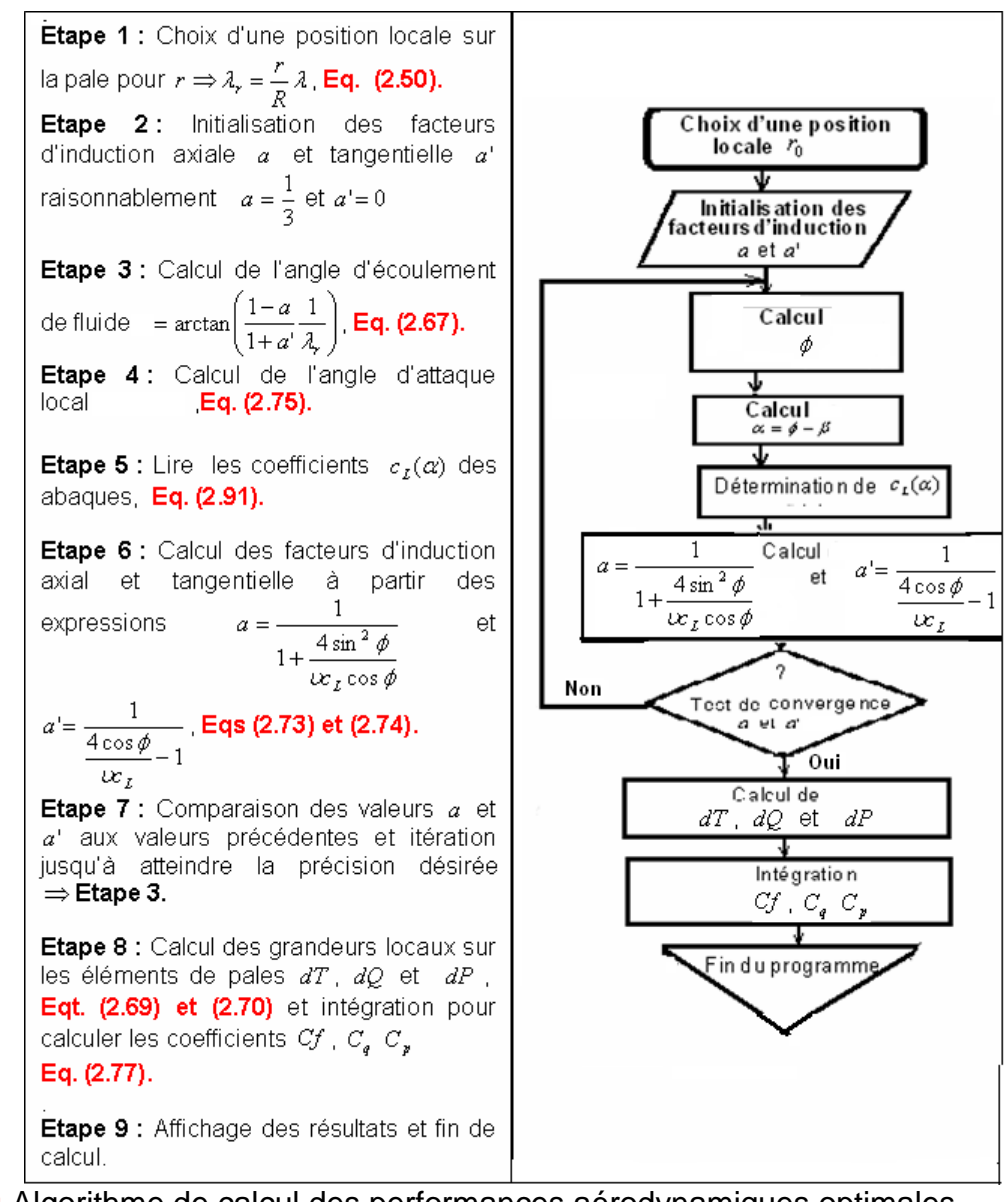

**Figure 2.26 :** Algorithme de calcul des performances aérodynamiques optimales du rotor **[7,15, 40]**

A l'exception de la corde, toutes les variables d'entrées pour un angle d'attaque fixe sont constantes le long de la pale. Le coefficient de portance peut influencer les valeurs des vitesses induites aux éléments de la pale est la grandeur de la corde. Cette dernière variable sera utilisée pour satisfaire la condition de Betz. Cette condition, expliquée en détail dans l'oeuvre de McCormick (1980), spécifie que le rotor optimal engendrera une vitesse d'impact constante traversant la surface du rotor. De plus, sachant que l'épaisseur du profil est directement lié à la longueur de la corde, la distribution de la corde influencera également les propriétés mécaniques de la pale. En effet, à l'aide de la distribution de la corde, on pourra controler la distribution des contraintes dans la section de la pale.

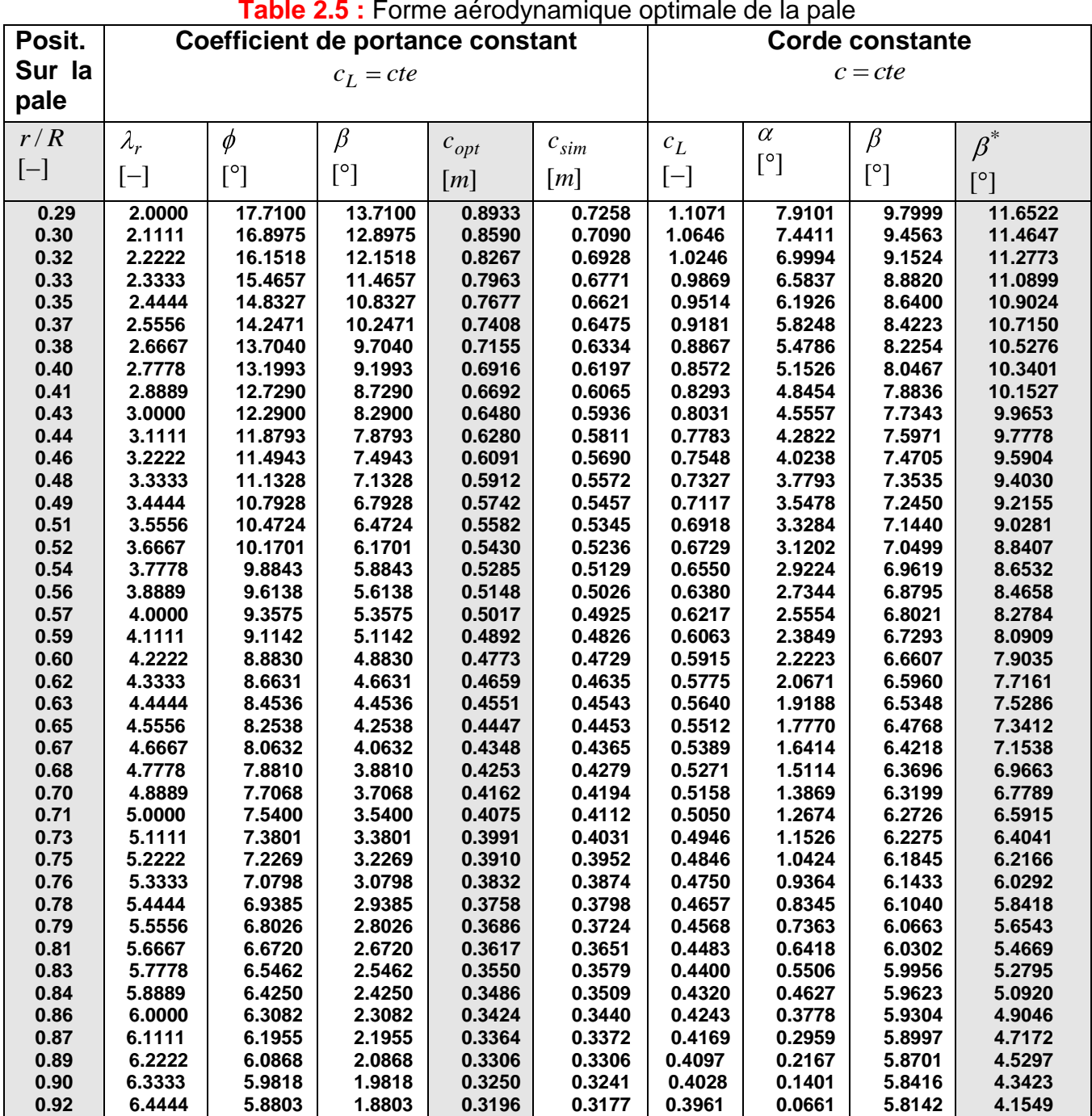

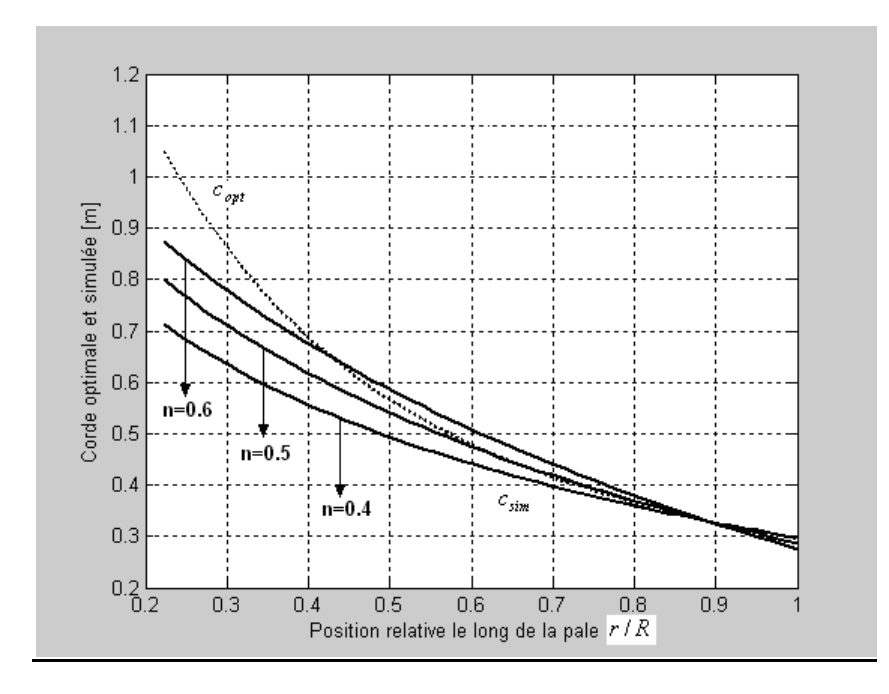

**Figure 2.27 :** Distribution de la corde optimale et simulée le long de la pale.

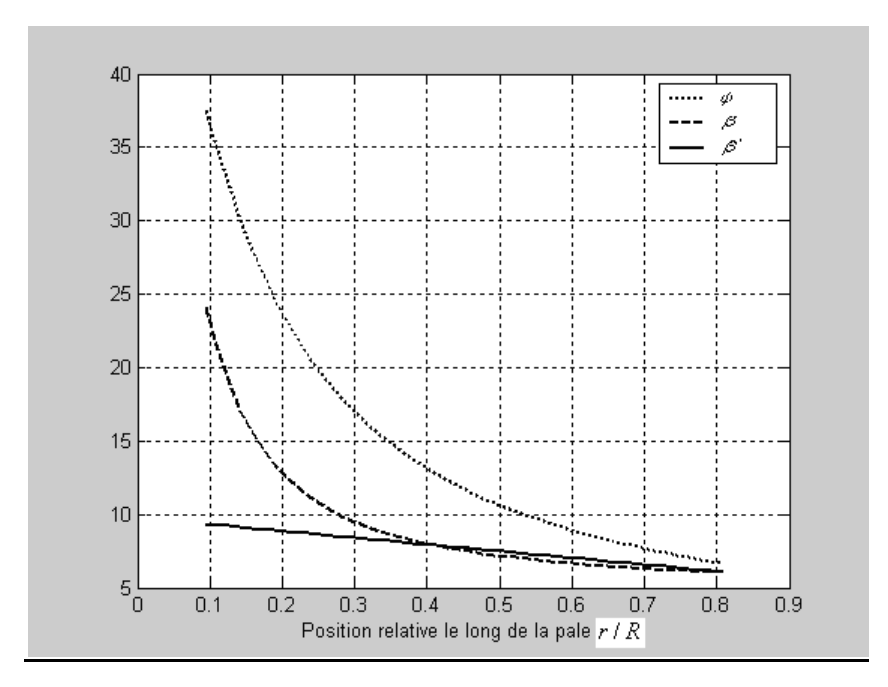

**Figure 2.28 :** Distribution de l'angle de calage et d'écoulement d'air le long de la pale

| <b>Table 2.6 :</b> Simulation des efforts aerodynamiques sur le rotor ( $V = 25m/s$ , $\beta(r)$ : Lineaire) |           |           |                             |                             |                                |                                 |           |
|----------------------------------------------------------------------------------------------------|-----------|-----------|-----------------------------|-----------------------------|--------------------------------|---------------------------------|-----------|
| Position                                                                                                    | Induction | Induction | Force                       | Force                       | Force                          | Moment                          | Puissance |
| relative                                                                                                    | axiale    | tang.     | axiale                      | tang.                       | résul.                         | de torsion                      | absorbée  |
| $r/R$ [-]                                                                                                    | $a$ [-]   | $a'[-]$   | $\left[\frac{kN}{m}\right]$ | $\left[\frac{kN}{m}\right]$ | $\left\lceil kN/m\right\rceil$ | $\left\lceil kNm/m\right\rceil$ | [kW]      |
| 0.12                                                                                                    | 0.3126    | 0.2480    | 0.5182                      | 0.3351                      | 0.6171                         | 0.2513                          | 06.9810   |
| 0.16                                                                                                    | 0.3192    | 0.1527    | 0.6978                      | 0.3620                      | 0.7861                         | 0.3620                          | 10.0555   |
| 0.20                                                                                                    | 0.3233    | 0.1028    | 0.8773                      | 0.3772                      | 0.9549                         | 0.4714                          | 13.0955   |
| 0.24                                                                                                    | 0.3259    | 0.0737    | 1.0564                      | 0.3860                      | 1.1247                         | 0.5790                          | 16.0820   |
| 0.28                                                                                                    | 0.3276    | 0.0552    | 1.2353                      | 0.3912                      | 1.2958                         | 0.6846                          | 19.0154   |
| 0.32                                                                                                    | 0.3288    | 0.0429    | 1.4139                      | 0.3942                      | 1.4678                         | 0.7884                          | 21.9003   |
| 0.36                                                                                                    | 0.3297    | 0.0342    | 1.5923                      | 0.3959                      | 1.6408                         | 0.8907                          | 24.7414   |
| 0.40                                                                                                    | 0.3303    | 0.0279    | 1.7705                      | 0.3966                      | 1.8144                         | 0.9915                          | 27.5428   |
| 0.44                                                                                                    | 0.3308    | 0.0232    | 1.9487                      | 0.3968                      | 1.9886                         | 1.0911                          | 30.3075   |
| 0.48                                                                                                    | 0.3312    | 0.0196    | 2.1267                      | 0.3965                      | 2.1633                         | 1.1894                          | 33.0379   |
| 0.52                                                                                                    | 0.3315    | 0.0167    | 2.3046                      | 0.3958                      | 2.3384                         | 1.2865                          | 35.7360   |
| 0.56                                                                                                    | 0.3318    | 0.0145    | 2.4825                      | 0.3950                      | 2.5137                         | 1.3825                          | 38.4032   |
| 0.60                                                                                                    | 0.3320    | 0.0126    | 2.6603                      | 0.3940                      | 2.6893                         | 1.4775                          | 41.0405   |
| 0.63                                                                                                    | 0.3321    | 0.0111    | 2.8381                      | 0.3928                      | 2.8651                         | 1.5714                          | 43.6489   |
| 0.67                                                                                                    | 0.3323    | 0.0099    | 3.0158                      | 0.3916                      | 3.0411                         | 1.6642                          | 46.2289   |
| 0.71                                                                                                    | 0.3324    | 0.0088    | 3.1935                      | 0.3903                      | 3.2173                         | 1.7561                          | 48.7813   |
| 0.75                                                                                                    | 0.3325    | 0.0079    | 3.3712                      | 0.3888                      | 3.3936                         | 1.8470                          | 51.3064   |
| 0.79                                                                                                    | 0.3325    | 0.0071    | 3.5489                      | 0.3874                      | 3.5700                         | 1.9370                          | 53.8046   |
| 0.83                                                                                                    | 0.3326    | 0.0065    | 3.7265                      | 0.3859                      | 3.7464                         | 2.0259                          | 56.2762   |
| 0.87                                                                                                    | 0.3327    | 0.0059    | 3.9041                      | 0.3844                      | 3.9230                         | 2.1140                          | 58.7214   |
| 0.91                                                                                                    | 0.3327    | 0.0054    | 4.0817                      | 0.3828                      | 4.0996                         | 2.2011                          | 61.1405   |
| 0.95                                                                                                    | 0.3328    | 0.0050    | 4.2593                      | 0.3812                      | 4.2764                         | 2.2872                          | 63.5337   |
| 0.99                                                                                                    | 0.3328    | 0.0046    | 4.4369                      | 0.3796                      | 4.4531                         | 2.3724                          | 65.9010   |

**Table 2.6 :** Simulation des efforts aérodynamiques sur le rotor (  $V = 25m/s$ ,  $\beta(r)$ : *Linéaire*)

**Table 2.7 :** Influence du calage de la pale sur les efforts sur le rotor

| Effort sur le rotor            | $\beta$ : calage linéaire | $\beta$ : calage constant | Erreur relative % |
|--------------------------------|---------------------------|---------------------------|-------------------|
| Force axiale totale $F_a$ [kN] | 13.607                    | 12.5229                   | 7.97              |
| Force tang. totale $F_t$ [kN]  | 3.455                     | 2.0071                    | 41.91             |
| Force résultante T[kN]         | 14.0388                   | 12.7263                   | 9.35              |
| Couple totale $Q[kNm]$         | 7.489                     | 6.8772                    | 8.17              |
| Puissance produite P[kW]       | 213.67                    | 191.0326                  | 10.59             |
| Facteur de force $C_f$ [%]     | 88.6                      | 80.31                     | 9.36              |
| Facteur de couple $C_q$ [%]    | 7.5                       | 6.89                      | 8.13              |
| Facteur de puissance $C_p$ [%] | 53.94                     | 48.22                     | 10.60             |

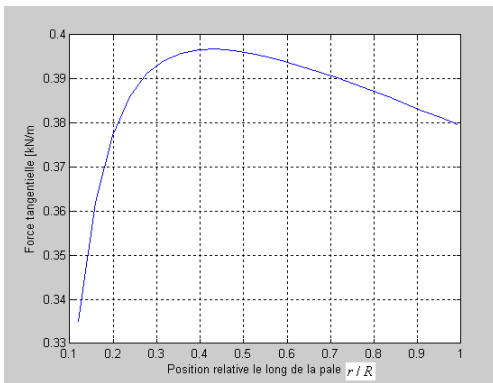

**Figure 2.29 :** Distribution de la force tangentielle le long de la pale

La force tangentielle **(Figure 2.29)** fonction de la corde et de l'angle d'attaque est caractérisée par une distribution de forme triangulaire le long de la pale profilée à partir du centre de poussée. L'erreur commise sur l'intensité de cette force est importante (plus de 40 %) si on utilise un angle de calage constant au lieu d'un angle linéaire.

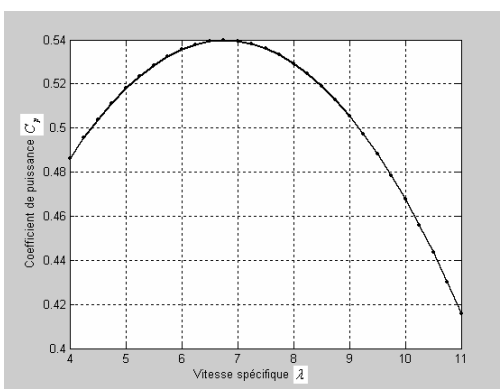

**Figure 2.30 :** Influence de la vitesse spécifique sur le facteur de puissance

La figure (**Figure 2.30),** montre que le facteur de puissance dépasse les 50% pour des vitesses spécifiques supérieures à 4.5 relatives aux éoliennes rapides, atteint son maximum 54 % pour une vitesse d'environ 6.75 et commence à diminuer à partir d'une vitesse spécifique de 11 à cause de la chute de la portance.

La variation du pas d'incrémentation (**Figure 2.31),** le long de la pale de 0.1 à 1 avec une précision de 10-4 induit une erreur de 0.7 à 1.5 % sur le facteur de puissance de l'éolienne.

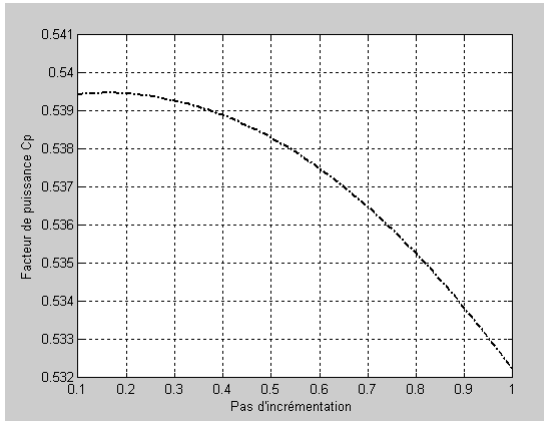

**Figure 2.31 :** Influence du pas d'incrémentation sur le facteur de puissance

# **2.10 Conclusion :**

La méthode BEM est basée sur la détermination du point de fonctionnement (puissance) optimal du rotor obtenu par l'intersection de deux méthodes : moment axial et élément de pale. Elle est illustrée par un algorithme (**Figure 2.26)** basé sur un seul test de convergence (puissance désirée). Sous Matlab6.5, on utilise une seule instruction: **while and(norm(a- a \* )>0,norm(a'-a' \* )>0)**. Vu que la méthode est analytique, on peut procéder sans recours à la discrétisation numérique et on arrête le calcul dès que la puissance désirée par rapport à la limite de Betz est obtenue.

# **Procédure d'application de la méthode BEM**

- **-** L'hypothèse du nombre infini de pales est corrigée par la corrélation de Prandtl pour le maximum des pertes en bout de pale  $F = 1$ .
- **-** Le facteur de traînée est négligé devant le facteur de portance car la corde de la pale est faible  $c = 0.63m$ .
- **-** La vitesse spécifique de design optimale est déterminée par la méthode du moment axial égale à  $\lambda = 7$  pour le maximum de puissance.
- La fourchette des paramètres d'induction axiale et tangentielle  $0.25 < a < 0.33$  et  $0 < a'$ d'initialisation de l'algorithme est déterminée par la méthode du moment axial pour le maximum de puissance. Le choix judicieux des facteurs d'interférence axial et tangentiel facilite la convergence de la méthode itérative avec un temps de calcul minimal.
- L'angle de calage optimal et linéarisé est déterminé selon des considérations aérodynamiques sur le profil avant son utilisation dans l'algorithme.
- **-** La condition de conception optimale *cte*  $N_{\nu}c_{L}^{\prime}c_{L}^{\prime}$ *R*  $p$   $L$  $\frac{8\pi R}{4}$  = 3  $\Rightarrow \beta$  = cte adéquate pour la fabrication est

déterminée en fonction des paramètres aérodynamiques.

**-** La simulation de l'écoulement sur le rotor est effectuée pour le cas le plus défavorable  $V = 25m/s$ : limite de fonctionnement des éoliennes de moyennes puissances.

La méthode BEM est basée uniquement sur des sollicitations aérodynamiques (portance et traînée) exercées sur le rotor sans tenir compte des autres charges (massiques, inertielles et dynamiques). Une modélisation des contraintes mécaniques sur le rotor s'avère plus que nécessaire. Elle permettrait de cerner les problèmes de : charge dynamique, facteur de sécurité…

# **Chapitre III**

**Modélisation des contraintes mécaniques sur le rotor**

# **3.1Introduction**

La machine éolienne fonctionne grâce aux forces du vent exercées sur son rotor. Ces forces sont transmises à la charge (générateur) et l'interaction entre le rotor et la charge est la cause de la variation des efforts (forces ou moments) dans chaque partie de la structure de l'éolienne.

Un système éolien classique typique est constitué par les éléments rigides de la **(Figure 3.32) :**

- **—** Une roue éolienne qui transforme l'énergie cinétique du vent en énergie mécanique.
- **—** Un multiplicateur de vitesse qui augmente la vitesse de rotation et diminue le couple.
- **—** Un générateur électrique qui convertit l'énergie mécanique en énergie électrique.

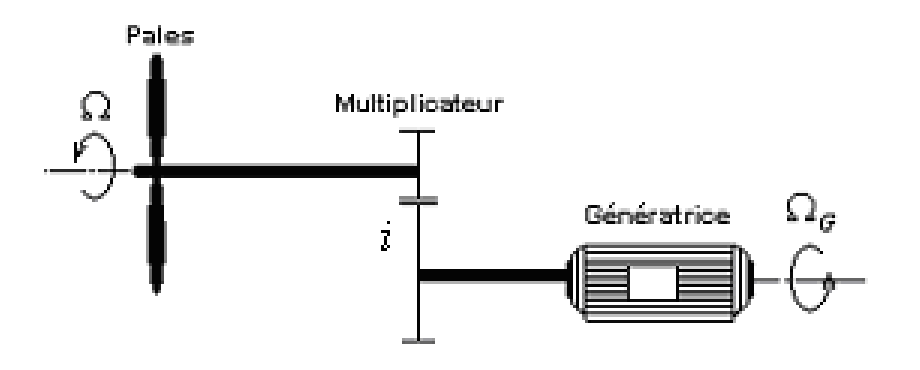

**Figure 3.32 :** Modèle d'une éolienne typique

- **—** Les pales exercent des couples, des forces de poussée, des forces d'inertie et des forces. exercées par la charge.
- **—** L'arbre est sollicité à la flexion et à la torsion.
- **—** Les roulements de l'arbre sont sollicités à des forces axiales et radiales.
- **—** Le gouvernail est soumis à des forces aérodynamiques du vent et le poids.
- **—** Le pylône est soumis à des forces de compression, aérodynamiques, poids et tension.

En principe, les contraintes qui s'exercent dans n'importe quelle partie de la structure peuvent être calculées la où la vitesse du vent est maximale en minimisant chaque boulon, chaque soudure et collerette, dans les parties les plus vitales de la structure en analysant les pales, les roulements et le pylône. Etant donné que la charge maximale a lieu près du moyeu du rotor, la section trouvée de la pale près du moyeu est dans la plupart des cas la section normalisée ait que de plus la charge sur une pale dépend de la position de la pale dans le plan du rotor. Il est considéré que le centre aérodynamique de poussée de la pale se trouve sur le rayon du rotor à une distance de  $\mathcal{Q}/3$   $\mathbb{R}$ . Les forces aérodynamiques imposent uniquement un moment de flexion et non de torsion sur le support de la pale, cette question sera traitée avec plus de détail dans la partie vibratoire. Afin de faciliter la lecture des grandeurs physiques traitées, on adopte le système d'indexation *Xijk* suivant :

- **—** Le premier indice décrit l'élément de l'éolienne sur lequel agit un effort (moment ou force), exemple *I<sub>r</sub>* inertie du rotor,  $F_b$  force sur une pale (Blade) et  $Q_G$  moment exercé par le générateur.
- **—** Le second indice se réfère à l'origine de l'effort exemple *Frt* force sur le rotor due à la poussée (Thrust), *Mbq* moment sur la pale du au couple (Torque).
- **—** Le troisième indice indique le sens de l'effort exercé (axiale, radial ou tangentiel) exemple : *Frit* force exercée sur le rotor due à l'inertie tangentielle et *M bga* moment exercé sur la pale du à la gravité axiale.

# **3.2 Les charges sur le rotor de l'éolienne [37, 59, 60, 61]**

Les charges sur les pales du rotor proviennent des forces aérodynamiques (couples et poussées), forces de gravitation (poids et inertie) et couple exercé par le générateur électrique. La rotation du rotor est causée par l'action du moment sur son axe de rotation. Ces moments sont dus aux forces aérodynamiques agissant sur les pales dans le plan du rotor et créent un couple aérodynamique *Q* et un couple du générateur électrique $\mathcal{Q}_G$  . On considère que le moment d'inertie du moyeu $I_m$ et de l'arbre *I*<sub>a</sub> sont petits par rapport au moment d'inertie du rotor (des pales) *I* =  $\bigvee_p I_b$  .

## **3.2.1 Forces de cisaillement de la pale**

L'application de la loi fondamentale de la dynamique à un élément de pale *dm* en rotation dans le plan *oyz* autour de l'axe *ox* **(Figure 3.33)** donne :

$$
dF = \frac{d^2\theta}{dt^2} r dm
$$
\n
$$
\omega
$$
\n
$$
\omega
$$
\n
$$
\omega
$$
\n
$$
\omega
$$
\n
$$
\omega
$$
\n
$$
\omega
$$
\n
$$
\omega
$$
\n
$$
\omega
$$
\n
$$
\omega
$$
\n
$$
\omega
$$
\n
$$
\omega
$$
\n
$$
\omega
$$
\n
$$
\omega
$$
\n
$$
\omega
$$
\n
$$
\omega
$$
\n
$$
\omega
$$
\n
$$
\omega
$$
\n
$$
\omega
$$
\n
$$
\omega
$$
\n
$$
\omega
$$
\n
$$
\omega
$$
\n
$$
\omega
$$
\n
$$
\omega
$$
\n
$$
\omega
$$
\n
$$
\omega
$$
\n
$$
\omega
$$
\n
$$
\omega
$$
\n
$$
\omega
$$
\n
$$
\omega
$$
\n
$$
\omega
$$
\n
$$
\omega
$$
\n
$$
\omega
$$
\n
$$
\omega
$$
\n
$$
\omega
$$
\n
$$
\omega
$$
\n
$$
\omega
$$
\n
$$
\omega
$$
\n
$$
\omega
$$
\n
$$
\omega
$$
\n
$$
\omega
$$
\n
$$
\omega
$$
\n
$$
\omega
$$
\n
$$
\omega
$$
\n
$$
\omega
$$
\n
$$
\omega
$$
\n
$$
\omega
$$
\n
$$
\omega
$$
\n
$$
\omega
$$
\n
$$
\omega
$$
\n
$$
\omega
$$
\n
$$
\omega
$$
\n
$$
\omega
$$
\n
$$
\omega
$$
\n
$$
\omega
$$
\n
$$
\omega
$$
\n
$$
\omega
$$
\n
$$
\omega
$$
\n
$$
\omega
$$
\n
$$
\omega
$$
\n
$$
\omega
$$
\n
$$
\omega
$$
\n
$$
\omega
$$
\n
$$
\omega
$$
\n
$$
\omega
$$
\n
$$
\omega
$$
\n
$$
\omega
$$
\n
$$
\omega
$$
\n

**Figure 3.33** : Elément de pale en rotation

La force de cisaillement  $\,F_{bq}\,$  sur la pale due au couple agissant près du moyeu est la résultante de toutes les forces d'accélération *dF* .

$$
F_{bq} = \int_{0}^{R} dF = \frac{d^{2} \theta}{dt^{2}} \int_{0}^{R} r dm = I_{b} \frac{d^{2} \theta}{dt^{2}}
$$
 (3.100)

 $I_b$ : Moment statique de la pale.

L'identification de l'équation **(3.99)** avec **(3.100**) permet de déterminer la force de cisaillement *Fbq* exercée sur la pale de la manière suivante :

$$
F_{bq}R = \left[C_q \frac{1}{2} \pi \rho V^2 R^3 - Q_G\right]
$$
\n(3.101)

## **3.2.2 Forces de poussée sur la pale**

La force de poussée  $\,F_{b t}\,$  agissant sur le rotor est la résultante des forces axiales admises linéaires le long du rayon exercées sur le rotor **(Figure 3.34).** La poussée produit une force de cisaillement de même qu'un moment de flexion sur la pale au niveau du moyeu.

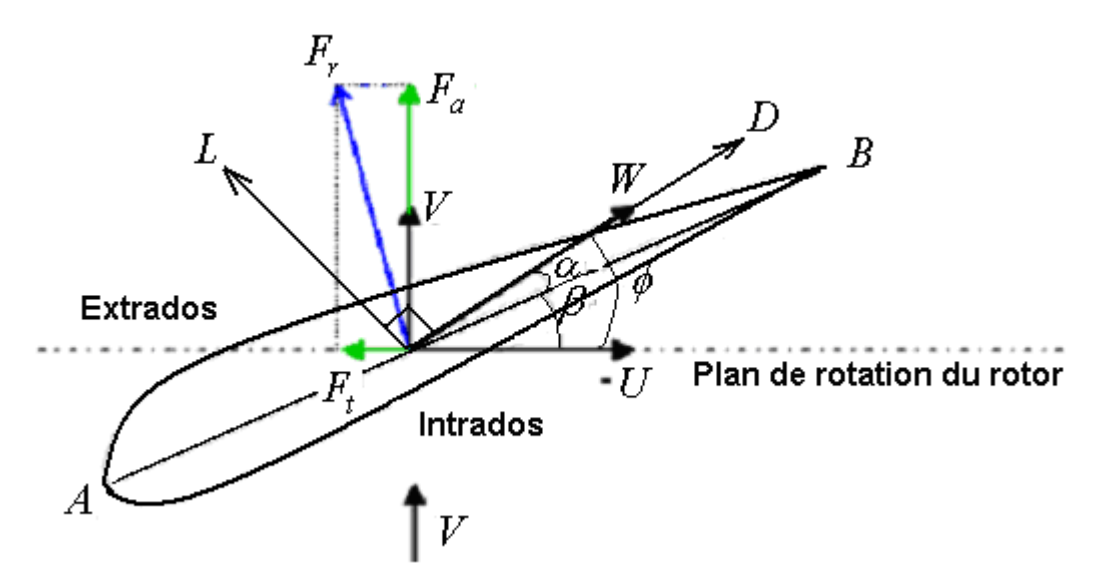

**Figure 3.34 :** Forces axiales et tangentielles sur un élément de pale

$$
F_{bt} = \frac{C_f \frac{1}{2} \rho V^2 \pi R^2}{N_p}
$$
 (3.102)

En tenant compte du centre de poussée aérodynamique situé à  $(2/3)R$ , le moment de flexion sur la pale est donné par l'expression :

$$
M_{bt} = F_{bt} \left(\frac{2}{3}R\right) = \frac{C_f \frac{1}{3} \pi \rho V^2 R^3}{N_p}
$$
 (3.103)

### **3.2.3 Forces de masse sur la pale**

Le poids de la pale *mg* induit un moment de flexion $M$ <sub>bgt</sub>, une force tangentielle $F$ <sub>bgt</sub> et une force radiale *Fbgr* .

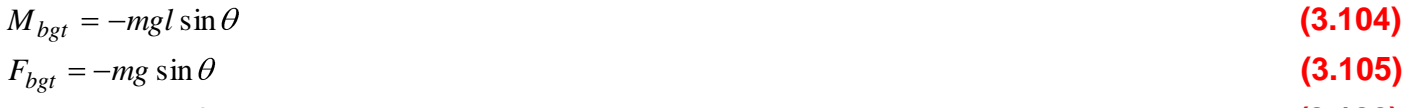

$$
F_{bgr} = mg\cos\theta\tag{3.106}
$$

## **3.2.4 Forces d'inertie sur la pale (Effet gyroscopique)**

Le mouvement simultané de la tête d'orientation  $\omega$  avec la rotation du rotor  $\Omega$  (Figure 3.35). produit des forces d'inertie et des moments sur les pales (effet gyroscopique). Ce mouvement composé de l'éolienne autour de l'axe  $o_{z_1}$  et de rotation du rotor autour de l'axe  $o_x$  est modélisé par un paramétrage de deux angles d'Euler  $\theta$  et  $\psi$  mesurant la rotation propre de la pale et l'orientation de la tête de l'éolienne.

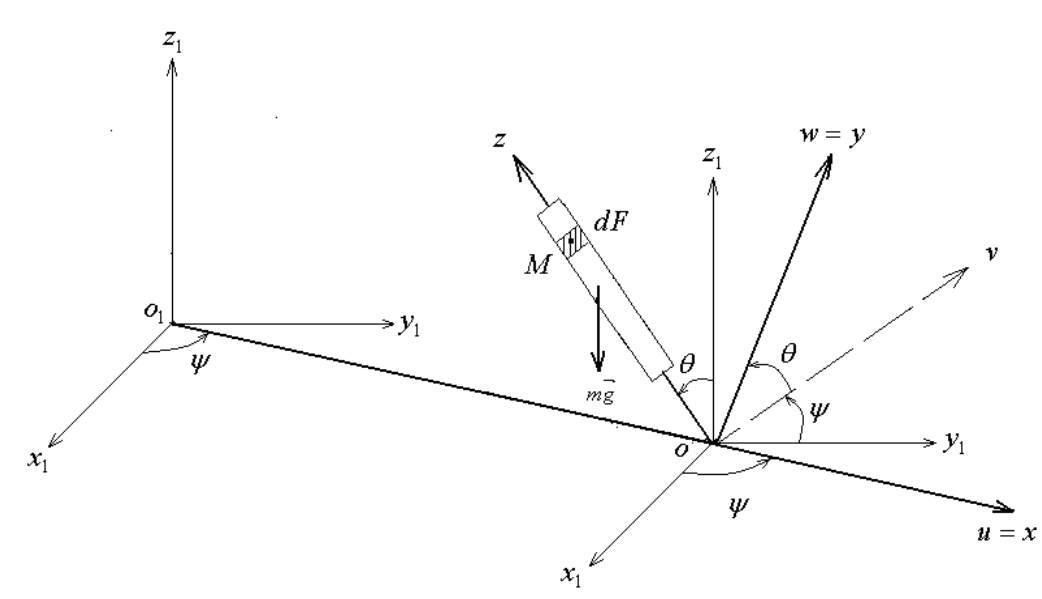

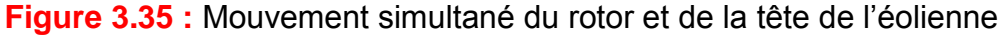

La rotation du repère fixe $\mathfrak{R}_1\blacklozenge_1\mathfrak{x}_1\mathfrak{y}_1z_1$  autour de l'axe  $\,o z_1$ d'un angle $\psi$ donne le repère lié au boîtier d'orientation  $\mathfrak{R}_2$   $\bigoplus \mathcal{U}vz_1 \bigl]$  ensuite par une rotation d'un angle  $\,\theta$  par rapport à  $\,\sigma u = \sigma x$ donne le repère lié à la pale $\Re_3 \, \P_0$ uw $z = oxyz$  .  $ox$  axe de rotation de la pale,  $oz$  l'axe de la pale.  $o_1 o = e$  excentricité et  $\mathit{oM}=r$  rayon vecteur le long de la pale. Les coordonnées du point  $M$  dans le repère  $\mathfrak{R}_1$  sont :

$$
\begin{cases}\nx_1 = e \cdot \cos \psi + r \sin \theta \sin \psi \\
y_1 = e \cdot \sin \psi - r \sin \theta \cos \psi \\
z_1 = r \cos \theta\n\end{cases}
$$
\n(3.107)

En tenant compte des conditions initiales du mouvement :

$$
\begin{cases}\nt = 0 \Rightarrow \ddot{\psi} = \ddot{\theta} = \psi = 0 \\
\dot{\theta} = \Omega, \ \dot{\psi} = \omega\n\end{cases}
$$
\n(3.108)

Les forces exercées par l'élément de masse *dm* sur le reste de la pale sont :

$$
\begin{cases}\ndF_{x_1} = \ddot{x}_1 dm = \oint e \cdot \Omega^2 + 2r \Omega \omega \cos \theta \ dm \\
dF_{y_1} = \ddot{y}_1 dm = \oint \omega^2 \sin \theta + r \Omega^2 \sin \theta \ dm \\
dF_{z_1} = \ddot{z}_1 dm = \oint r \omega^2 \cos \theta \ dm\n\end{cases}
$$
\n(3.109)

Expression de ces forces en termes de forces axiales, tangentielles et radiales en tenant compte des coordonnées du point *M* dans les trois repères :

$$
\Re_2\begin{cases}\nu = 0 & \text{if } \omega = r \sin \theta \implies \Re_1\begin{cases}\nx'_1 = v \sin \psi = r \sin \theta \sin \psi \\ \n-v = r \sin \theta \implies \Re_1\end{cases} \\
z_1 = r \cos \theta & z_1 = r \cos \theta\n\end{cases} \Rightarrow \Re_1\begin{cases}\nx_1 = e \cdot \cos \psi + r \sin \theta \sin \psi \\ \ny_1 = e \cdot \sin \psi - r \sin \theta \cos \psi \\ \nz_1 = r \cos \theta\n\end{cases}
$$
\n(3.110)

$$
\begin{cases}\ndF_{bia} = dF_{x_1} \Rightarrow F_{bia} = \int_{0}^{R} \oint e \cdot \Omega^2 + 2r\Omega \omega \cos \theta \, dm \\
dF_{bit} = dF_y \cos \theta + dF_z \sin \theta \Rightarrow F_{bit} = \int_{0}^{R} \oint \Omega^2 \sin \theta \cos \theta \, dm \\
dF_{bir} = dF_y \sin \theta - dF_z \cos \theta \Rightarrow F_{bir} = \int_{0}^{R} \oint \omega^2 + r\Omega^2 \sin^2 \theta \, dm\n\end{cases}
$$
\n(3.111)

\_\_\_\_\_\_\_\_\_\_\_\_\_\_\_\_\_\_\_\_\_\_\_\_\_\_\_\_\_\_\_\_\_\_\_\_\_\_\_\_\_\_\_\_\_\_\_\_\_\_\_\_\_\_\_\_\_\_\_\_\_\_\_\_\_\_\_\_\_\_\_\_\_\_\_\_

En négligeant l'excentricité  $e = 0$ , les équations (3.111) donnent :

$$
\begin{cases}\nF_{bia} = I_b 2\omega \Omega \cos \theta \\
F_{bit} = I_b \Omega^2 \sin \theta \cos \theta \\
F_{bir} = I_b \Phi^2 + \Omega^2 \sin \theta\n\end{cases}
$$
\n(3.112)

 $F_{bia}\,$  et $\,F_{bit}$ engendrent les moments de flexion tangentiel  $\,M_{\,bit}$  et axial $\,M_{\,bia}\,$  suivants :

$$
\begin{cases}\nM_{bia} = \int_{0}^{R} \mathbf{\Omega}^{2} \sin \theta \cos \theta \, \text{r} \, \text{d}m = I_{b} \Omega^{2} \sin \theta \cos \theta \\
M_{bit} = \int_{0}^{R} \mathbf{\mathbf{\ell}} r \Omega \omega \cos \theta \, \text{r} \, \text{d}m = 2I_{b} \Omega \omega \cos \theta\n\end{cases}
$$
\n(3.113)

## **3.3Contrainte dans le support de la pale [55]**

Afin de déterminer les contraintes de flexion, de cisaillement et de traction compression dues aux efforts calculés précédemment et agissant sur le support de la pale à la liaison avec le moyeu, nous considérons que le support à une section transversale $A_b$  et un moment d'inertie  $I_b$  .

## **3.3.1 Contrainte de cisaillement**

Les forces axiales et tangentielles sont orthogonales et agissent dans un plan perpendiculaire au rayon du rotor (support de la pale). La contrainte de cisaillement résultante est fonction de l'angle de rotation des pales  $\theta$  et est donnée par l'expression.

$$
\tau_{bc} = \frac{F_{tot}}{A_b} = \frac{\sqrt{\sum F_a{}^2 + \sum F_t{}^2}}{A_b}
$$
\n(3.114)

## **3.3.2 Contrainte de traction\_compression**

Les forces radiales agissent sur le rotor et produisent une contrainte de tract\_comp. fonction de l'angle  $\theta$  et est considérée comme constante dans la section  $A_b$  .

$$
\sigma_{br} = \frac{\sum F_r}{A_b} \tag{3.115}
$$

## **3.3.3 Contrainte de flexion**

La résultante des moments orthogonaux tangentiels et axiaux produit une contrainte de flexion  $\, \sigma_{ba} \,$ dans le support de la pale à la liaison avec le moyeu sous la forme :

#### **Chapitre III : Modélisation des contraintes mécaniques sur le rotor**

$$
\sigma_{ba} = \frac{M_{tot}}{W_b} = \frac{\sqrt{M_a{}^2 + M_a{}^2}}{\frac{I_b}{d}}
$$
 (3.116)

*d* distance de l'axe neutre au fibre la plus éloignée. Cette contrainte de flexion est fonction de l'angle de rotation  $\theta$ . Pour une section transversale de géométrie arbitraire, le moment d'inertie est directionnel et  $\sigma_{ba}$ dépend de la direction du moment total. Pour les rotors avec support annulaire,  $I_b$  est non directionnel et la contrainte de flexion  $\sigma_{ba}$ dépend seulement de la valeur maximale du moment  $M$ <sub>tot</sub> .

#### **3.3.4 Contrainte équivalente**

L'effet combiné des contraintes $\tau_{bc}$ ,  $\sigma_{br}$  et  $\sigma_{ba}$ peut être appréciée par une tension de référence <sub>*HH*</sub> de Huber-Henky majorée par la contrainte admissible du matériau <mark>ர</mark>\_.

$$
\sigma_{HH} = \sqrt{\Phi_{ba} + \sigma_{br}^2 + 3\tau_{bc}^2} \leq \mathbf{r} \tag{3.117}
$$

#### **3.3.5 Section admissible du support de la pale**

**a.** Cas du support circulaire 
$$
A_b = \pi a^2
$$
 et  $W_b = \pi \frac{a^3}{2}$ 

$$
a^{6} - \frac{3F_{tot}^{2} + F_{r}^{2}}{\pi^{2} \sqrt{\frac{m}{2}}} a^{2} - 4 \frac{M_{tot}F_{r}}{\pi^{2} \sqrt{\frac{m}{2}}} a - 4 \frac{M_{tot}^{2}}{\pi^{2} \sqrt{\frac{m}{2}}} = 0
$$
\n(3.118)

**b.** Cas du support carré  $A_b = a^2$ et 6  $W_b = \frac{a^3}{6}$ 

$$
a^{6} - \frac{3F_{tot}^{2} + F_{r}^{2}}{\mathbf{F}^{2}} a^{2} - 12 \frac{M_{tot}F_{r}}{\mathbf{F}^{2}} a - 36 \frac{M_{tot}^{2}}{\mathbf{F}^{2}} = 0
$$
\n(3.119)

c. Cas du support rectangularile 
$$
A_b = bh = \frac{h^2}{2}
$$
 et  $W_b = \frac{h^3}{12}$ 

$$
h^{6} - 4\frac{3F_{tot}^{2} + F_{r}^{2}}{\sqrt{2}}h^{2} - 48\frac{M_{tot}F_{r}}{\sqrt{2}}h - 144\frac{M_{tot}^{2}}{\sqrt{2}} = 0
$$
\n(3.120)
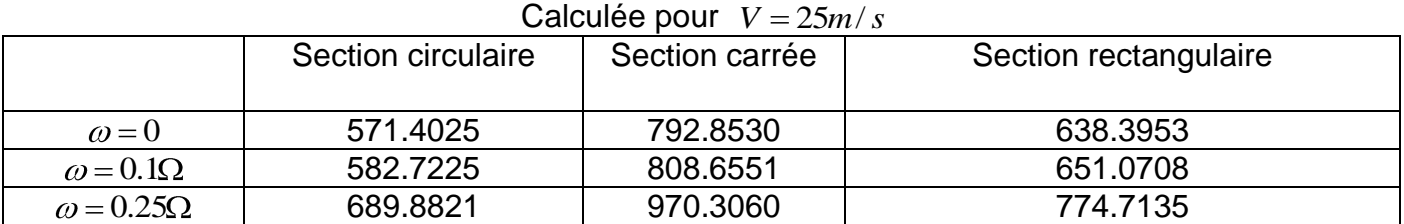

**Table 3.8:** Section admissible du support de la pale *Ab* [cm²]

Le mouvement de la tension de référence  $\sigma_{H\!H} = \sigma_b \leq \bm{v}$  coïncide avec le mouvement du moment total ${M}_{tot}$ qui est défini par l'angle  $\chi\,$  de la manière suivante :

$$
\chi = \arctan\left[\frac{\sum M_t}{\sum M_a}\right]
$$
 (3.121)

Le mouvement de  $M_{tot}$  est fonction de la position de la pale définie par l'angle  $\theta$  et la position relative des pales.

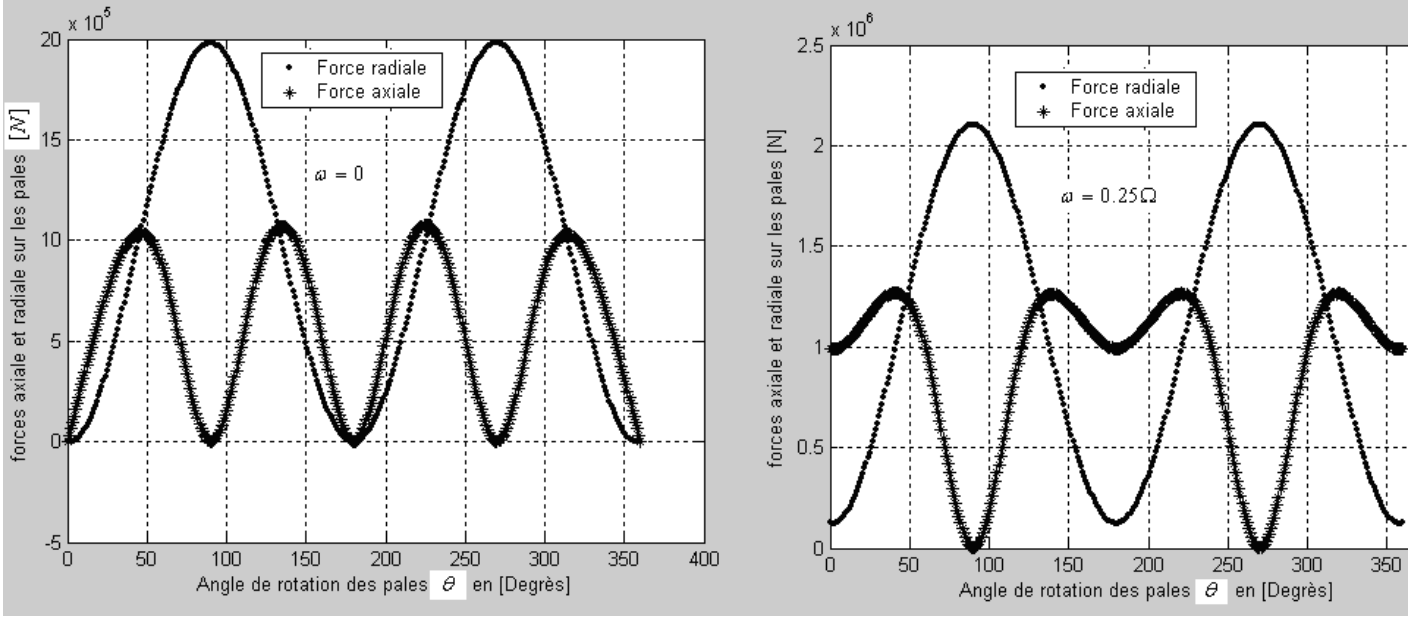

# **3.3.6** Simulation des contraintes maximales sur le rotor  $(V = 25m/s)$

**Figure 3.36 :** Forces sur le rotor

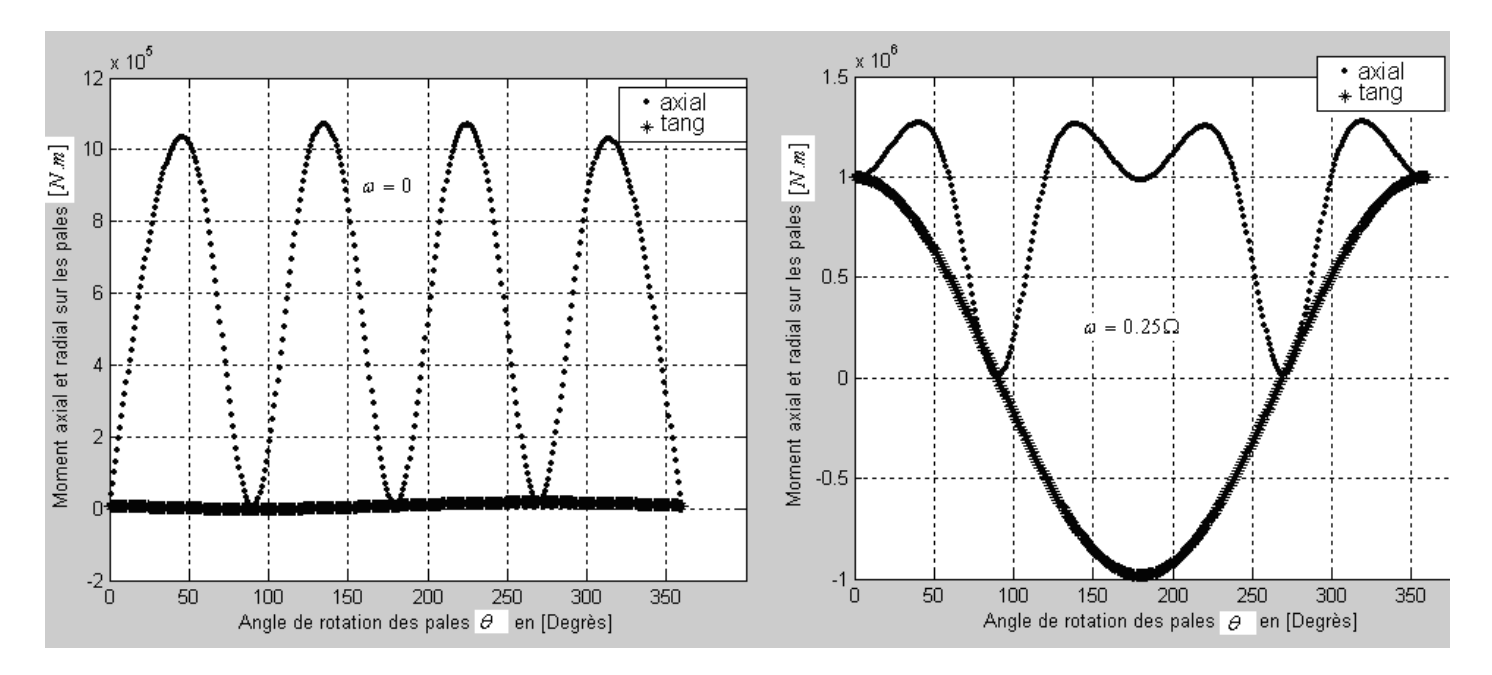

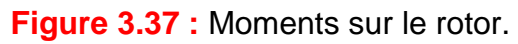

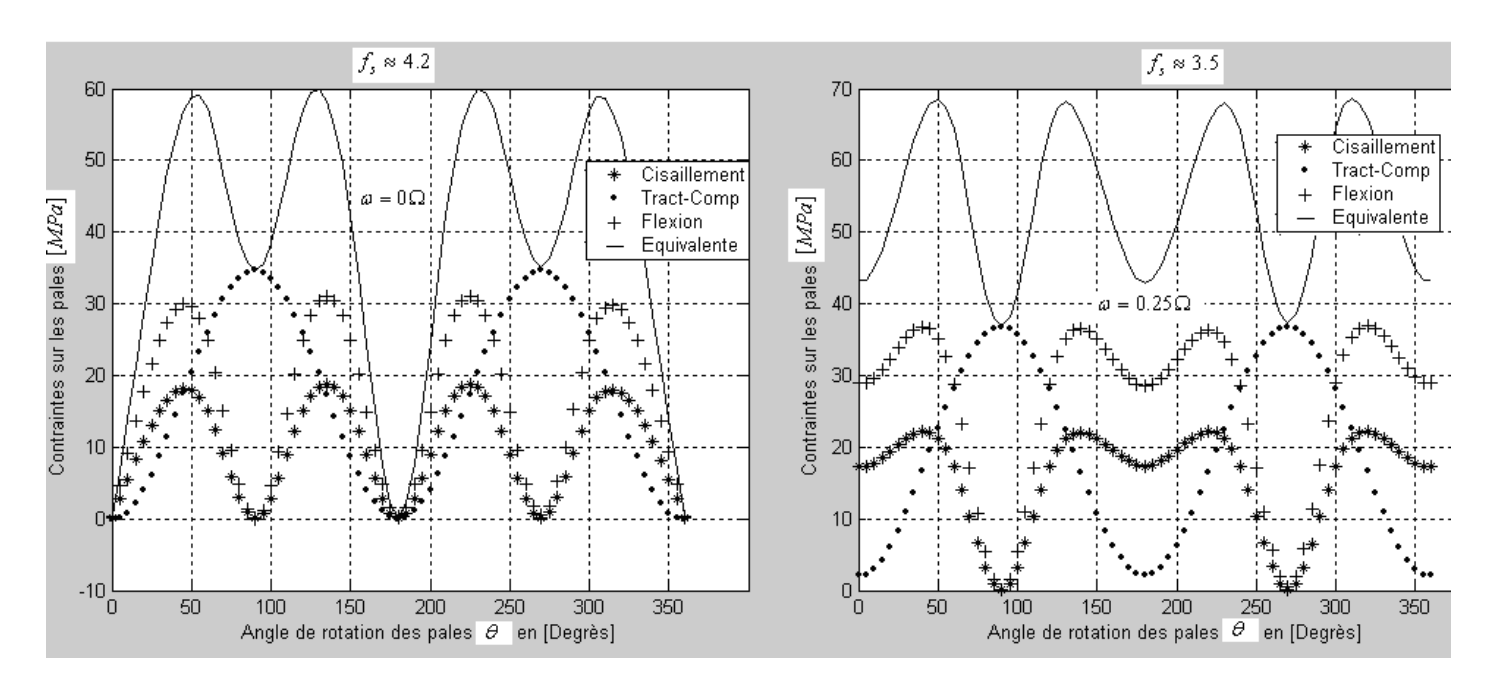

**Figure 3.38 :** Contraintes sur le rotor.

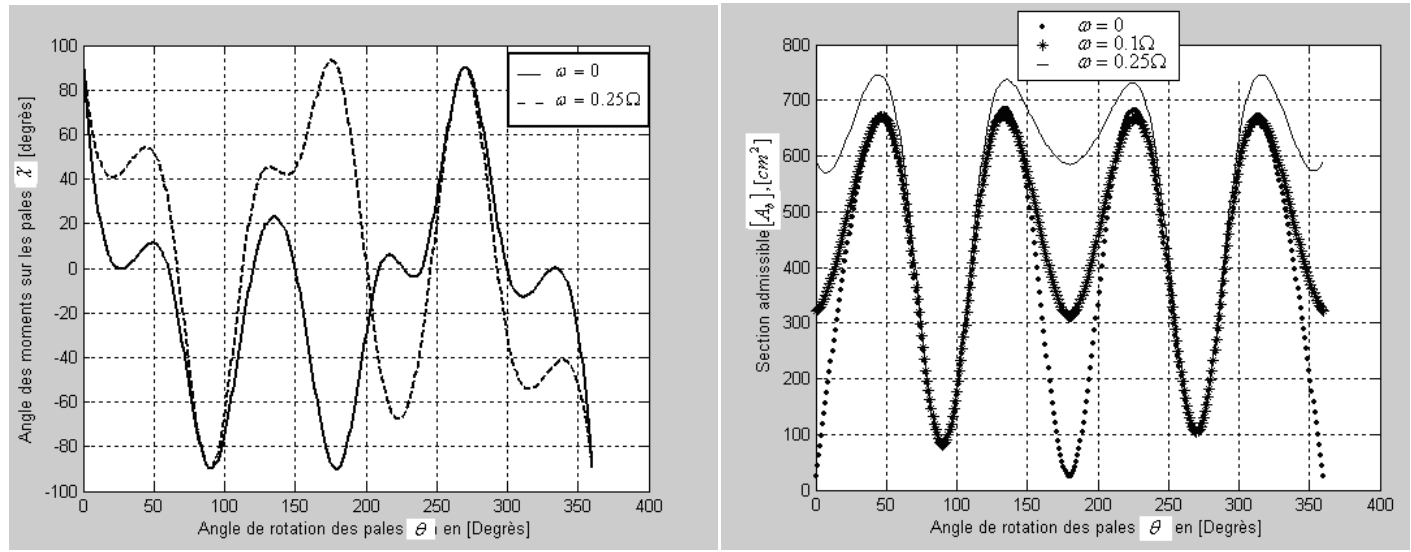

**Figure 3.39 :** Direction du moment total sur le rotor  $\chi$  . Figure 3.40 : Section admissible de la pale.

- $\blacktriangleright$  Pour les faibles vitesses de rotation de la tête d'orientation de l'éolienne  $\omega \ll \Omega$  (Figure **3.40)**, la section dangereuse admissible de la pale reste pratiquement inchangée.
- Le mouvement de la tension de référence $\sigma_{\rm\scriptscriptstyle HH}$  pour une section circulaire de la pale coïncide pratiquement avec le mouvement du moment total  $M_{tot}$  et pour des vitesses de rotation faibles induisant des forces négligeables sur le rotor **(Figures 3.38 et 3.39).**
- **—** L'augmentation de la vitesse de rotation de la tête de l'éolienne induit une forte fluctuation des charges indésirables sur le rotor. Le facteur de sécurité passe de 4.5 à 3.2 pour une augmentation de la vitesse d'orientation de l'éolienne de 0 à 25% de la vitesse de rotation du rotor **(Figure 3.39)**.

# **3.4Conclusion**

Cette étude complète l'étude de dimensionnement et d'optimisation aérodynamique du rotor éolien donné au **Chapitre II**. Cette modélisation des contraintes mécaniques sur le rotor a permis de mieux comprendre l'interaction des différentes sollicitations entre la charge et le rotor éolien ainsi que la détermination de la contrainte et la section admissible sur le support de la pale. Les calculs sont basés sur les constantes de temps des différents éléments de l'éolienne et appréciés par des facteurs de sécurité observés par la conception pour le cas le plus défavorable (vitesse du vent égale 25 m/s) en tenant compte de l'effet gyroscopique crée par les forces d'inertie sous l'effet de la rotation de la tête de l'éolienne.

**Chapitre IV**

**Modélisation et analyse vibratoire de l'éolienne** 

# **4.1Introduction**

Les systèmes complexes discrets ou continus sont susceptibles de vibrations multiples et de types variés. En pratique, c'est souvent la vibration de la plus basse fréquence d'un type déterminé qui semble la plus inquiétante. L'assimilation du système réel à une simple combinaison masse\_ressort permet d'obtenir rapidement une première approximation souvent suffisante de la fréquence considérée. La difficulté de cette approche est la définition du paramètre de déplacement qui représente le degré de liberté du système masse\_ressort équivalent. On choisi souvent le déplacement d'un point où se concentre une grande partie de la masse du système ou bien d'un point susceptible de représenter un mouvement simple de grande amplitude pendant la vibration **[4].**

L'approximation de la pulsation fondamentale $\varpi_{app}$  du système est obtenue en fonction de la raideur équivalente  $k_{eq}$  et la masse équivalente $m_{eq}$  selon la relation classique de la RDM.

$$
\omega_{app} = \sqrt{\frac{k_{eq}}{m_{eq}}} \tag{4.122}
$$

Le problème est réduit à l'estimation de la fréquence fondamentale d'une pale éolienne de rayon *R* **(Figure 4.41)** soumise à l'action d'une force aérodynamique  $F_{bt}$  du vent appliquée au centre de poussé à *R* 3  $\frac{2}{3}$   $R$  . Cette pale est assimilée à une poutre homogène de densité volumique  $\rho$  de section rectangulaire  $A_b$  =  $bh$  et de module d'élasticité longitudinale  $E$  .

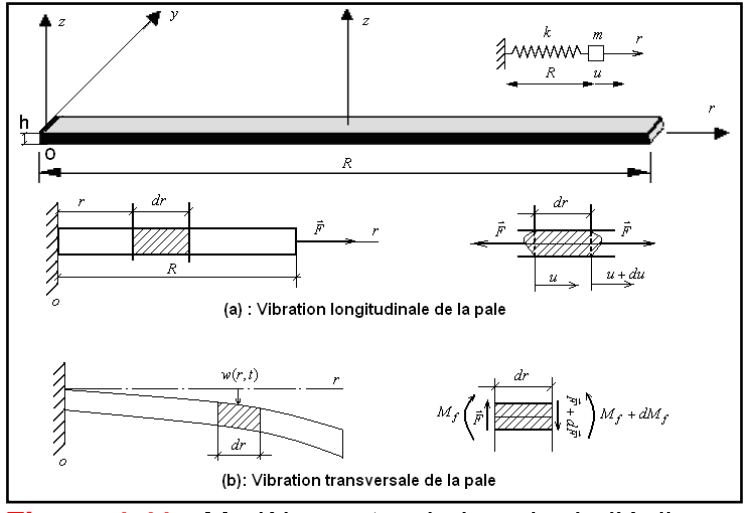

**Figure 4.41 :** Modèle poutre de la pale de l'éolienne

Les systèmes continus simples ou composés (poutres, plaques, barre etc.), sont des systèmes dont les caractéristiques physiques (masse, rigidité, amortissement) sont réparties et distribuées sur tout le volume du matériau, il est pratiquement impossible de séparer ces caractéristiques. Le comportement des systèmes continus est régit par des équations différentielles aux dérivées partielles alors que les systèmes discrets sont régit par des équations différentielles.

## **Chapitre IV : Modélisation et analyse vibratoire de l'éolienne**

L'analyse du comportement des deux systèmes est différente quoi qu'elle présente certaines similitudes au niveau du problème aux valeurs propres. La pale de l'éolienne est assimilée à un barreau de section $A_b$ , de densité $\rho_0$ , de module d'élasticité longitudinal $E_0$ et de moment d'inertie *b I* . La pale est encastrée d'un coté et libre de l'autre coté. La théorie des résistances des matériaux nous offre les équations des ondes de vibration de cette pale sous les différentes sollicitations traction compression, torsion et flexion :

## **4.2Vibration longitudinale de la pale**

L'équilibre en traction compression de la pale (**Figure 4.41 (a))** est régit par l'équation d'onde suivante **[57]:**

$$
\frac{\partial}{\partial r} \left[ E_0 A_b \frac{\partial u}{\partial r} \right] - \rho_0 A_b \frac{\partial^2 u}{\partial t^2} - f(r, t) = 0
$$
\n(4.123)

*f* (*r*,*t*) est la force aérodynamique d'excitation de la pale sous l'action de la force centrifuge. La recherche d'une solution décomposée dans la base modale donne :

$$
u(r,t) = \sum_{k=0}^{\infty} U_k(r) q_k(t)
$$
\n(4.124)

L'introduction de la décomposition éq. **(4.124)** dans l'équation d'équilibre **(4.123)** en multipliant chaque membre par  $U_k$  et en intégrant le long de la pale on obtient la projection de la force imposée sur le mode *k* :

$$
Q_k(t) = \int_0^R U_k f(r,t) dr
$$
\n(4.125)

L'utilisation des propriétés d'orthogonalité des modes donne :

$$
\ddot{q}_k(t) + \omega_k^2 q_k(t) = F_k(t); \ \ k = 0...\infty
$$
\n(4.126)

La résolution du problème de vibrations forcées de la pale comme système continu se ramène donc à la résolution d'un ensemble de systèmes scalaires à un degré de liberté indépendants. Compte tenu des hypothèses de petites déformations, la solution de cette équation ne sera acceptable que dans la mesure où l'amplitude de vibration reste petite devant l'épaisseur de la poutre. Pour les vibrations libres, la solution de l'équation d'onde **(4.123)** pour des caractéristiques physiques constantes est :

$$
u(r,t) = \sum_{k=1}^{\infty} \sin \Phi k - 1 \frac{\pi \cdot r}{2R} \Phi_k \cos \omega_k t + D_k \sin \omega_k t
$$
 (4.127)

Les constantes  $C_k$  et  $D_k$  dépendent des conditions initiales du problème. Avec les pulsations propres de vibration

$$
\omega_k = \mathbf{Q}k - 1 \frac{\pi}{2R} \sqrt{\frac{E_0}{\rho_0}}
$$
\n
$$
\omega_k R \sqrt{\frac{\rho_0}{E_0}} = \mathbf{Q}k - 1 \frac{\pi}{2} = 145708, 4.7124, 7.8540, 10.9956, 14.1372
$$
. A chanceune de ces pulsations

propres est associé un profil d'amplitude de déformée (mode propre de vibration) **(Figure 4.35).**

$$
U_k(r) = \sin \Phi k - 1 \frac{\pi r}{2R}
$$
 (4.129)

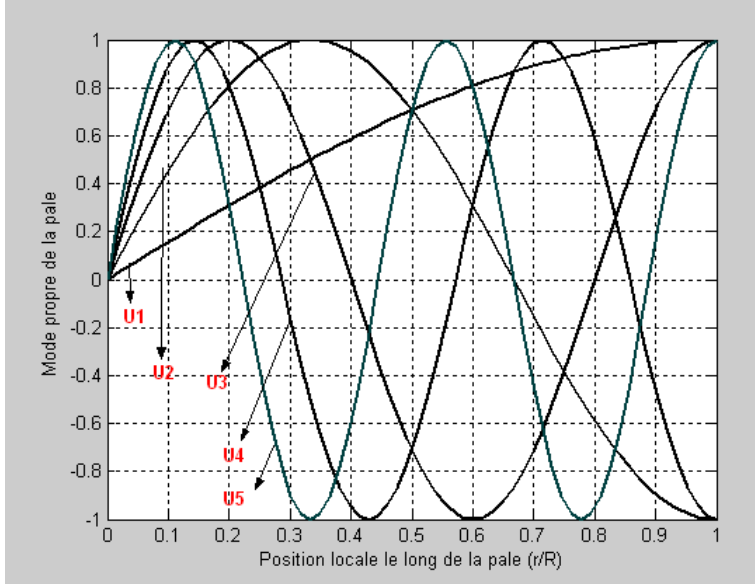

**Figure 4.42 :** Modes propres en traction compression des pales de l'éolienne

# **4.3Vibration latérale de la pale**

L'équilibre de la pale sous l'effet d'une excitation de flexion de faibles amplitudes(**Figure 4.41 (b))** en tenant compte que les termes d'inertie dus à la rotation des sections sont négligeables devant les termes d'inertie dus à la translation **[56, 57].**

$$
\frac{\partial^2}{\partial r^2} \left[ E_0 I_b \frac{\partial^2 w}{\partial r^2} \right] = -\rho_0 A_b \frac{\partial^2 w}{\partial t^2}
$$
\n(4.130)

La solution générale exacte de cette équation en flexion encastrée\_libre pour des caractéristiques physiques constantes est :

$$
w(r,t) = \sum_{k=1}^{\infty} W_k(r) \mathbf{E}_k \cos \omega_k t + F_k \sin \omega_k t
$$
 (4.131)

\_\_\_\_\_\_\_\_\_\_\_\_\_\_\_\_\_\_\_\_\_\_\_\_\_\_\_\_\_\_\_\_\_\_\_\_\_\_\_\_\_\_\_\_\_\_\_\_\_\_\_\_\_\_\_\_\_\_\_\_\_\_\_\_\_\_\_\_\_\_\_\_\_\_\_\_

Les constantes  $E_k$  et  $F_k$  dépendent des conditions initiales du mouvement.

$$
W_k(r) = -\frac{1}{2}\delta_k \frac{\sin\theta_k R - \sin\theta_k R}{\sin\theta_k R \sin\theta_k R}\left(\sin\beta_k r - \sin\beta_k r\right) + \frac{\cos\theta_k R + \sin\theta_k R}{\sin\theta_k R - \sin\theta_k R}\left(\cos\beta_k r - \cos\beta_k r\right)
$$
(4.132)

 $_{k}$  flèche maximale du mode $\,k\,. \,$  Les pulsations propres de vibration positives sont données par la fonction des modes propres :

$$
f_k \bigotimes R \equiv ch \bigotimes R \gtrsim \cos \bigotimes R \gtrsim +1 = 0
$$

$$
(\omega)_k = \mathcal{R}_k^2 \sqrt{\frac{E_0 I_b}{\rho_0 A_b}}
$$
\n(4.134)

Les solutions sont :  $(\beta R)_1 = 1.8751$  ,  $(\beta R)_2 = 4.6941$  ,  $(\beta R)_3 = 7.854$  ...;  $(\beta R)_k = \mathbf{R} + 1\frac{\pi}{22}$ ,  $k > 2$  $(\beta R)_k = \mathbf{R} k + 1 \frac{\pi}{2}, \quad k > 2.$ 

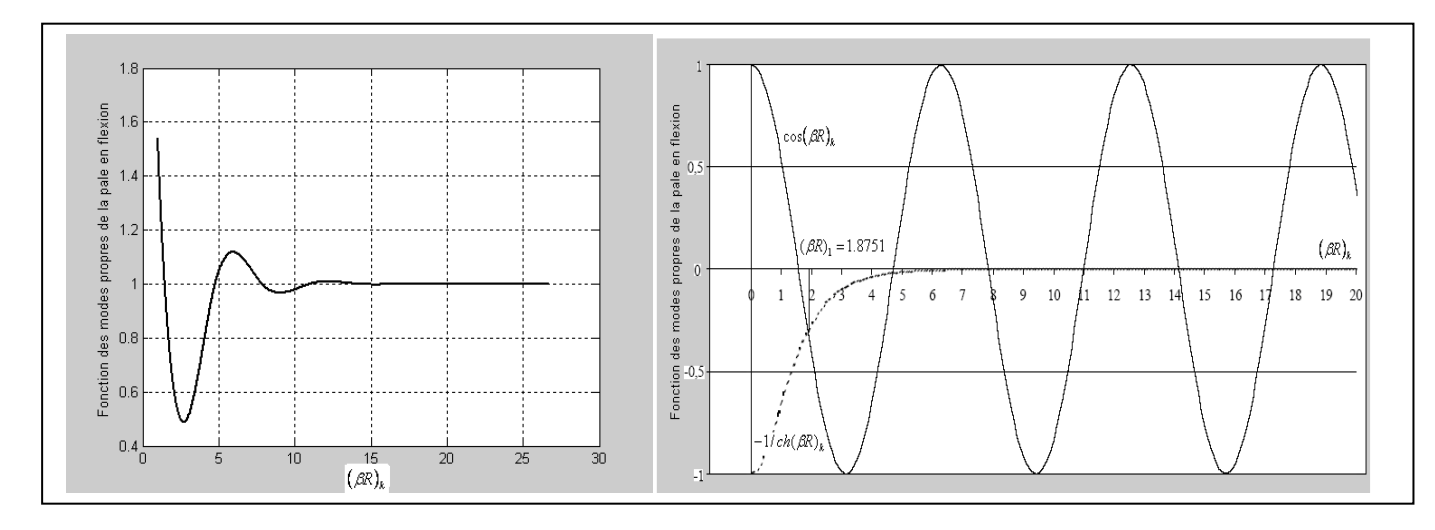

**Figure 4.43 :** Fonction et fréquence des modes propres en flexion des pales de l'éolienne

Au-delà du mode fondamental **(Figure 4.43),** les fréquences propres sont régulièrement espacées car le terme de l'équation (4.133)  $(-1/ch(\beta R)_k \rightarrow 0)$  très rapidement de sorte que l'équation aux fréquences propres se réduit à cos $(\beta R)_k = 0$ . Les fréquences propres sont la combinaison des propriétés intrinsèques du matériau : inertie et élasticité qui s'identifie à la vitesse de propagation du son dans la poutre  $\overline{0}$  $\frac{E_{0}}{E_{0}}$  et d'un terme caractérisant la géométrie de la structure *b b A I*  $R^2$  $\frac{1}{2}$  $\frac{I_b}{I}$ . A chacune de ces fréquences de résonance résultent dans ce modèle de la compétition entre les forces d'inertie et les forces de rappel élastique. L'équation aux vibrations ne contient aucun terme susceptible de limiter l'amplitude des oscillations de sorte que la solution en amplitude ne sera définie qu'à une constante multiplicative arbitraire près.

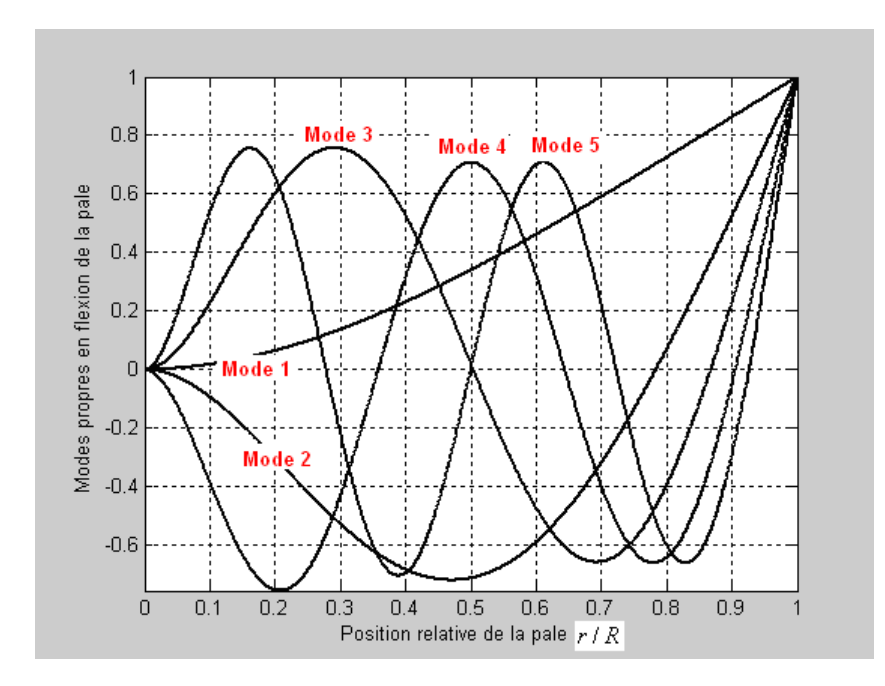

**Figure 4.44 :** Modes propres en flexion de la pale

La **(Figure 4.44**) schématise les premiers modes en flexion de la pale de l'éolienne. L'ordre des modes est indiqué par le nombre de nœuds. Le mode fondamental est le plus facile à exciter. La théorie des modes propres montre que la déformée statique peut être obtenue par la somme pondérée (les facteurs de pondération sont fonction du chargement statique imposé) des déformées des différents modes propres de vibration libre. Cependant, plus l'ordre du mode est élevé et plus faible est son coefficient pondérateur.

# **4.4Approximation des modes propres de la pale par la méthode de Rayleigh [51].**

# **4.4.1 1 ère approximation : Déformée quadratique**

Le quotient de Rayleigh  $R(U^I)$ mesure le rapport entre les énergies potentielles et cinétiques maximales pour un point donné (d'intérêt) du système.

$$
R(U^{I}) = \omega_{r}^{2} = \frac{\frac{1}{2} \int_{0}^{R} E_{0} I_{b} \left(\frac{\partial^{2} U}{\partial r^{2}}\right)^{2} dr}{\frac{1}{2} \int_{0}^{R} \rho_{0} A_{b} \sqrt{\frac{2}{\epsilon}} dr} = 20 \frac{E_{0} I_{b}}{\rho_{0} A_{b} R^{4}}
$$
(4.135)

\_\_\_\_\_\_\_\_\_\_\_\_\_\_\_\_\_\_\_\_\_\_\_\_\_\_\_\_\_\_\_\_\_\_\_\_\_\_\_\_\_\_\_\_\_\_\_\_\_\_\_\_\_\_\_\_\_\_\_\_\_\_\_\_\_\_\_\_\_\_\_\_\_\_\_\_

 $r$  pulsation propre du système du mode considéré. Avec la forme test  $U^I(r)$  =  $r^2$ .

# **4.4.2 2 ème approximation : Déformée sous charge ponctuelle en bout**

La déformée statique sous une charge ponctuelle en extrémité de la pale étant très voisine de la déformée de vibration libre du premier mode de vibration c-a-d le mode fondamental est le mode prépondérant dans la décomposition en mode propre pour ce type de chargement. La première forme considérée est la forme que prend la pale sous l'action d'un effort tranchant F en bout. On admet que la pale est principalement entraînée en mouvement par la force du vent. La solution de ce problème est donnée par la relation :

$$
R(U^{II}) = \frac{140}{11} \frac{E_0 I_b}{\rho_0 A_b R^4}
$$
 (4.136)

Avec la forme propre 2 6  $(r)$  $U^{II}(r) = R \frac{r^2}{r^2} - \frac{r^3}{r^3}$ .

# **4.4.3 3 ème approximation : Déformée sous l'action du poids propre**

On considère dans cette approche que les forces d'inertie agissant sur la poutre pendant son mouvement sont les actions dues au poids de la pale, on peut prendre comme forme approchée la déformée statique de la poutre sous l'action de son poids propre. La solution de ce problème est :

$$
R(U^{III}) = \frac{162}{13} \frac{E_0 I_b}{\rho_0 A_b R^4}
$$
 (4.137)

Avec la forme propre 2 3 12  $(r)$  $U^{\text{III}}(r) = R^2 \frac{r^2}{r^2} - R \frac{r^3}{r^4} + \frac{r^4}{r^6}$ 

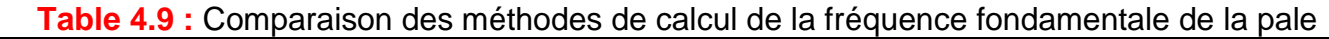

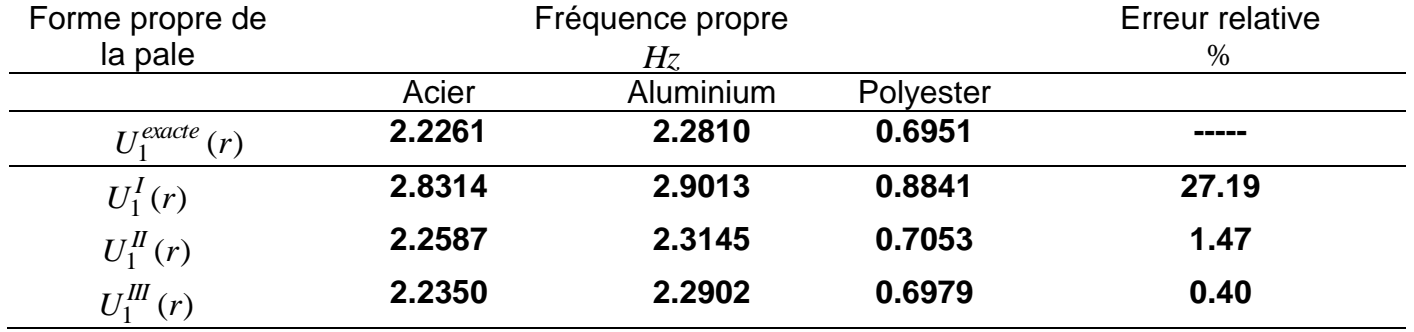

La **(Table 4.9)** montre que la forme  $\,U_1^{I\!I\!I}\left(r\right)$ est la plus adaptée pour la modélisation de la fréquence et mode propre de la pale assimilée à une poutre de Bernoulli encastrée libre, car la pale est entraînée par sa masse répartie. C'est le résultat qu'on peut obtenir par une méthode numérique telle que les éléments finis.

# **4.5Estimation des modes propres de l'éolienne par la méthode de Rayleigh**

On cherche à estimer la fréquence fondamentale de l'éolienne soumise au vent de la assimilée à une poutre de Bernoulli encastrée libre de la **(Figure 4.45).** L'éolienne est constituée d'un mat de hauteur *L*[*m*] assimilable à un cylindre creux de rayon externe *r* [*m*] *<sup>t</sup>* et d'épaisseur *e* [*cm*] *<sup>t</sup>* .

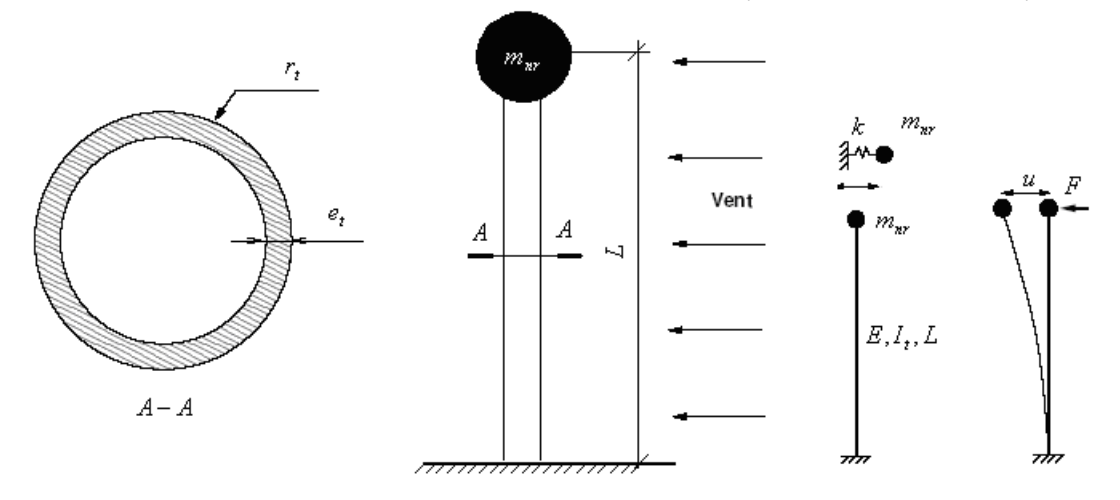

**Figure 4.45 :** Modèle simplifié de l'éolienne

Cette tour supporte une masse du (rotor+nacelle)  $m_{nr} \approx 1215$ .6kgs qui est estimée par les corrélations de la (Figure 4.46) d'une part entre la masse du rotor et son diamètre  $D = (2R)$  $m_r = 0.1D^{2.63}$  et de l'autre part la masse de la nacelle et le diamètre du rotor  $m_n = 2.6D^{2.4}$ . L'ensemble est soumis à un vent latéral.

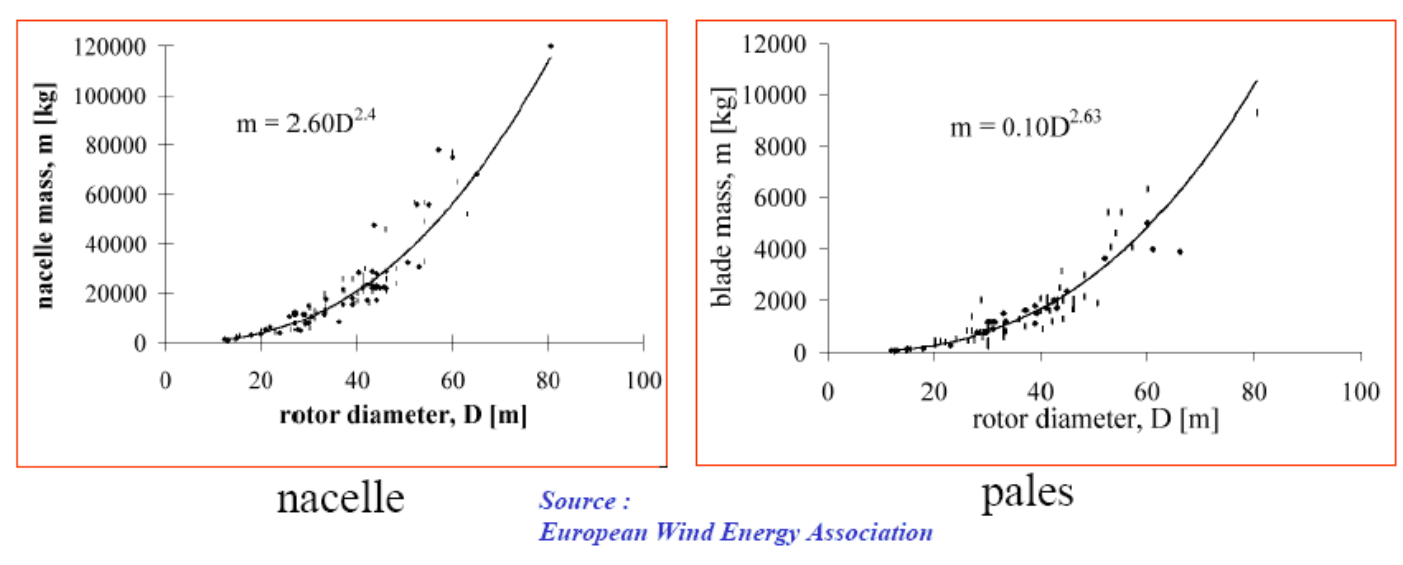

**Figure 4.46 :** Modèle de la masse des pales et de la nacelle

Le quotient de Rayleigh de l'éolienne est donné par l'expression :

$$
R(U) = \frac{\frac{1}{2} \int_{0}^{L} E_{0} I_{t} \left(\frac{\partial^{2} U}{\partial r^{2}}\right)^{2} dr}{\frac{1}{2} \int_{0}^{L} \rho_{0} A_{t} \mathbf{V} \left(\frac{\partial^{2} U}{\partial r} + m_{nr} (U(L))^{2}\right)}
$$
(4.138)

# **4.5.1 1 ère approximation : Modèle des résistances des matériaux**

- **—** la masse de la tour est négligeable devant la masse de la (nacelle+rotor).
- **—** les déplacements possibles de la (nacelle+rotor) sont de faibles amplitudes et assimilables à une translation horizontale. On adopte un modèle des résistances des matériaux de la tour pour faire l'équivalence avec un système à un degré de liberté. La masse considérée est la masse de la (nacelle+rotor) et la raideur est le rapport entre le déplacement horizontal du haut de la poutre et l'effort qui créé ce déplacement **(Figure 4.45).**

Le moment quadratique de la tour est 
$$
I_t = \frac{\pi r_t^4}{4} - \frac{\pi \xi - e_t^4}{4}
$$
. La raideur équivalente du mat est

*t*  $t_{eq} = \frac{F}{U_{\text{max}}} = \frac{3EL_t}{L^3} \Rightarrow U_{\text{max}} = \frac{L}{3E_0I}$  $U_{\text{max}} = \frac{L}{2\pi}$ *L E I U*  $k_{eq} = \frac{F}{\sigma}$ 0 3  $\frac{1}{\text{max}} = \frac{1}{L^3} \Rightarrow U_{\text{max}} = \frac{1}{3}$  $\frac{3EI_t}{2}$   $\Rightarrow$   $U_{\text{max}}$  =  $\frac{L^3}{2}$ . L'énergie cinétique du mat est négligée devant celle du

(rotor+nacelle). La pulsation propre du système masse ressort équivalente est

$$
\omega_{app} = \sqrt{\frac{k_{eq}}{m_{eq}}} = \sqrt{\frac{3E_0I_t}{m_{nr}L^3}}
$$
(4.139)

# **4.5.2 2 ème approximation : Déformée quadratique**

$$
U^{II}(x) = x^2 \Rightarrow R(U^{II}) = \frac{20E_0I_t}{\rho_0A_tL^4 + 5m_{nr}L^3}
$$
\n(4.140)

# **4.5.3 3 ème approximation : Déformée sous l'action d'un effort tranchant en bout**

$$
U^{III}(x) = \frac{Lx^2}{2} - \frac{x^3}{6} \Rightarrow R(U^{III}) = \frac{\frac{E_0 I_t L^3}{3}}{\frac{11 \rho_0 A_t L^7}{420} + m_{nr} \frac{L^6}{9}}
$$
(4.141)

# **4.5.4 4 ème approximation : Déformée sous l'action du poids propre**

La deuxième forme est la forme que prend la poutre sous l'action d'un effort *F* réparti sur toute sa longueur. La structure est entraînée principalement par le poids propre de la tour.

$$
U^{III}(x) = \frac{L^2 x^2}{2} + \frac{x^4}{12} - \frac{Lx^3}{3} \Rightarrow R(U^{III}) = \frac{\frac{E_0 I_t L^5}{5}}{\frac{13 \rho_0 A_t L^9}{810} + m_{nr} \frac{L^8}{16}}
$$
(4.142)

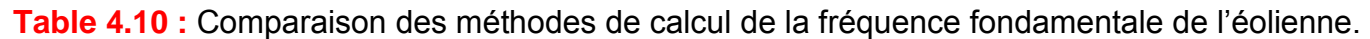

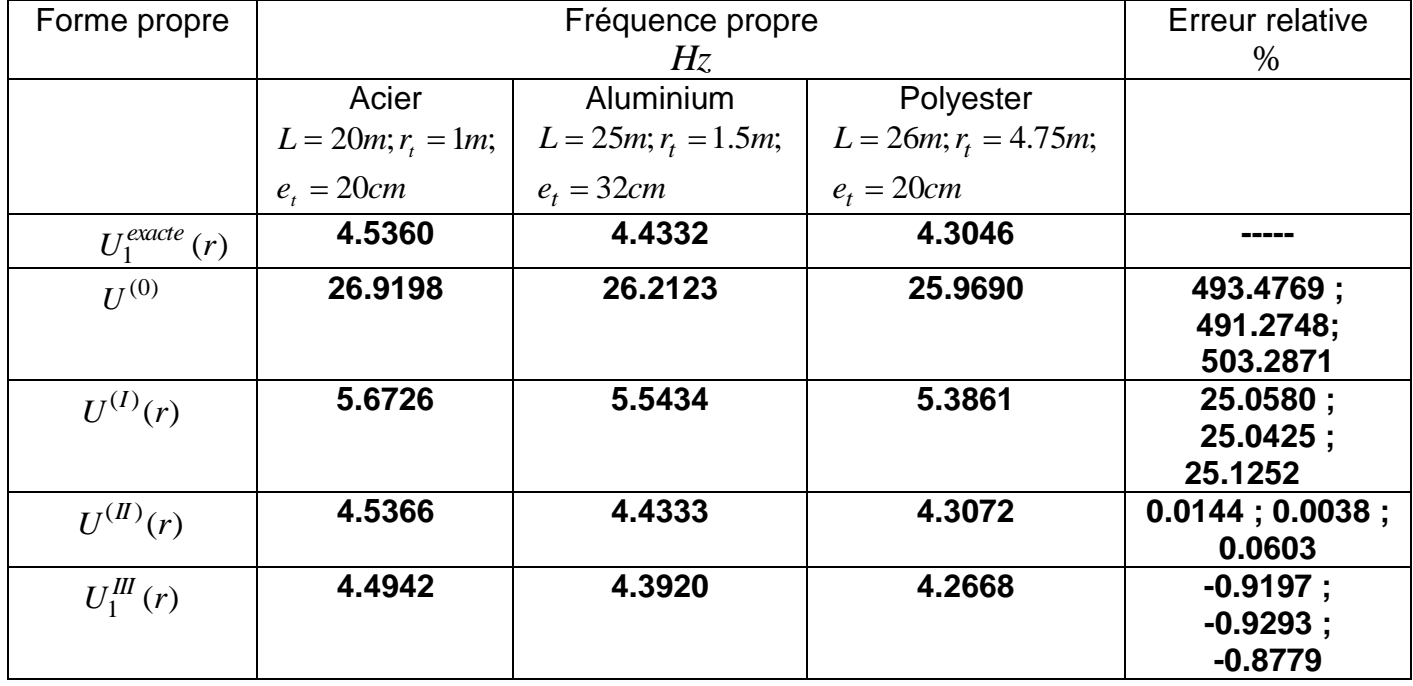

La deuxième forme  $U^{(II)}(r)$  donne une bonne approximation de la fréquence fondamentale du système. La troisième forme sous estime la fréquence fondamentale du système donc elle ne respecte pas la théorie de Rayleigh et par conséquent elle n'est pas prise en compte.

# **4.6Energie de déformation de l'éolienne [55,56]**

La pale ou le mât de l'éolienne assimilé à une poutre de Bernoulli encastrée libre, constitue un système masse\_ressort en vibration avec différentes cinématiques possibles (flexion, torsion et traction\_compression). La dynamique de structure donne les méthodes de calcul des déplacements des points d'attaches de l'inertie en fonction de la charge correspondante par intégration des déformations, ou bien par des méthodes énergétiques (Clapeyron, Maxwell Mohr ou Castigliano etc.).

Les résultats d'estimation des déplacements obtenus permettent d'estimer les raideurs associés à chaque comportement :  $k_{flexion} = \frac{3204}{R^3}$  $3E_0$ *R*  $k_{flexion} = \frac{3E_0I_b}{R^3}$ , *R*  $k_{torsion} = \frac{G_0 I_b}{R}$ , *R*  $E_0A$  $k_{\text{tract}}$  <sub>comp</sub> =  $\frac{E_0 A_b}{E}$ *tract comp* 0  $\frac{200}{P}$ . L'énergie consommée par la poutre pour performer la fatigue dans le cas de la flexion est estimée par la relation suivante :

$$
E_{rup} = \frac{1}{2}ku^2 = \frac{1}{2}k\left(\frac{F}{k}\right)^2 = \frac{F^2}{2k} = \frac{1}{2}F^2\left(\frac{R^3}{3E_0I_b}\right) = \left(\frac{F^2}{6E_0I_b}\right)R^3
$$
\n(4.143)

Cette équation permet de déterminer la charge élastique de déformation maximale que peut supporter la pale.

# **4.7Analyse vibratoire de la résonance de la pale en vibration transversale [54]**

Les théories précédentes ne comportent aucun terme susceptible de limiter l'amplitude de la résonance donc le facteur de qualité de l'oscillateur associé *Q* est infini. Or dans la pratique tous les matériaux présentent des frottements internes (analogues aux pertes visqueuses) caractérisés par un coefficient de dissipation *c* . Afin d'exhiber les différences qualitatives entre le système réel et l'oscillateur isolé : physiquement, on doit considérer le cas non amorti comme une idéalisation d'un oscillateur réel observé sur une échelle de temps courte par rapport à l'amortissement

1 1 *m*  $t \ll \gamma^{-1} = \left(\frac{c}{c}\right)^{-1}$ .  $\gamma^{-1}$  définie une échelle de temps supplémentaire à l'échelle des pulsations

propres 0.5 1 *m k*  $\sigma_r^{-1} = \left\lfloor \frac{\kappa}{m} \right\rfloor$  qui est à  $2\pi$  près mesure la période d'oscillation du système. Il existe un

paramètre sans dimension  $Q = \frac{\omega_r}{r}$  mesurant le comportement de l'oscillateur. Dans l'approximation de Rayleigh le modèle de résonance **(Figure 4.47)** comporte un amortisseur visqueux de coefficient  $c$  en parallèle à un ressort de raideur  $k$  supportant la masse de la pale $m$  .

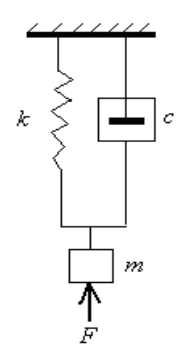

**Figure 4.47 :** Modèle vibratoire de Rayleigh pour la pale de l'éolienne

L'équation différentielle du mouvement du système s'écrit alors :

$$
\frac{d^2r}{dt^2} + \frac{c}{m}\frac{dr}{dt} + \frac{k}{m}r = \frac{F_0}{m}\exp(j\omega t)
$$
\n(4.144)

et  $F_0$  sont la pulsation d'excitation et l'amplitude de la force harmonique. En régime permanent, la solution particulière du problème s'écrit sous la forme :

$$
r = R_0 \exp(j\omega t + \varphi) \tag{4.145}
$$

Vérifiant en amplitude et en phase les équations suivantes :

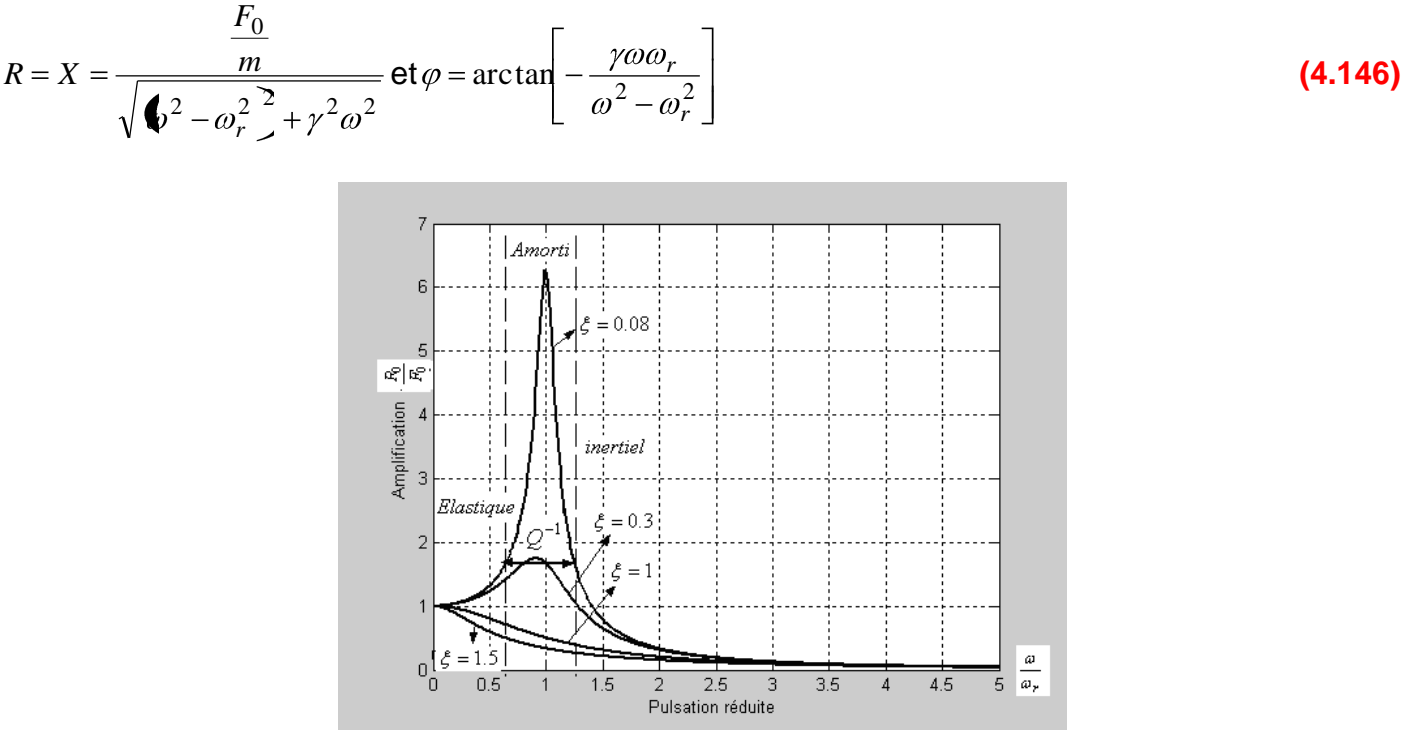

**Figure 4.48 :** Facteur d'amplification en fonction de la pulsation réduite

L'analyse de la **(Figure 4.48)** permet de distinguer plusieurs régimes distincts de fonctionnement de la pale.

# **a. Régime élastique**

A bases fréquence, le rappel élastique domine et gouverne le mouvement de la pale.  
\n
$$
\omega \ll \omega_r \Rightarrow R = R_0 \approx \frac{F_0}{k}, \varphi \approx 0 \Rightarrow kr = F_0 \exp(j\omega t)
$$
 (4.147)

## **b. Régime quasi statique**

A haute fréquence, le terme d'inertie domine et gouverne le mouvement de la pale.

$$
\omega >> \omega_r \Rightarrow R = R_0 \approx \frac{F_0}{m\omega^2}, \ \varphi \approx -\pi \Rightarrow m\frac{d^2r}{dt^2} = F_0 \exp(j\omega t)
$$
 (4.148)

# **c. Régime inertiel**

L'effet de la masse est celui d'un filtre passe bas avec une coupure en  $\frac{1}{\omega^2}$  $\frac{1}{2}$ .

# **d. Régime visqueux**

Au voisinage de la fréquence de résonance $\omega\approx\omega_r$ , le terme d'amortissement domine et gouverne le mouvement de la pale.

$$
\omega \approx \omega_r \Rightarrow R = R_0 \approx \frac{F_0}{c\omega}, \ \varphi \approx -\frac{\pi}{2} \Rightarrow c\frac{dr}{dt} = F_0 \exp(j\omega t)
$$
 (4.149)

# **e. Régime d'amortissement**

Limitation du facteur de qualité Q du pic de la résonance qui s'accompagne d'un léger décalage de la résonance en général négligeable, l'amortissement étant en général faible.

$$
\frac{R_0}{F_0} \left( \omega_r \pm \frac{\Delta \omega}{2} \right) \approx \frac{1}{\gamma \omega_r \sqrt{1 + \left( \frac{\Delta \omega}{\gamma} \right)^2}} = \frac{1}{2} \frac{R_0}{F_0} \omega_r = \frac{1}{2} \frac{1}{\gamma \omega_r} \Rightarrow \Delta \omega = \gamma \sqrt{3}
$$
\n(4.150)

Le facteur de qualité décroît quand l'amortissement augmente

$$
Q = \frac{\omega_r}{\Delta \omega} = \frac{\omega_r}{\gamma \sqrt{3}}
$$
(4.151)

# **4.8Modélisation et analyse du flottement de la pale [53]**

Le phénomène de flottement est produit dans les pales des éoliennes rapides sous l'effet de couplage d'oscillation de flexion verticale et de torsion. A une certaine vitesse, la pale est le siège de violentes vibrations, pouvant produire sa rupture. La pale est assimilée à un solide susceptible d'effectuer des oscillations élastiques de flexion et de torsion. L'application d'un couple de torsion statique à la pale, seule les points d'un certain axe  $\Delta$ (**Figure 4.49)** demeurent neutres. L'application d'une force verticale (portance) constante en un point de cet axe provoque une flexion de la pale sans torsion.

## **Chapitre IV : Modélisation et analyse vibratoire de l'éolienne**

Mais si l'on produit des oscillations de flexion de la pale, la force d'inertie appliquée au centre de gravité  $\,c_{g}^{}\,$  (hors de l'axe∆en général) a par rapport à cet axe un moment qui engendre la torsion de la pale. La flexion et la torsion définies respectivement par les angles  $\,\varphi_1^{}$  et  $\,\varphi_2^{}$ , sont donc couplées par inertie. Ceci est pour la pale au repos. En mouvement, si une torsion vient à se produire $\varphi_2$ représente la variation de l'angle d'inclinaison, par suite la torsion fait varier la force verticale admise appliquée à l'axe  $\Delta$  la pale fléchit. Par contre, une flexion de la pale ne produit qu'une faible variation de la portance et n'entraîne pas de torsion de ce fait. Lorsqu'on tient compte des forces aérodynamiques, il s'introduit dans les équations du mouvement un terme de couplage dissymétrique, car il n'apparaît que dans l'équation différentielle relative à la flexion de la manière suivante :

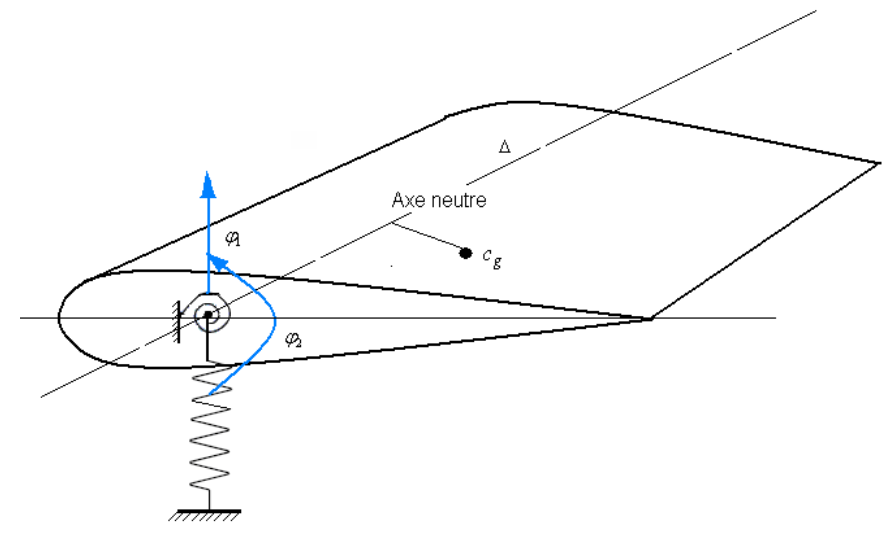

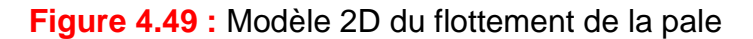

$$
I_1 \frac{d^2 \varphi_1}{dt^2} + C_1 \varphi_1 + I \frac{d^2 \varphi_2}{dt^2} = C \varphi_2
$$
\n
$$
I \frac{d^2 \varphi_1}{dt^2} + C_2 \varphi_2 + I_2 \frac{d^2 \varphi_2}{dt^2} = 0
$$
\n(4.152)

 $I_1$  et  $I_2$  sont les inerties de flexion et de torsion,  $C_1$  et  $C_2$  les coefficients des couples des rappels élastiques, *I* le coefficient de couplage par inertie et *C* le coefficient de couplage dissymétrique. La recherche des solutions sinusoïdales de même pulsation propre  $\omega_r = \sqrt{\lambda}$  conduit à la matrice caractéristique suivante :

$$
\begin{aligned}\n\mathbf{\hat{I}}_1 I_2 - I^2 \, \hat{\lambda}^2 - \mathbf{\hat{I}}_1 C_2 + I_2 C_1 - I C \, \hat{\lambda} + C_1 C_2 &= 0 \\
\text{Cas}: \, \mathbf{\hat{I}}_1 I_2 &= I^2\n\end{aligned}\n\tag{4.154}
$$

$$
\lambda = \frac{C_1 C_2}{I_1 C_2 + I_2 C_1 - IC}
$$
\n(4.155)

Ce qui entraîne un coefficient de couplage dissymétrique

$$
C > \frac{I_1 C_2 + I_2 C_1}{\sqrt{I_1 I_2}}
$$
\n(4.156)

Si de plus  $\bigotimes_l = I_2$  alors :

$$
C > C_2 + C_1 \tag{4.157}
$$

Ce résultat montre que le facteur de rappel dissymétrique *C* doit être supérieur à la somme des facteurs des couples de rappels élastiques fonctionnant en série.

$$
Cas: \bigoplus_{I} I_2 \neq I^2
$$

L'équation **(4.154)** correspond à des solutions réelles, si son discriminant est positif. Admettons que  $I_1I_2 - I^2 > 0$  $\binom{1}{1}$  $I_2 - I^2 > 0$ , le discriminant de l'équation caractéristique (4.154) est positif pour les valeurs de *C* contenues dans le domaine suivant :

$$
C \in \left[\frac{I_1 C_2 + I_2 C_1 + 2\sqrt{\P_1 I_2 - I^2 C_1 C_2}}{I} + \infty\right]
$$
\n(4.158)

Lorsque le coefficient de couplage dissymétrique *C* sort de la bande donnée par l'équation **(4.158),** le système devient instable. Des phénomènes analogues ont été à l'origine de la rupture des ponts suspendus. Les pulsations propres correspondantes sont :

1

$$
\lambda_{1,2} = \frac{-\langle (C_2 + I_2 C_1 - IC) \rangle}{2\langle (I_2 - I_2)^2 \rangle} + \frac{1}{2} \left( \left( \frac{I_1 C_2 + I_2 C_1 - IC}{I_1 I_2 - I_2} \right)^2 - \frac{4C_1 C_2}{I_1 I_2 - I_2} \right)^2
$$
\n(4.159)

La substitution de la borne inférieure (limite de stabilité du système) de l'équation **(4.158)** dans **(4.159)** donne les pulsations propres suivantes :

$$
\lambda_{1,2} = \sqrt{\frac{C_1 C_2}{I_1 I_2 - I^2}}
$$
\n(4.160)

Si l'un des couples de rappels s'annule, l'équation **(4.160)** traduit le mouvement du système solide sans déformation.

## **4.9Modélisation dynamique de l'éolienne par un modèle multimasses [8, 24, 25, 39]**

L'arbre lent de l'éolienne, travaille en flexion et en torsion, il transmet le mouvement de rotation du rotor au multiplicateur. Il est supporté par des paliers possédant des roulements à simple ou double rangée de billes suivant les efforts transmis. Les efforts dynamiques ainsi que le poids du rotor sont transmis au châssis de la nacelle par le biais de ses supports, ce qui évite au multiplicateur de les supporter. L'autre avantage de l'arbre est d'écarter le rotor du mât évitant le contact de celui-ci avec les pales. Cet arbre est généralement creux pour permettre le passage du système de régulation par calage des pales. Le dimensionnement de l'arbre lent peut être réalisé par plusieurs méthodes. Cette méthode tient compte du chargement que peut supporter l'arbre lent du système éolien; elle est basée sur la théorie du cisaillement maximal et considère que l'arbre travaille simultanément en flexion et en torsion.

La fonction du multiplicateur est d'amener la vitesse de rotation du rotor à une vitesse convenable pour la génératrice. Le train d'engrenages utilisé est épicycloïdal, et peut posséder de un à trois étages suivant la taille de l'éolienne (plus l'éolienne est grande, moins elle tourne vite et donc plus le rapport de multiplication de la vitesse du rotor est important). Le premier type est bon marché mais lourd et volumineux, tandis que le second est plus léger, plus compact et peut s'utiliser pour des forts couples mais son prix est plus élevé. Le choix du type de multiplicateur et du nombre d'étages est fonction du rapport de multiplication et du couple maximal. D'où l'intérêt de rechercher des vitesses de rotation du rotor élevées avec les contraintes qui s'imposent (vitesse limite en bout de pale). En ce qui concerne le dimensionnement, il faut considérer les efforts de fatigue au niveau des dentures des engrenages. Ces efforts sont provoqués par les fluctuations de couple et dépendent du système de contrôle de l'éolienne. Le multiplicateur doit être assez proche de l'axe du mât pour réduire l'effort de flambement dû au poids supporté par le mât et réduire du même coup le dimensionnement du mécanisme d'orientation de la nacelle.

Le modèle de cette partie mécanique est défini en considérant un seul arbre équivalent **[24]**. L'application des équations de Lagrange sous forme scalaire permet d'établir l'équation générale du mouvement du système.

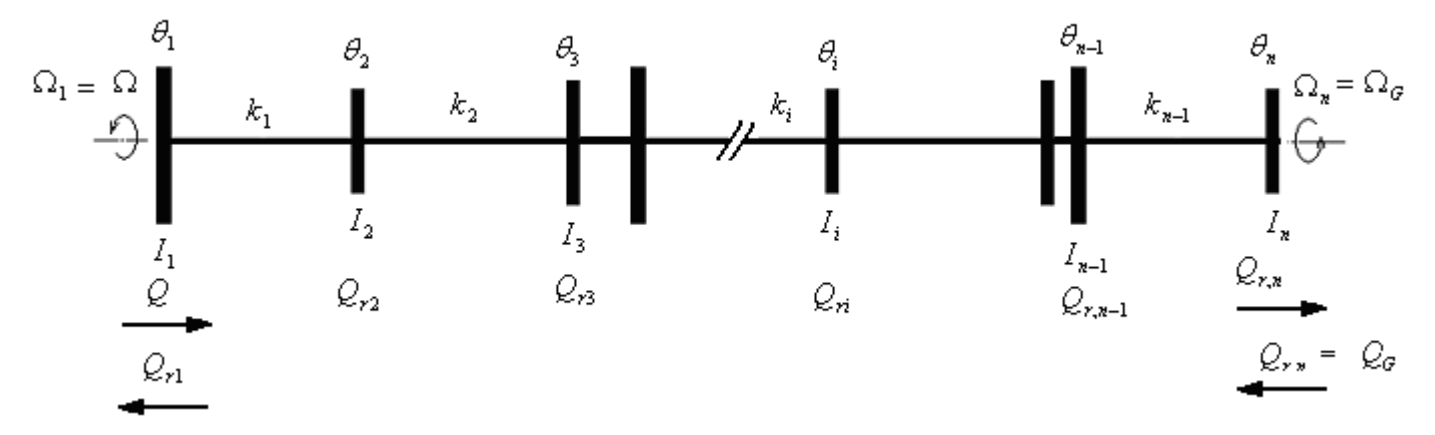

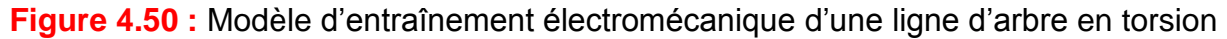

Le modèle équivalent du mécanisme de la **(Figure 4.50)** dont les éléments effectuent le même type de mouvement de rotation permet de les comparer en vue de déterminer ceux ayant la plus grande influence sur le fonctionnement du système. Les éléments du modèle équivalent sont référés donc à un élément préalablement choisi. En général, on choisit l'élément dont le mouvement présente le plus d'intérêt pour satisfaire les exigences du cahier de charges. Le principe de référence du schéma équivalent est basé sur la loi de la conservation de l'énergie : les énergies cinétiques ou potentielles de l'élément avant et après la référence doivent être égales.

# **4.9.1 Paramètres physiques de réduction du modèle [24]**

En se référant à la vitesse de rotation du rotor $\Omega_1$ , le moment d'inertie de l'élément d'ordre *i* tournant à la vitesse  $\Omega_i$  s'écrit :

$$
\frac{1}{2}I_i^*\Omega_1^2 = \frac{1}{2}I_i\Omega_i^2 \Rightarrow I_i^* = I_1 \frac{\Omega_i^2}{\Omega_1^2} = \frac{I_i}{i_{1i}^2}
$$
\n(4.161)

 $i_{1,i}$  rapport de passage de l'arbre de référence vers l'arbre considéré du mécanisme. Le moment d'inertie totale de l'entraînement pour *n* éléments en rotation s'écrit.

$$
I = I_1 + \sum_{i=2}^{n} \frac{I_i}{i_{1,i}^2}
$$
 (4.162)

Par analogie, le facteur de rigidité à la torsion s'écrit.

$$
k_{i,i+1}^* = \frac{k_{i,i+1}}{i_{1i}^2}
$$
 (4.163)

Le couple résistant total du système constitué de $\it q$  couples, ramené à la vitesse  $\Omega_{1}$  est :

$$
Q_i^* = \sum_{i=1}^q \frac{Q_i}{i_{1,i}} \tag{4.164}
$$

Le mouvement du mécanisme en tenant compte de l'énergie dissipée est généralement décrit par l'équation de Lagrange **[8, 37]**.

$$
\frac{d}{dt}\left(\frac{dL}{d\Omega_i}\right) - \frac{dL}{d\theta_i} + \frac{dE_d}{d\theta_i} = \frac{d}{dt}\left(\frac{d\mathbf{\dot{E}}_c - E_p}{d\Omega_i}\right) - \frac{d\mathbf{\dot{E}}_c - E_p}{d\theta_i} + \frac{dE_d}{d\theta_i} = Q_i
$$
\n(4.165)

## **Chapitre IV : Modélisation et analyse vibratoire de l'éolienne**

Pour le mouvement de rotation $\theta_i$ , *dt*  $d\theta_i = \frac{d\theta_i}{dt}$  et  $Q_i$  sont les déplacements, les vitesses angulaires et le couple appliqué à l'élément *i* . Les énergies cinétique *Ec* , potentielle *Ep* et dissipée *Ed* du système mécanique à *n* masses en rotation ont pour expressions :

$$
E_c = \sum_{j=1}^{n} \frac{I_i \Omega_i^2}{2}, E_p = \sum_{j=1}^{n-1} \frac{k_{i,i+1} \cdot \mathbf{\varphi}_i - \theta_{i+1} \cdot \mathbf{\varphi}_i}{2}, E_d = \sum_{j=1}^{n-1} \frac{\beta_{i,i+1} \cdot \mathbf{\varphi}_i - \Omega_{i+1} \cdot \mathbf{\varphi}_i}{2}
$$
(4.166)

#### **4.9.2 Modèle numérique équivalent de l'éolienne à**  *n* **masses**

La substitution des expressions **(4.166)** et en passant au domaine de Laplace dans l'équation généralisée de Lagrange **(4.165)** donne le système d'équation différentielle du mouvement du système **[25]**.

$$
\left\{\n\begin{aligned}\n&\frac{k_{12}}{s} \mathbf{Q}_1 - \Omega_2 - \beta_{12} \mathbf{Q}_1 - \Omega_2 - \mathcal{Q}_n = I_1 s \Omega_1 \\
&\frac{k_{12}}{s} \mathbf{Q}_1 - \Omega_2 - \frac{k_{23}}{s} \mathbf{Q}_2 - \Omega_3 + \beta_{12} \mathbf{Q}_1 - \Omega_2 - \beta_{23} \mathbf{Q}_2 - \Omega_3 - \mathcal{Q}_{r2} = I_2 s \Omega_2 \\
&\quad - \cdots - \cdots - \cdots - \cdots\n\end{aligned}\n\right\}
$$
\n
$$
\begin{aligned}\n&\frac{k_{12}}{s} \mathbf{Q}_1 - \Omega_2 - \frac{k_{23}}{s} \mathbf{Q}_2 - \Omega_3 + \beta_{12} \mathbf{Q}_1 - \Omega_2 - \beta_{23} \mathbf{Q}_2 - \Omega_3 - \mathcal{Q}_{r2} = I_2 s \Omega_2 \\
&\quad - \cdots - \cdots - \cdots - \cdots\n\end{aligned}\n\tag{4.167}
$$
\n
$$
\left\{\n\frac{k_{n-2,n-1}}{s} \mathbf{Q}_{n-2} - \Omega_{n-1}\n\right\} - \frac{k_{n-1,n}}{s} \mathbf{Q}_{n-1} - \Omega_n + \beta_{n-2,n-1} \mathbf{Q}_{n-2} - \Omega_{n-1}\n\right\} - \beta_{n-1,n} \mathbf{Q}_{n-1} - \Omega_n - \mathcal{Q}_{n-1} + \beta_{n-1,n} \mathbf{Q}_{n-1} - \Omega_n - \mathcal{Q}_{r,n} = I_n s \Omega_n\n\end{aligned}
$$

 $I_i$ ,  $\Omega_i$ ,  $Q_1 = Q$ ,  $Q_{ri}$ ,  $k_{i,i+1}$ ,  $\beta_{i,i+1}$  sont le moment d'inertie, la vitesse angulaire, le couple aérodynamique, le couple résistant, la rigidité à la torsion et le facteur l'amortissement du modèle.

#### **4.9.3 Modèle numérique équivalent de l'éolienne à trois masses**

Le système d'éq. **(4.167)** permet de déduire le modèle à trois masses (rotor, multiplicateur, générateur)

$$
\begin{bmatrix} I_1 & 0 & 0 \ 0 & I_2 & 0 \ 0 & 0 & I_3 \end{bmatrix} \begin{bmatrix} \frac{d\Omega_1}{dt} \\ \frac{d\Omega_2}{dt} \\ \frac{d\Omega_3}{dt} \end{bmatrix} + \begin{bmatrix} \beta_{12} & -\beta_{12} & 0 \\ -\beta_{12} & \beta_{12} + \beta_{23} & -\beta_{23} \\ 0 & -\beta_{23} & \beta_{23} \end{bmatrix} \begin{bmatrix} \Omega_1 \\ \Omega_2 \\ \Omega_3 \end{bmatrix} + \begin{bmatrix} k_{12} & -k_{12} & 0 \\ -k_{12} & k_{12} + k_{23} & -k_{23} \\ 0 & -k_{23} & k_{23} \end{bmatrix} \begin{bmatrix} \theta_1 \\ \theta_2 \\ \theta_3 \end{bmatrix} = \begin{bmatrix} Q_1 - Q_{r1} \\ -Q_{r2} \\ -Q_{r2} \\ -Q_{r3} \end{bmatrix}
$$
(4.168)

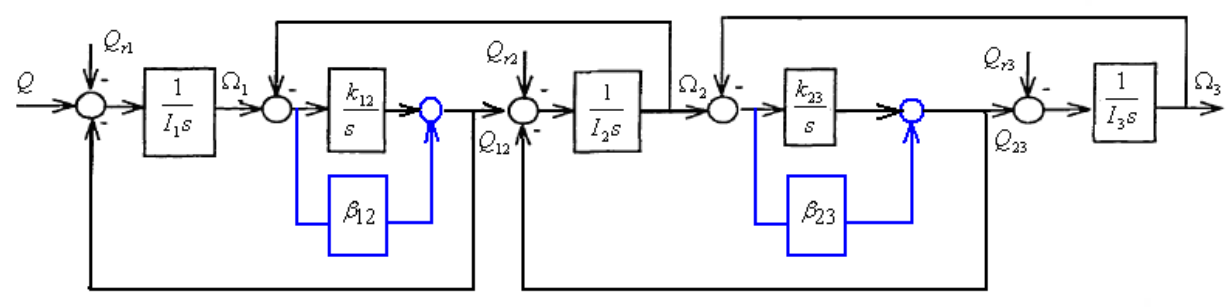

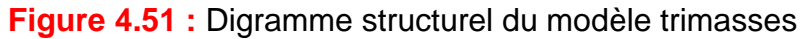

# **4.9.4 Analyse modale du système dissipatif équivalent à trois masses**

Le passage au domaine de Laplace permet d'écrire le système d'équation **(4.168)** sous la forme :

$$
\left[\begin{matrix}I_{1} & 0 & 0 \ 0 & I_{2} & 0 \ 0 & 0 & I_{3}\end{matrix}\right] + \left[\begin{matrix}\beta_{12} & -\beta_{12} & 0 \ -\beta_{12} & \beta_{12} + \beta_{23} & -\beta_{23} \ 0 & -\beta_{23} & \beta_{23}\end{matrix}\right] + s^{-1}\left[\begin{matrix}k_{12} & -k_{12} & 0 \ -k_{12} & k_{12} + k_{23} & -k_{23} \ 0 & -k_{23} & k_{23}\end{matrix}\right] \left[\begin{matrix}\Omega_{1} \\ \Omega_{2} \\ \Omega_{3}\end{matrix}\right] = \left[\begin{matrix}\mathcal{Q}_{1}(s) - \mathcal{Q}_{r1}(s) \\ -\mathcal{Q}_{r2}(s) \\ -\mathcal{Q}_{r3}(s) \end{matrix}\right]
$$
\n(4.169)

La matrice caractéristique du système autonome *B*(*s*) s'écrit :

$$
\mathbf{\mathbf{F}} = \begin{bmatrix} s^2 I_1 + s\beta_{12} + k_{12} & -s\beta_{12} - k_{12} & 0 \\ -s\beta_{12} - k_{12} & s^2 I_2 + s\beta_{12} + \beta_{23} + k_{12} + k_{23} & -s\beta_{23} - k_{23} \\ 0 & -s\beta_{23} - k_{23} & s^2 I_3 + s\beta_{23} + k_{23} \end{bmatrix}
$$
(4.170)

La matrice de transfert du système est donnée par la relation suivante :

$$
[H(s)] = \frac{sortie}{critère} = \mathbf{F} \cdot \mathbf{F} \tag{4.171}
$$

$$
H_{11}(s) = \frac{\Omega_1(s)}{Q(s)} = \frac{I_2 I_3 s^4 + \mathbf{F}_2 + I_3 \mathbf{B}_{23} + I_3 \beta_{12} \mathbf{B}^3 + \mathbf{F}_2 + I_3 \mathbf{B}_{23} + I_3 k_{12} + \beta_{12} \beta_{23} \mathbf{B}^2 + \mathbf{F}_1 \mathbf{B}_{23} + \beta_{23} k_{12} \mathbf{B} + k_{12} k_{23}}{B_0}
$$
 (4.172)

$$
H_{12}(s) = H_{21}(s) = \frac{\Omega_2(s)}{Q(s)} = \frac{\P_3 \beta_{12} s^3 + \P_3 k_{12} + \beta_{12} \beta_{23} \bar{S}^2 + \P_{12} k_{23} + \beta_{23} k_{12} \bar{S} + k_{12} k_{23}}{B_0}
$$
(4.173)

$$
H_{13} = H_{31} = \frac{\Omega_3(s)}{Q(s)} = \frac{\beta_{12}\beta_{23}s^2 + \mathcal{B}_{12}k_{23} + \beta_{23}k_{12} \cdot \vec{s} + k_{12}k_{23}}{B_0}
$$
(4.174)

# **Chapitre IV : Modélisation et analyse vibratoire de l'éolienne**

$$
H_{22} = \frac{I_1 I_3 s^4 + \mathbf{Q}_1 + I_3 \beta_{12} s^3 + \mathbf{I}_1 k_{23} + I_3 k_{12} + \beta_{12} \beta_{23} \overline{\mathbf{S}}^2 + \mathbf{C}_1 k_{23} + \beta_{23} k_{12} \overline{\mathbf{S}} + k_{12} k_{23}}{B_0}
$$
(4.175)

$$
H_{23} = H_{32} = \frac{\left(\frac{s^2 + \beta_{12}s + k_{12} \beta_{23}s + k_{23}}{B_0}\right)}{B_0}
$$
\n(4.176)

$$
H_{33} = \frac{I_1 I_2 s^4 + I_1 I_2 \beta_{12} + I_1 \beta_{23} \beta_{1}^3 + I_1 I_2 \beta_{12} + I_1 k_{23} + \beta_{12} \beta_{23} \beta_{1}^2 + \mathcal{B}_{12} k_{23} + \beta_{23} k_{12} \beta_{1} + k_{12} k_{23}}{B_0}
$$
(4.177)

$$
\text{Avec } B_0 = s^2 \left( \begin{array}{c} I_1 I_2 I_3 s^4 + I_1 I_2 \beta_{23} s^3 + I_1 I_2 k_{23} s^2 + I_1 I_3 \beta_{12} s^3 + I_1 \beta_{12} \beta_{23} s^2 + I_1 \beta_{12} k_{23} s + I_1 I_3 \beta_{23} s^3 + \\ + I_1 I_3 k_{12} s^2 + I_1 \beta_{23} k_{12} s + I_1 k_{12} k_{23} + I_1 I_3 k_{23} s^2 + I_2 I_3 \beta_{12} s^3 + I_2 \beta_{12} \beta_{23} s^2 + I_2 \beta_{12} k_{23} s + \\ + I_3 \beta_{12} \beta_{23} s^2 + I_3 \beta_{12} k_{23} s + I_2 I_3 k_{12} s^2 + I_2 \beta_{23} k_{12} s + I_2 k_{12} k_{23} + I_3 \beta_{23} k_{12} s + I_3 k_{12} k_{23} \end{array} \right)
$$

Une seule ligne ou colonne dans la matrice de transfert du système équivalent [*H* ] contient toute l'information nécessaire pour l'analyse modale du système. Donc une seule ligne sera déterminée  $H_{11}$   $H_{12}$   $H_{13}$ . En annulant successivement les termes de rigidité et d'amortissement correspondant à la troisième et au deuxième élément, on peut déduire les fonctions de transfert du modèle équivalent de l'entraînement mécanique à deux masses et une masse.

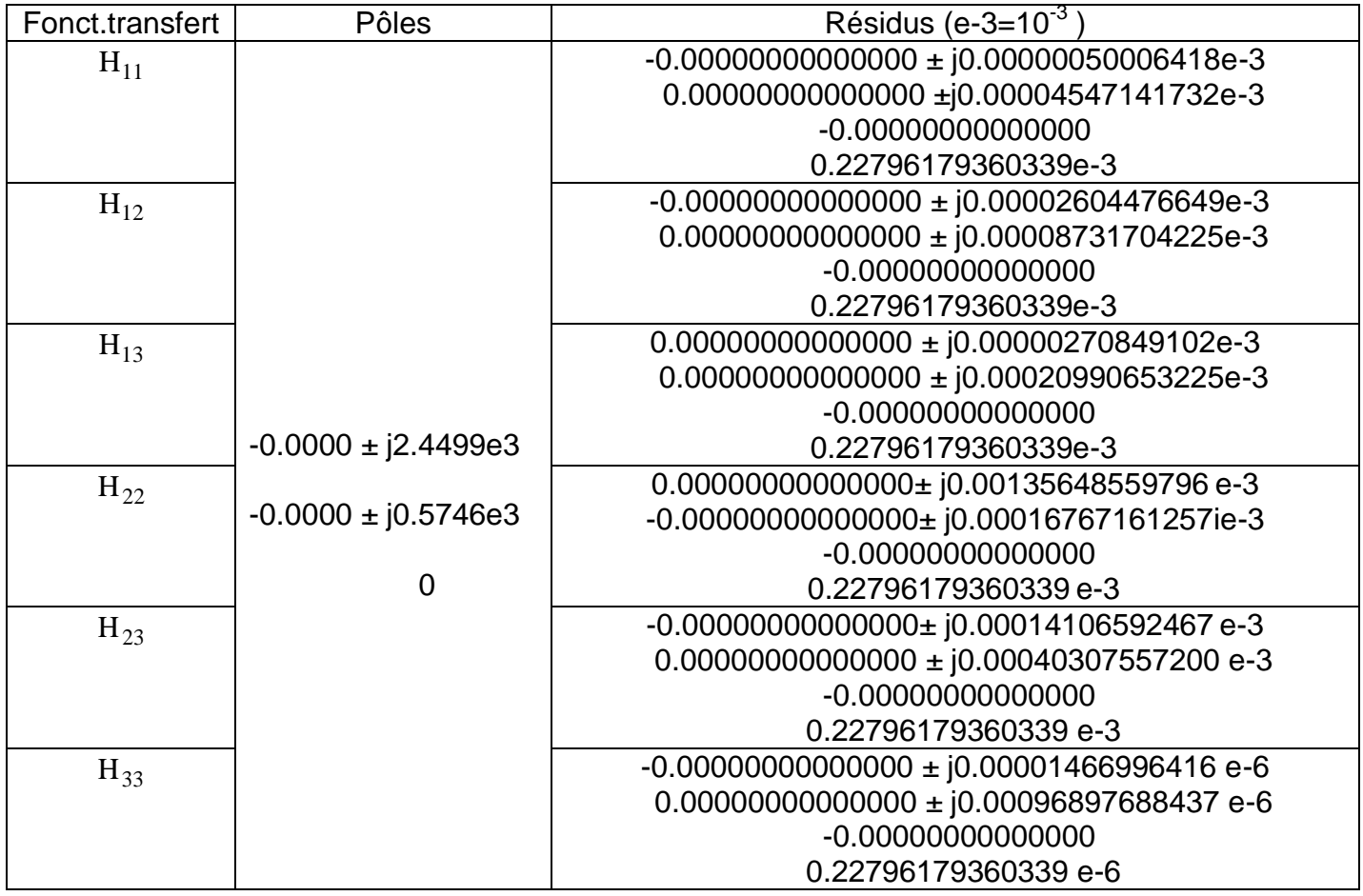

**Table 4.11 :** Pôles et résidus du modèle de l'éolienne à trois masses

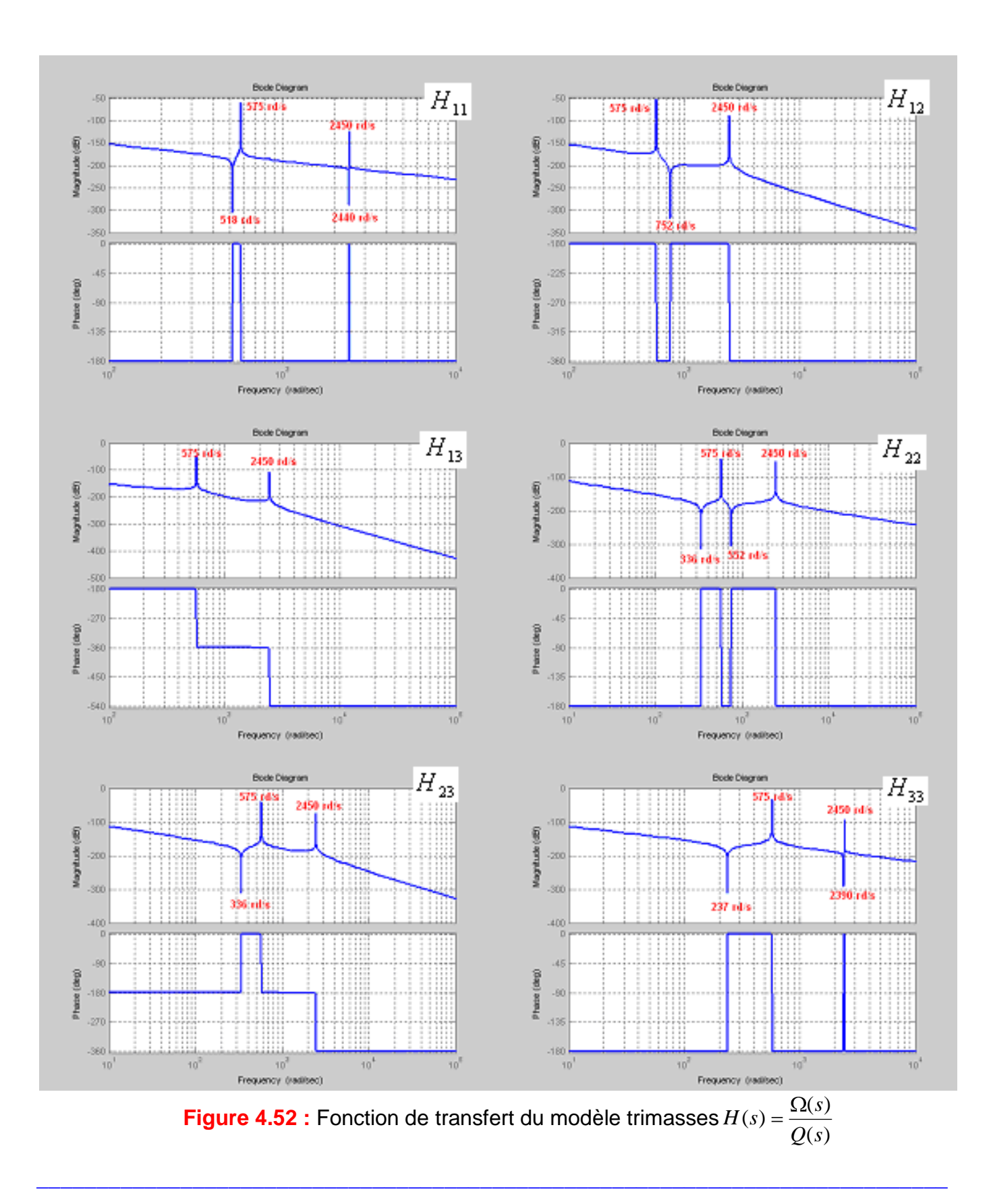

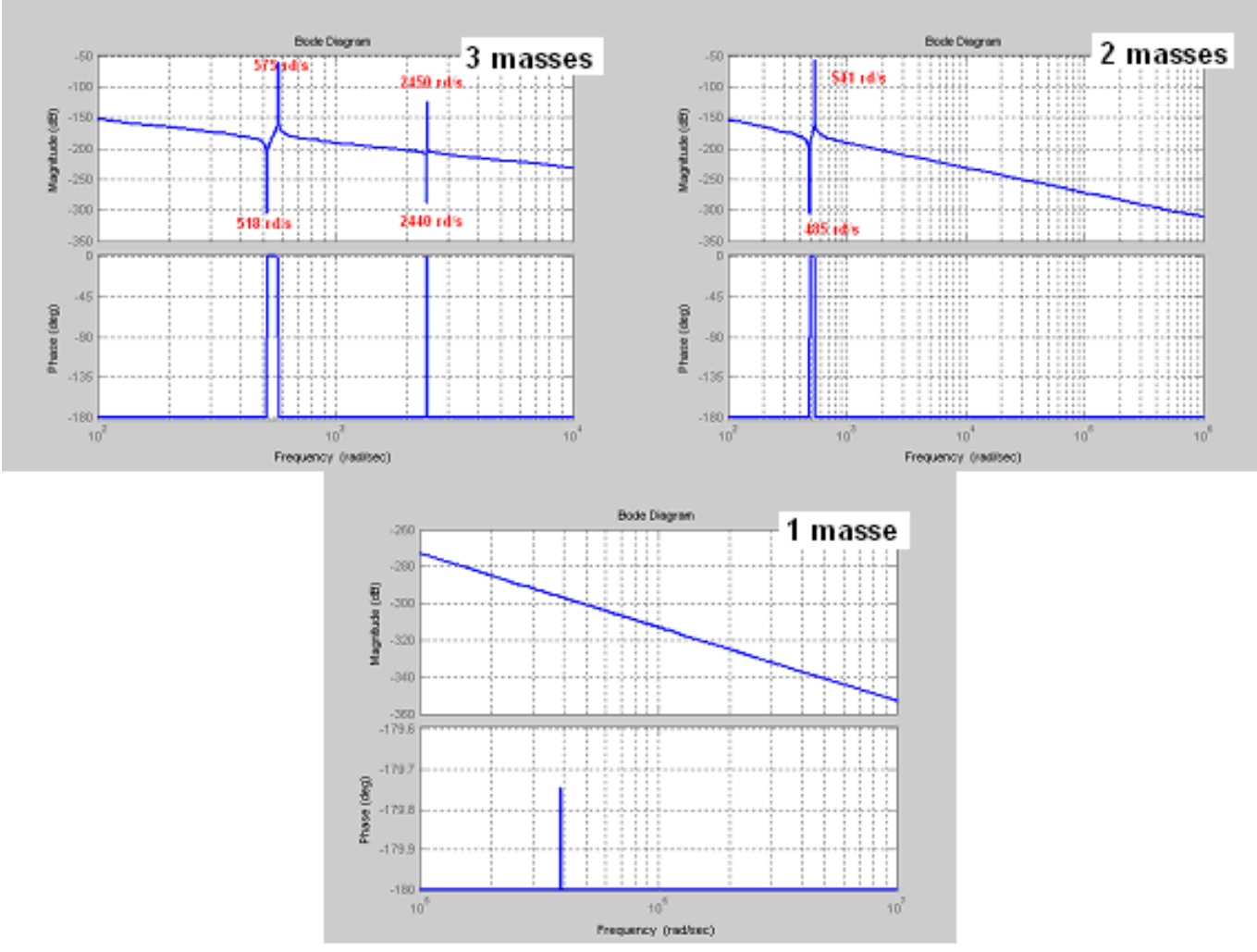

**Figure 4.53 :** Fonction de transfert H<sub>11</sub> des différents modèles

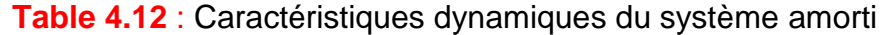

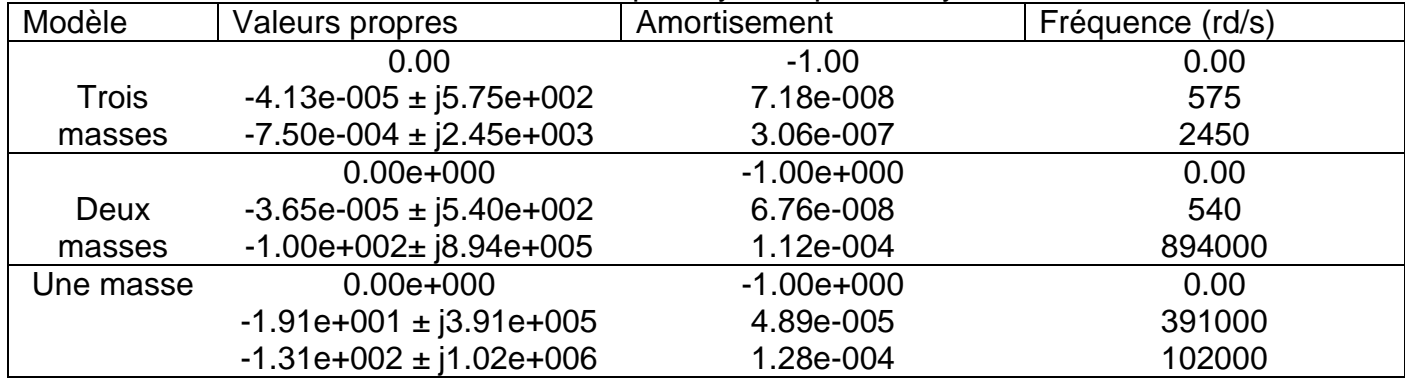

## **Chapitre IV : Modélisation et analyse vibratoire de l'éolienne**

- **—** L'analyse des fonctions de transfert du mécanisme multimasses permet de mieux comprendre les caractéristiques de fonctionnement de la partie de l'entraînement électromécanique. Le modèle d'étude dépend de la complexité de la partie mécanique et des informations utiles recherchées sur le fonctionnement de l'entraînement. Le modèle trimasses permet d'analyser les vitesses $\Omega_1,\Omega_2,\Omega_3$ et les positions  $\theta_1,\theta_2,\theta_3$  des différents éléments ainsi que les couples appliqués $\mathcal{Q}_{12},\mathcal{Q}_{23}.$  Les fonctions de transfert des différents modèles des systèmes oscillatoires sont caractérisées par des fréquences de résonance.
- **—** Le système est asymptotiquement stable, car la partie réelle des pôles est négative ou nulle, ce qui montre que le système est stable ou à la limite de la stabilité (solide en rotation sans déformation) $\lambda_i = 0$  le mode est uniforme. La limite de la stabilité peut conduire à l'instabilité hyperbolique $\lambda_i > 0$ ; dans ces deux cas, il suffit de regarder la solution des équations du mouvement pour comprendre qu'après un temps suffisamment long, les déplacements seront tellement accrus qu'il ne sera plus possible de considérer valable l'hypothèse des petits déformations, qui est à la base de la linéarisation des équations. En définitive, le système, pour un mode uniforme ou hyperbolique, s'échappe de la configuration d'équilibre, avec une vitesse croissante pour le mode hyperbolique, et donc l'équilibre est instable au sens de Lyapounov. En d'autres termes, le fait qu'une seule fréquence s'annule indique le passage de la stabilité à l'instabilité; voici donc une liaison entre stabilité et modes normaux; la première est analysée à partir des valeurs propres absolues du système découplé, alors que les deuxièmes sont analysés à partir des valeurs propres découplées relatifs au système non découplé. En général, une valeur propre $\lambda_i$ dépend des forces agissantes sur le système, et des fréquences propres aussi; à la suite de la variation de ces forces, une valeur propre peut devenir nulle. Physiquement, cela signifie que la fréquence correspondante diminue de plus en plus jusqu'à ce qu'elle s'annule. Le mode, initialement oscillatoire, devient uniforme, et éventuellement si $\lambda_i$ devient positive. L'équilibre initialement stable, devient alors instable. Le point de passage entre les deux cas est déterminé par  $_i$  =  $0$ . Cela explique un fait bien connu, c'est-à-dire pourquoi près de l'instabilité les fréquences propres sont toujours faibles. Si on considère les coordonnées normales**,** et donc vecteurs propres relatifs et absolus coïncident (à une constante près). Cela explique un autre fait fondamental, c'est-à-dire pourquoi les modes de vibration coïncident, qualitativement, avec les modes d'instabilité d'une structure. Dans d'autres mots, la première déformée modale est qualitativement égale à la première déformée critique de flambement, et ainsi de suite pour tous les autres modes.

# **4.10 Conclusion**

La modélisation dynamique du rotor éolien ou de l'aérogénérateur exacte ou approchée est effectuée par plusieurs méthodes (équation d'ondes, modèle vibratoire masse\_ressort\_amortisseur de Rayleigh, flottement de torsion flexion et modèle multimasses d'une ligne d'arbre en rotation). L'intérêt de chaque méthode de détermination des fréquences et modes propres du système dépend du niveau de l'objectif recherché et la précision souhaitée. La connaissance des fréquences et des modes propres permet de déterminer la marge de stabilité du système et éviter les risques de sa résonance.

# **Chapitre V**

**Modélisation du couplage du rotor éolien au générateur électrique**

## **5.1** Introduction

Lorsque la caractéristique (puissance\_vitesse) du rotor éolien et du générateur électrique est connue, la procédure de couplage est directe. Mais du fait que le générateur électrique nécessite une grande vitesse de rotation (1000-1500) trs/min, le recours à un multiplicateur de vitesse pour lequel il faudrait déterminer le rapport de multiplication optimal est nécessaire. La tâche est plus compliquée qu'il nous parait du fait que la relation puissance\_vitesse dépend du type de générateur, du facteur de puissance, de la demande a satisfaire et du mode de fonctionnement (vitesse fixe ou variable, générateur connecté au réseau ou isolé) etc.

## **5.2Couplage du rotor\_générateur avec des caractéristiques connues**

Lorsque les caractéristiques du rotor et du générateur sont connues **(Figure 5.54),** il reste uniquement a déterminer le rapport de transmission adéquat pour le multiplicateur de vitesse. La variation de la vitesse du générateur de 1000 a 1500 tr/min, permet de tirer un certain nombre de courbes du générateur pour différents rapports de transmission *i* de manière a trouver la courbe la plus proche de la puissance optimale du rotor éolien pour des vitesses de vent autour de la vitesse moyenne du site considéré. Une fois le rapport de transmission est trouvé, la puissance électrique de sortie du générateur est déduite en fonction de la vitesse du vent *V* . Les courbes données sur les figures ci-dessus sont des caractéristiques obtenues en souffleries, mais dans le cas réel la courbe *P*(*V* ) mesurée sur le terrain est légèrement inférieure à cause de la variation de la vitesse du vent et de sa direction.

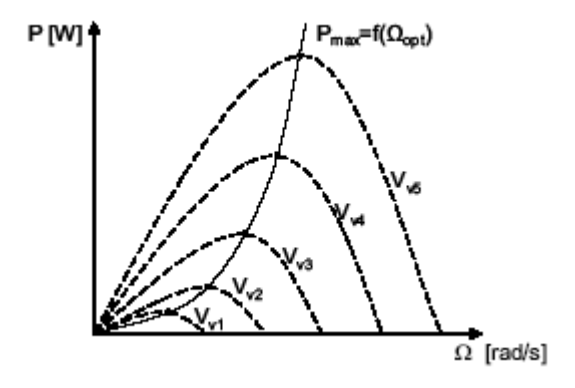

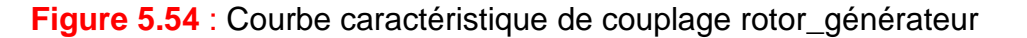

## **5.3Couplage rotor\_générateur avec des caractéristiques inconnues**

Souvent, les caractéristiques du générateur et du rotor éolien ne sont pas disponibles, et on désire concevoir un rotor pour un générateur électrique donné. Dans ce cas, des informations supplémentaires sont nécessaires telles que la vitesse du vent de démarrage du système *Vin* et la vitesse nominale (de référence) de fonctionnement du système *Vr* . Ces vitesses peuvent être déterminées à partir des considérations énergétiques que nous verrons plus loin. Néanmoins les paramètres de la **(Table 5.13)** sont nécessaires :

|                          | <b>Table J.TJ</b> . Farallictics de conception d'un acrogenciateur avec des caracteristiques incommes                                                                                                    |                                                                                        |
|--------------------------|----------------------------------------------------------------------------------------------------|----------------------------------------------------------------------------------------|
| <b>Éléments</b>          | Paramètres connus                                                                                                    | <b>Paramètres inconnus</b>                                                             |
| Générateur<br>électrique | $P_r$ : Puissance nominale du générateur.<br>$n_r$ :Vitesse de rotation<br>nominal<br>du<br>générateur.<br>$\eta_G$ : Rendement du générateur à $n_r$ .<br>$n_{in}$ : Vitesse de rotation du générateur à<br>partir duquel commence à débiter.<br>$P_{m\not\in c}(n_{in})$ : Perte à vide du système<br>(Générateur_Transmission).<br>$Q_{start}$ : Couple de démarrage. |                                                                                        |
| Roue (rotor)             | $C_{p\text{max}}$ : coefficient de puissance maximal.                                                                                                    | $\lambda_d$ , vitesse spécifique de design.                                            |
|                          |                                                                                                    | A : surface balayé par le rotor                                                        |
| <b>Transmission</b>      | $\eta_{tr}$ : Rendement de transmission.                                                                                                    | $i$ : rapport de transmission                                                          |
| Régime<br>du vent        | $V$ : vitesse du vent du site.<br>$V_{in}$ : vitesse du vent à laquelle<br>le<br>générateur commence à débiter.<br>$V_r$ : vitesse du vent nominale du système.                                                                                                    | $V_{start}$ : vitesse du vent à laquelle<br>l'aérogénérateur commence<br>à<br>tourner. |

**Table 5.13** : Paramètres de conception d'un aérogénérateur avec des caractéristiques inconnues

La vitesse de démarrage  $V_{\textit{start}}$  est la vitesse à laquelle le rotor commence à tourner et arrive a vaincre le couple de démarrage du générateur et de la transmission. Cependant à *Vin* la roue délivre suffisamment de puissance pour couvrir les pertes à vide  $P_{m\acute{e}c}\left(n_{in}\right)$  et commence à produire de la puissance nette. Pour concevoir un rotor destiné à entraîner un générateur électrique, le choix du rapport spécifique des vitesses de design $\lambda_d$ est limité. Souvent une roue bipales ou tripales restreignant un rapport spécifique de vitesse dans la fourchette ( $5 \leq \lambda_d \leq 8$ ). La solution simple mais ennuyeuse sera de répéter la procédure de calcul un certain nombre de fois pour des rapports spécifiques (5, 6, 7 et 8). Pour chaque rotor on choisit le rapport de transmission adéquat et on tire la courbe de puissance  $P(\overline{V})$ , qui serait appréciée par rapport à ces vitesses  $V_{in}$  et  $V_r$ . Seulement, au lieu de cette approche itérative on propose la procédure suivante :

# **5.3.1 Couplage direct rotor\_générateur à vitesse variable**

Cette procédure est applicable pour un générateur à vitesse variable. Elle nécessite de veiller à ce que la puissance mécanique nécessaire pour entraîner le générateur et la transmission soit en permanence proche de la puissance maximale  $\mathbf{\mathbf{C}}_p$  =  $C_{p\max}$  délivrée par la roue éolienne. Ceci est particulièrement vraie à basses vitesses de vent à *Vin* . Afin de conserver un rapport spécifique des vitesses $\lambda_d$  constant, il faudrait que les vitesses de rotation de la roue et du générateur soient proportionnelles à la vitesse du vent.

$$
\lambda_d = \frac{\Omega.R}{V} = \frac{2\pi.n_r.R}{i.V_r} = \frac{2\pi.n_{in}R}{i.V_{in}}
$$
\n(5.178)

$$
\Rightarrow n_r = n_{in} \frac{V_r}{V_{in}}
$$
\n(5.179)

Si *n*<sub>r</sub>est plus petite que la valeur donnée par l'équation (5.178), alors  $\lambda_d$  ne peut demeurer constante et il faut utiliser une autre méthode de conception. Mais par contre, si  $n_r$  est supérieure à la valeur calculée, alors la puissance nominale du générateur *Pr* ne sera probablement pas atteinte à *V<sub>r</sub>* , de ce fait le choix est faux. Admettons que  $\,n_r\,$  a la bonne valeur et procédons comme suit :

**-** Calcul de la surface nécessaire du rotor *A*

$$
C_{p\max}\eta_{tr}\frac{1}{2}\rho A V_{in}^3 = P_{m\acute{e}c}(n_{in}) \Longrightarrow A = \frac{P_{m\acute{e}c}(n_{in})}{C_{p\max}\eta_{tr}\frac{1}{2}\rho V_{in}^3}
$$
(5.180)

Le facteur  $\eta_G$  n'est pas pris en compte dans ce calcul.

**-** Vérification que la puissance nominale *Pr* peut bien se produire à *Vr*

$$
C_{p\max}\eta_{tr}\eta_g \frac{1}{2}\rho A V_r^3 > P_r
$$
\n(5.181)

Si cette condition n'est pas satisfaite, on augmente l'aire du rotor, ou on choisit une vitesse *Vr* plus supérieure.

Le coefficient de puissance  $\mathbf{\mathbf{C}}_p = \overline{C}_{p \max}$  est maximal à $V_{in}$  .

$$
\lambda_d i = \frac{2\pi n_{in} R}{V_{in}}
$$
\n(5.182)

Fondamentalement, on peut faire n'importe quelle combinaison  $\blacktriangle_{d}$  vérifiant l'équation (5.182). Cependant, il y'à une restriction du fait que plus que  $\lambda_d$  est grand et plus important le couple de démarrage de la roue. Il faut donc s'assurer que la roue peut démarrer à la vitesse *Vstart Vin* .

#### **5.3.2 Linéarisation et optimisation du facteur de puissance de l'éolienne**

Admettons que le couple du générateur  $Q_G$  = Cte et le couple du rotor éolien est linéaire en fonction de  $\lambda$ ,  $C_{q-\lambda}$ .

$$
Q_G(V) = Q_G(V_d) \Leftrightarrow C_q \frac{1}{2} \rho A V^2 R = C_{qd} \frac{1}{2} \rho A V_d^2 R \Rightarrow \frac{C_q}{C_{qd}} = \frac{V_d^2}{V^2}
$$
\n(5.183)

A partir de la courbe caractéristique sur le couple  $C_q$  =  $C_q(\lambda)$ 

$$
\frac{\lambda_{\max} - \lambda}{\lambda_{\max} - \lambda_d} = \frac{0 - C_q}{0 - C_{qd}} \Rightarrow \frac{\lambda}{\lambda_d} = \frac{\lambda_{\max}}{\lambda_d} + \frac{V_d^2}{V^2} \left( 1 - \frac{\lambda_{\max}}{\lambda_d} \right)
$$
\n(5.184)

$$
\frac{P(V)}{P(V_d)} = \frac{Q_d \Omega}{Q_d \Omega_d} = \frac{V}{V_d} \frac{\lambda}{\lambda_d} = \frac{V}{V_d} \frac{\lambda_{\text{max}}}{\lambda_d} - \frac{V_d}{V} \left( \frac{\lambda_{\text{max}}}{\lambda_d} - 1 \right)
$$
(5.185)

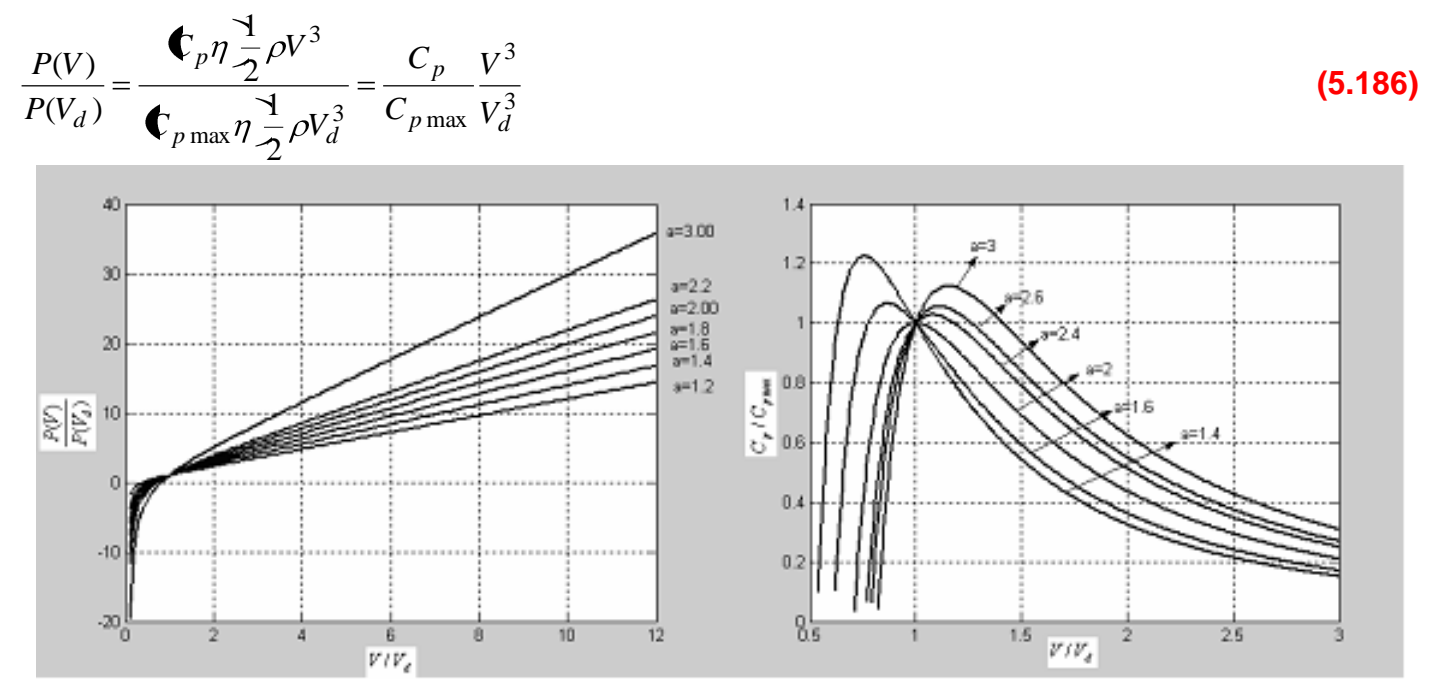

**Figure 5.55 :** Influence du facteur  $a = \lambda_{\text{max}} / \lambda_d$  sur le rapport de puissance  $P(V) / P(V_d)$ 

$$
\frac{C_p}{C_{p\max}} = \frac{P}{P_d} \left(\frac{V_d}{V}\right)^3 = \frac{V_d^2}{V^2} \frac{\lambda_{\max}}{\lambda_d} \left[1 - \frac{V_d^2}{V^2} \left(1 - \frac{\lambda_d}{\lambda_{\max}}\right)\right]
$$
\n(5.187)

$$
P_r = Q_G \Omega_G = C_{p \max} \frac{1}{2} \rho A V_d^3
$$
\n
$$
(5.188)
$$

$$
Q_G = \frac{C_{p \max} \frac{1}{2} \rho A V_d^3}{\Omega_G} = \frac{C_{p \max} \frac{1}{2} \rho A R V_d^2}{\lambda}
$$
(5.189)

$$
\Omega_G = \frac{\lambda V_d}{R} = \frac{\lambda_{\text{max}}}{\lambda_d} + \frac{V_d^2}{V^2} \left( 1 - \frac{\lambda_{\text{max}}}{\lambda_d} \right)
$$
\n(5.190)

$$
C_{qstart} = \frac{0.5}{\lambda_d^2}
$$
 (5.191)

L'égalisation du couple fourni par la roue avec le couple disponible pour la charge donne :

$$
\frac{0.5}{\lambda_d^2} \frac{1}{2} \rho V_{start}^2 AR = Q_{start} i
$$
\n(5.192)

Dans cette expression, le couple de démarrage de la transmission est négligé, car il est généralement beaucoup plus faible que le couple de démarrage du générateur multiplié par le rapport de transmission.

$$
\lambda_d^2 i = \frac{0.5}{Q_{start}} \frac{1}{2} \rho V_{start}^2 AR < \frac{0.5}{Q_{start}} \frac{1}{2} \rho V_{in}^2 AR
$$
\n(5.193)

La combinaison des équations **(5.192)** et **(4.193)** donne :

$$
\lambda_d < \frac{\rho V_{in}^3 A}{8\pi n_{in} Q_{start}} \tag{5.194}
$$

#### **5.3.3 Illustration de la méthode de couplage**

Caractéristiques électromécaniques d'un aérogénérateur **[zenit@zenit.fr](mailto:zenit@zenit.fr)**

**Le générateur électrique** :  $P_r = 2kW$ ,  $n_{in} = 10tr/s$ ,  $Q_{start} = 0.6Nm$ ,  $n_r = 30tr/s$ ,  $\eta_G = 0.8$ ,  $P_{m\acute{e}c} = 150W$ . **La transmission :**  $\eta_{tr} = 0.9$ . **La rotor** :  $C_{p \max} = 0.35$ ,  $V_{in} = 4m/s$ ,  $V_r = 11m/s$ .

La règle heuristique de couplage est vérifiée car  $n_r = 27.5 < 30$  tr/s . Cette valeur est inférieure à la valeur donnée et par conséquent le choix est bon. La surface du rotor  $A = 12.4m^2 \Rightarrow R = 2m$ . La puissance produite à V<sub>r</sub> est  $P(V_r) = 2495 > 2000$ . Cette puissance est supérieure à la puissance donnée, donc le rotor est maintenu.

L'équation **(5.182)** donne  $\lambda_d i$  = 31.4  $\Rightarrow$   $\lambda_d$  < 6.2832 . Le choix d'un rotor tripales pour lequel le rapport  $d = 6$  est raisonnable, le rotor démarrera à une vitesse inférieure à  $V_{in}$  et le rapport de transmission sera:  $i = 5.2333$ .

## **5.4Modélisation de la puissance produite par l'aérogénérateur [45-49]**

L'expression générale de la puissance produite par un aérogénérateur *PG* est donnée en fonction de la vitesse instantanée du vent *V* par l'expression :

$$
P_G = \bigoplus_p \eta \frac{1}{2} \rho A V^3
$$
\n(5.195)

La dérivation de la puissance produite par un aérogénérateur à des vitesses de vent inférieures à la vitesse nominale de fonctionnement *Vr* , suppose que les aérogénérateurs limitent leurs puissances produites à la puissance nominale de référence donnée par le constructeur *Pr* dans la gamme des vitesses de vent entre  $V_r$ et  $V_{out}$  (Figure 5.56).

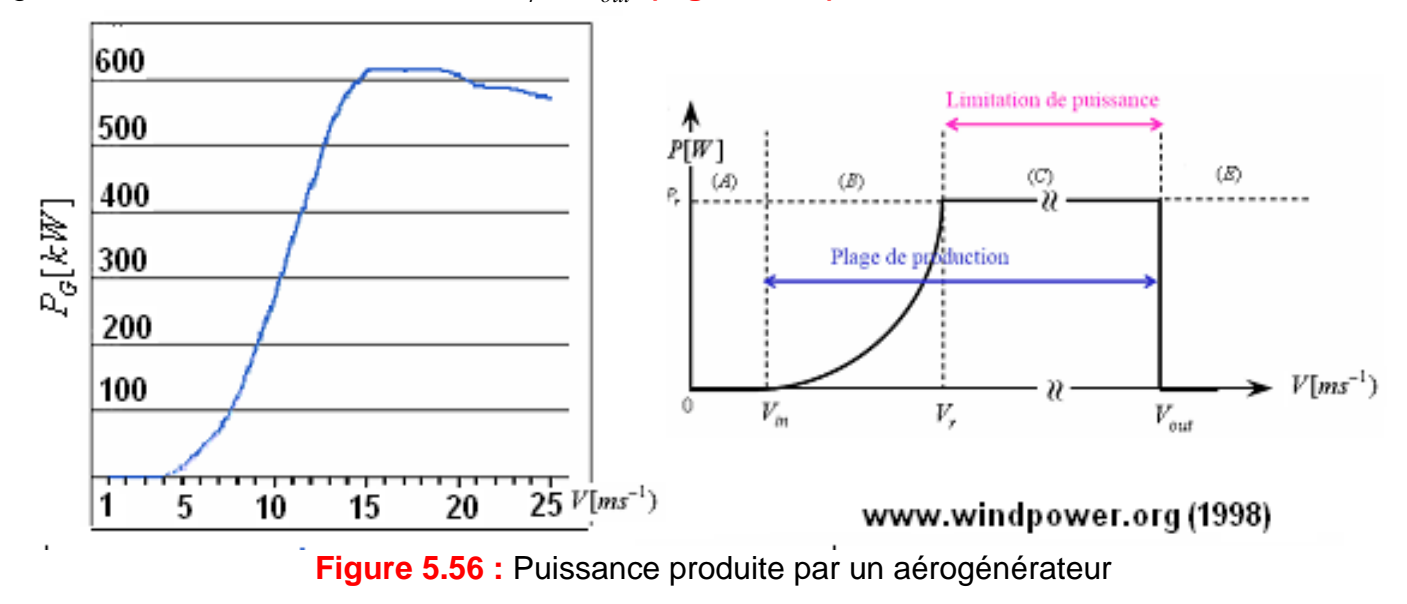

Pour des vitesses de vent supérieures à $V_{out}$ , la machine est mise en drapeau. Ceci implique que le facteur de puissance $C_{p}$ η devient proportionnel à  $V^{-3}$ pour  $V_{r}$   $<$   $V$   $<$   $V_{out}$  et nul pour $V_{out}$ . Théoriquement, le facteur $\,C_{\,p} \eta$  est maximal pour des vitesses de vent inférieures à  $\,V_r$ et l'équation **(5.195)** donne la forme cubique suivante :

$$
P_G = \bigoplus_{p} \eta \frac{1}{2} \rho A V^3 = CteV^3
$$
\n(5.196)

La conception des aérogénérateurs nécessite de s'approcher de ce comportement cubique idéal malgré les contraintes technico-économiques. Ce résultat est moins idéal dans la pratique. L'aérogénérateur réel ne produira de puissance qu'à partir d'une certaine vitesse de vent *Vin* . Et puisque la courbe de puissance entre  $V_{in}$  et  $V_r$  peut prendre n'importe quelle forme, d'une manière générale, les courbes de puissance peuvent être divisées en deux groupes :

Le premier groupe d'aérogénérateurs atteignent son rendement maximal  $\eta_\text{max}$ entre  $V_{in}$ et  $V_r$ ce qui est le cas pour les caractéristiques linéaires et le deuxième groupe d'aérogénérateurs atteignent son rendement maximal  $\eta_{\max}$  à $V_r$ . L'expression mathématique de la puissance délivrée en fonction de la vitesse du vent généralement mesurée sur site éq. **(5.195),** permet de dériver les expressions des caractéristiques optimales de la machine (vitesse de design, puissance produite à différentes vitesses nominales etc.…).

#### **5.4.1 Modèle linéaire**

Ce modèle donne une bonne concordance avec l'expérimentation. La puissance produite par un aérogénérateur qui suit une loi linéaire s'écrit :

$$
P_G = P_r \frac{V - V_{in}}{V_r - V_{in}}
$$
(5.197)

Et d'après **(5.196)**.

$$
P_G = \left[ \mathbf{\mathbf{C}}_p \eta \right]_{\mathcal{H}_r} \frac{1}{2} \rho A V_r^3 \frac{V - V_{in}}{V_r - V_{in}} \tag{5.198}
$$

$$
\Rightarrow C_p \eta = \bigoplus_{p} \eta \frac{V_p^3}{\psi_r} \frac{V - V_{in}}{V_r - V_{in}} \tag{5.199}
$$

La dérivation de l'éq. **(5.199)** par rapport à la vitesse du vent permet de trouver la valeur de la vitesse de design  $V_d$  à laquelle par définition la valeur maximale du facteur  $C_p \eta \;$  est atteinte :

$$
\frac{d\mathbf{C}_p \eta}{dV}\bigg|_{V_d} = 0 \Rightarrow V_d = \frac{3}{2} V_{in}
$$
\n(5.200)

Pour  $V_r = V_d \Rightarrow \mathbf{C}_p \eta \mathbf{v}_{\mathcal{H}_r} = \mathbf{C}_p \eta \mathbf{v}_{\text{max}}$ 

$$
C_p \eta = \bigg( \eta_p \eta_{\text{max}} \right) \frac{V_{in}^3}{V^3} \left( \frac{V}{V_{in}} - 1 \right)
$$
 (5.201)

L'indice spécifique de performance de la machine *ISP* est défini de la manière suivante :

$$
ISP = \frac{C_p \eta}{\binom{1}{p} \eta_{\text{max}}} = 6.75 \frac{V_{in}^3}{V^3} \left( \frac{V}{V_{in}} - 1 \right)
$$
\n(5.202)

\_\_\_\_\_\_\_\_\_\_\_\_\_\_\_\_\_\_\_\_\_\_\_\_\_\_\_\_\_\_\_\_\_\_\_\_\_\_\_\_\_\_\_\_\_\_\_\_\_\_\_\_\_\_\_\_\_\_\_\_\_\_\_\_\_\_\_\_\_\_\_\_\_\_\_\_

La puissance nominale produite sera :

$$
P_r = \bigoplus_p \eta_{\text{max}} \frac{1}{2} \rho A V_d^3 \left( \frac{3V_r}{V_d} - 2 \right)
$$
 (5.203)

# **5.4.2 Modèle polynomial**

Par analogie avec ce qui précède, on peut représenter la puissance produite par un aérogénérateur qui suit une loi polynomiale par l'expression de Powell **[45]**:

$$
P_G = P_r \frac{V^{Cte} - V_{in}^{Cte}}{V_r^{Cte} - V_{in}^{Cte}}
$$
\n
$$
\tag{5.204}
$$

Le facteur de puissance de la machine est donné par l'expression :

$$
C_p \eta = \mathbf{C}_p \eta \frac{V_r^3}{V_r^{Cte} - V_{in}^{Cte}} \left( V^{Cte-3} - \frac{V_{in}^2}{V^3} \right)
$$
 (5.205)

En procédant de la manière précédente la vitesse de design $\emph{V}_{d}$  sera :

$$
V_d = \left(\frac{3}{3 - Cte}\right)^{\frac{1}{Cte}} V_{in}
$$
\n(5.206)

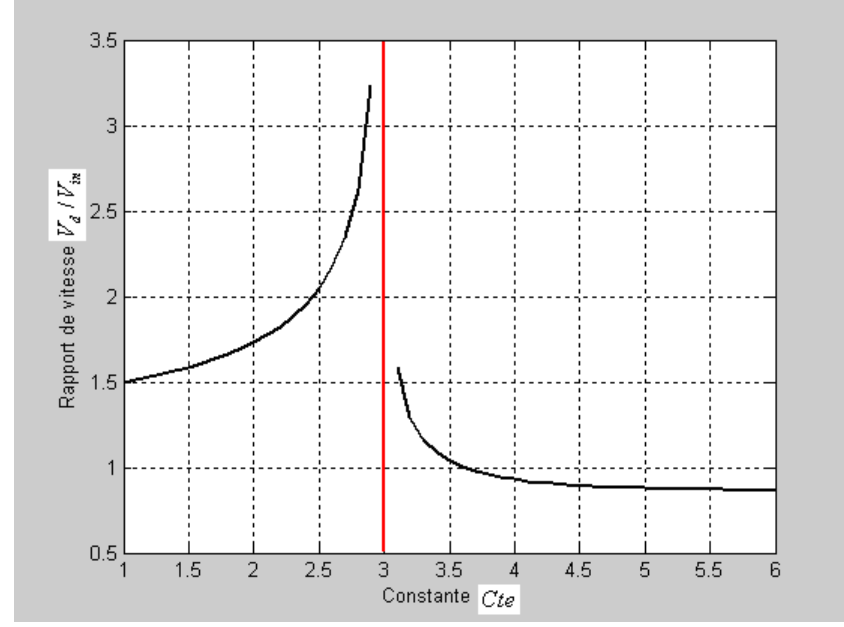

**Figure 5.57:** Influence de l'exposant *Cte* sur le rapport des vitesses  $V_d$  / $V_{in}$ 

\_\_\_\_\_\_\_\_\_\_\_\_\_\_\_\_\_\_\_\_\_\_\_\_\_\_\_\_\_\_\_\_\_\_\_\_\_\_\_\_\_\_\_\_\_\_\_\_\_\_\_\_\_\_\_\_\_\_\_\_\_\_\_\_\_\_\_\_\_\_\_\_\_\_\_\_

L'indice de performance spécifique de la machine *ISP* est défini comme suit :

$$
IPS = \frac{C_p \eta}{C_p \eta_{\text{max}}} = \frac{3}{Cte} \left( 1 - \frac{Cte}{3} \right)^{1 - \frac{3}{Cte}} \frac{V_{in}^3}{V^3} \left( \frac{V^{Cte}}{V_{in}^{Cte}} - 1 \right)
$$
(5.207)

**Figure 5.58 :** Indice spécifique de performance *ISP* de l'aérogénérateur

Sur les (Figures 5.57 & 5.58), pour *Cte* = 1, on retrouve le modèle linéaire ; pour *Cte* ≥ 3, l'équation **(5.106)** n'à pas de solutions réelles et par conséquent il n'est y'à pas de valeur de *Vd* , ceci est du au fait que la courbe correspondante est plus raide que la courbe idéale.

La puissance nominale produite par la machine est déduite sous la forme :

$$
P_r = \frac{3}{Cte} \left( 1 - \frac{Cte}{3} \right)^{1 - \frac{3}{Cte}} \left( \sum_{p} \eta \frac{1}{2} \rho A V_{in}^3 \left( \frac{V_r^{Cte}}{V_{in}^{Cte}} - 1 \right) \right)
$$
(5.208)

## **5.4.3 Modèle logarithmique**

Par analogie avec ce qui précède, on peut représenter la puissance produite par un aérogénérateur en fonction de la vitesse du vent *V* par une expression logarithmique sous la forme :

$$
P_G = P_r \frac{\log(V) - \log(V_{in})}{\log(V_r) - \log(V_{in})}
$$
\n(5.209)

\_\_\_\_\_\_\_\_\_\_\_\_\_\_\_\_\_\_\_\_\_\_\_\_\_\_\_\_\_\_\_\_\_\_\_\_\_\_\_\_\_\_\_\_\_\_\_\_\_\_\_\_\_\_\_\_\_\_\_\_\_\_\_\_\_\_\_\_\_\_\_\_\_\_\_\_

Le facteur de puissance est déduit sous la forme :
## **Chapitre V : Modélisation du couplage du rotor éolien au générateur électrique**

$$
C_p \eta = \bigoplus_{p} \eta \frac{V_r^3}{V_r} \left( \frac{\log(V) - \log(V_{in})}{\log(V_r) - \log(V_{in})} \right)
$$
\n(5.210)

En procédant de la même manière précédente, la vitesse de design $V_d$  sera donnée par l'équation suivante :

$$
\frac{d\mathbf{C}_p\eta}{dV}\bigg|_{V_d} = 0 \Rightarrow V_d = \exp(1 + \log(V_{in}))
$$
\n(5.211)

L'équation **(5.211)** donne la relation reliant la vitesse de design *Vd* à la vitesse de démarrage de la roue *Vin* qui optimise le facteur de puissance **(Figure 5.59)** .

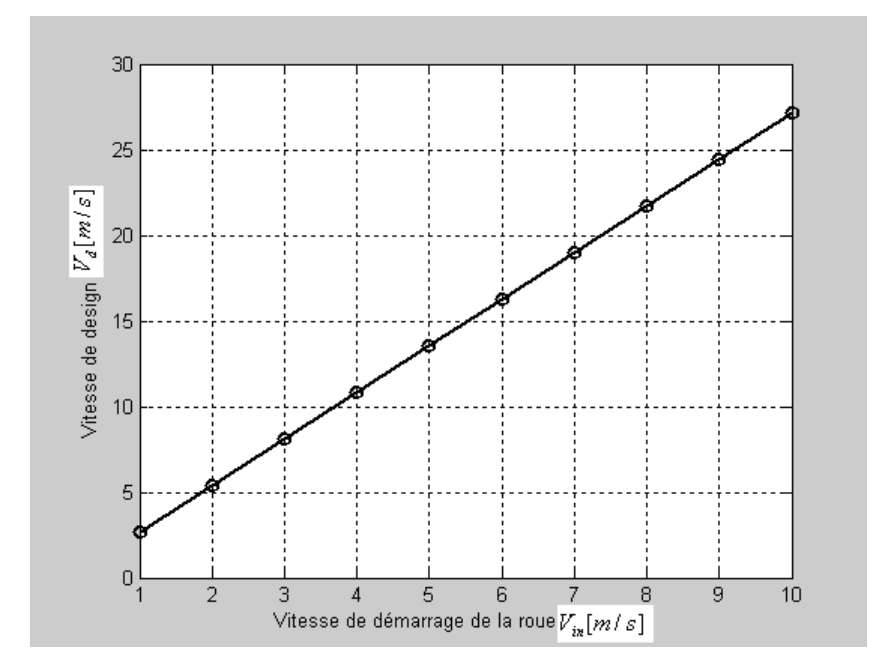

**Figure 5.59** : Vitesse de design en fonction de la vitesse de démarrage de la roue  $V_d = f(V_{in})$ 

$$
IPS = \left(\frac{V_d}{V}\right)^3 \left[\frac{\log(V) - \log(V_{in})}{\log(V_d) - \log(V_{in})}\right]
$$
\n(5.212)

\_\_\_\_\_\_\_\_\_\_\_\_\_\_\_\_\_\_\_\_\_\_\_\_\_\_\_\_\_\_\_\_\_\_\_\_\_\_\_\_\_\_\_\_\_\_\_\_\_\_\_\_\_\_\_\_\_\_\_\_\_\_\_\_\_\_\_\_\_\_\_\_\_\_\_\_

La puissance nominale produite par la machine éolienne est donnée par l'expression :

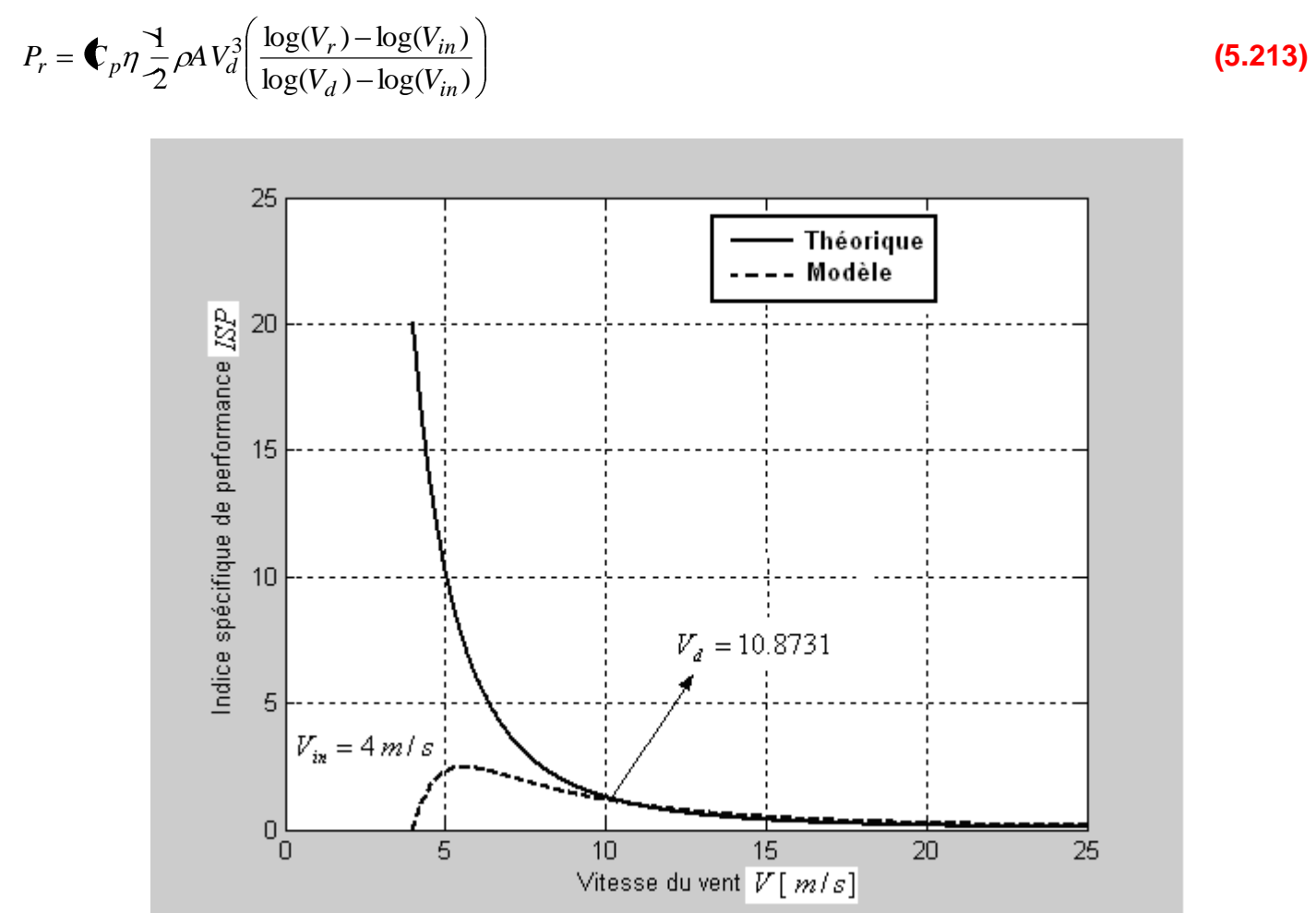

**Figure 5.60 :** Indice de performance de l'aérogénérateur *ISP f* (*V*)

Quand la vitesse du vent s'approche de la vitesse de design de la machine**,** les performances théoriques de la machine se concordent parfaitement avec le modèle de simulation **(Figure 5.60).**

# **5.5Adaptation de la machine éolienne au régime du vent [49]**

La combinaison de la caractéristique de sortie d'une éolienne et la distribution des vitesses du vent détermine la production et la disponibilité énergétique d'une éolienne. La disponibilité énergétique est une problématique, car une production élevée implique presque toujours une faible disponibilité. La raison est que l'éolienne produit une grande puissance lorsqu'elle est conçue pour des vitesses de vent élevées avec comme conséquence, la machine ne pourra pas débiter à de faibles vitesses qui sont plus fréquentes. Donc des opérations de compromis sont nécessaires. Le concepteur doit faire un compromis entre la production et la disponibilité.

Mise à part la méthode approximative donnant l'énergie produite par une éolienne  $E_G$  en fonction de la vitesse moyenne du vent  $\bar V$  sur une période $T$  .

$$
E_G = 0.1A\overline{V}^3T
$$
\n(5.214)

Deux approches de modélisation de l'énergie produite par une éolienne et la disponibilité énergétique du site peuvent être exploitées.

#### **5.5.1 Modélisation graphique de la disponibilité énergétique**

Cette technique consiste à transformer la courbe des fréquences cumulées *F*(*V*) des vitesses du vent en une courbe de fréquence cumulée de puissance. Ceci se fait en indiquant la vitesse de démarrage de production de puissance nette de la machine *Vin* , la vitesse nominale de fonctionnement  $V_r$ et la vitesse de mise en hors service  $V_{out}$ sur les courbes des vitesses et trouver la fonction du temps correspondante en les transformant en une distribution de fréquences. L'énergie produite est donnée par l'aire comprise entre l'axe horizontale et la courbe de puissance.

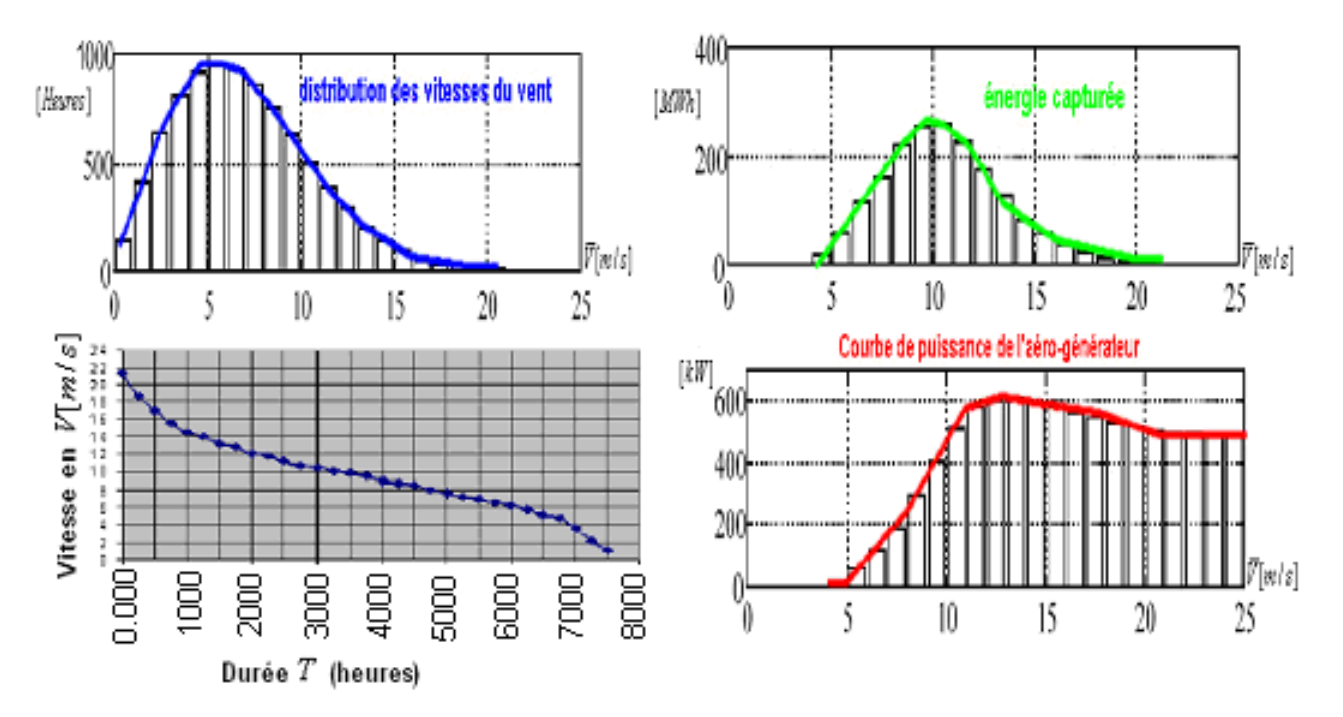

**Figure 5.61 :** Production et disponibilité énergétique d'une éolienne (Méthode graphique)**[3]** 

Cette méthode donne un bon aperçu des effets que peut avoir le changement des vitesses $V_{in}$ et  $V_r$ de l'éolienne. La disponibilité est lue directement sur l'axe du temps en terme de fraction de temps durant lequel la dite puissance est produite, mais du fait que l'énergie produite doit être trouvée par intégration graphique, cette méthode est limitée dans la pratique. Cette méthode consiste en l'utilisation de la fonction de distribution des fréquences des vitesses *V* représentant les centres des classes.

$$
E_i = P_r \frac{V_i - V_{in}}{V_r - V_{in}} t_i \Rightarrow E_{tot} = \sum E_i
$$
\n(5.215)

*T* nombre de tours du rotor. On peut calculer la fraction du temps ou le système n'était pas présent par son apport énergétique (somme des temps ou l'énergie produite était nulle). La disponibilité *Disp* est donnée alors par la relation :

$$
Disp = \frac{\sum t_i}{T} \bigg|_{E_i = 0} \tag{5.216}
$$

#### **5.5.2 Modélisation numérique de la disponibilité énergétique**

L'énergie produite par une éolienne de courbe de puissance *P*(*V* ) pendant une période *T* s'écrit :

$$
E_G = T \int_0^\infty P_G(V) f(V) dV
$$
\n(5.217)

En tenant compte de la caractéristique de sortie de l'éolienne, on peut écrire :

$$
E_G = T \int_{V_{in}}^{V_r} P_G(V) f(V) dV + T P_r \int_{V_r}^{V_{out}} f(V) dV
$$
\n(5.218)

En effectuant le changement de variable *V*  $X = \frac{V}{\sqrt{2}}$ , on trouve :

$$
E_G = T\overline{V} \int_{X_{in}}^{X_r} P_G(X) f(X) dX + T\overline{V} P_r \int_{X_r}^{X_{out}} f(X) dX
$$
\n(5.219)

La définition d'un nombre adimensionnel mesurant l'énergie spécifique du système  $e_{sys}$  extractible réellement du vent donne :

$$
e_{sys} = \frac{E_G}{P_{ref}T} = \frac{E_G}{\binom{P}{P} \frac{1}{\text{max}} \frac{1}{2} \rho A \overline{V}^3 T}
$$
(5.220)

*Préf* puissance de référence de l'éolienne.

La substitution de **(5.219)** dans **(5.220)** donne :

$$
e_{sys} = \frac{1}{P_{r\acute{e}f}} \overline{V} \int_{X_{in}}^{X_r} P_G(X) f(X) dX + \frac{P_r}{P_{r\acute{e}f}} \overline{V} \int_{X_r}^{X_{out}} f(X) dX
$$
 (5.221)

Pour une éolienne idéale.

 $max_2$ 

$$
V < V_r \Rightarrow P_G(V) = \bigoplus_{p} \eta \frac{1}{\max_{\substack{A \text{max} \\ D}} \frac{1}{2} \rho A V^3}
$$
(5.222)  

$$
\Rightarrow P_G(X) = \bigoplus_{p} \eta \frac{1}{\max_{\substack{A \text{max} \\ D}} \frac{1}{2} \rho A \overline{V}^3 X^3 = P_{\text{ref}} X^3
$$
(5.223)

La caractéristique du vent la plus importante et adéquate à employer dans l'éolien est la distribution statistique de Weibull **[12].** Elle modélise avec succès la probabilité de l'occurrence des vitesses du vent. Cette répartition est définie par la fonction de distribution cumulée F  $\P$  et la densité de probabilité *f V* sous la forme :

$$
f \blacktriangledown \frac{dF}{dV} = \frac{k}{c} \left(\frac{V}{c}\right)^{k-1} \exp\left(\frac{V}{c}\right)^k \tag{5.224}
$$

Avec *k* facteur de forme sans dimension mesurant la symétrie de la distribution du vent et *c*[*m*/*s*] facteur d'échelle caractérisant la vitesse moyenne du vent. La distribution de Rayleigh est une forme simplifiée de la distribution de Weibull pour  $k = 2$ , suffisamment précise pour un modèle de régime du vent typique. La vitesse moyenne du vent sur site *V* est définie comme étant l'espérance mathématique de la distribution des vitesses.

$$
\overline{V} = \int_{0}^{\infty} V f(V) dV
$$
\n(5.225)

Cette vitesse peut s'exprimer facilement après deux changements de variable en utilisant la fonction mathématique Gamma  $\Gamma$  sous la forme :

$$
\overline{V} = c\Gamma\left(1 + \frac{1}{k}\right) = cG^{\overline{k}}
$$
\n(5.226)

La substitution de **(5.226)** dans **(5.224)** donne :

$$
f(X) = \frac{k}{\overline{V}} X^{k-1} G \exp\left(\frac{G X^k}{\overline{V}}\right)
$$
 (5.227)

La substitution de l'expression **(4.227)** dans **(5.221)** en tenant compte que  $P_r = P_{r\acute{e}f}\,X_r^3$  donne :

$$
e_{sys} = Gk \int_{X_{in}}^{X_r} X^{k+2} \exp(-GX^k) dX + X_r^3 \exp\left(GX_r^k\right) \exp\left(GX_{out}^k\right)
$$
 (5.228)

\_\_\_\_\_\_\_\_\_\_\_\_\_\_\_\_\_\_\_\_\_\_\_\_\_\_\_\_\_\_\_\_\_\_\_\_\_\_\_\_\_\_\_\_\_\_\_\_\_\_\_\_\_\_\_\_\_\_\_\_\_\_\_\_\_\_\_\_\_\_\_\_\_\_\_\_

L'utilisation de la méthode numérique de Gauss permet de calculer cette intégrale.

### **Chapitre V : Modélisation du couplage du rotor éolien au générateur électrique**

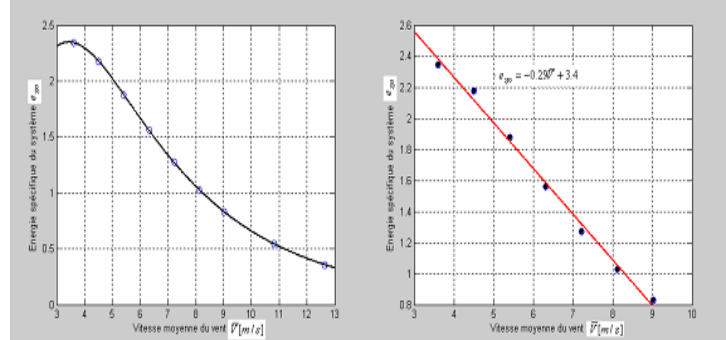

**Figure 5.62 :** Simulation de l'énergie spécifique de l'éolienne en fonction de la vitesse moy du site

Le facteur spécifique de puissance de l'éolienne (**Figure 5.62)** montre que la production éolienne est inversement proportionnelle à la disponibilité énergétique. On a une production faible (moins de 50 %) pour des vitesses de vent élevées (>11 m/s) et une production forte (plus de 200%) pour des vitesses de vent faibles (<5 m/s). Cependant, la conception optimale du rotor nécessite la réalisation d'un compromis entre la production et la disponibilité.

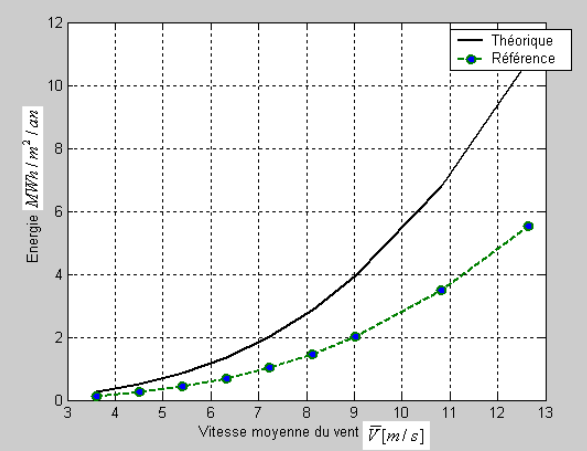

**Figure 5.63 :** Energie produite par l'aérogénérateur en fonction de la vitesse moyenne du site

L'éolienne (**Figure 5.63)** fonctionne avec un facteur de puissance maximal pour des régimes de vent faibles, alors la puissance réelle produite se rapproche de la puissance théorique. Par contre, pour des vitesses de vent élevées, la puissance produite est maintenue constante indépendamment de l'augmentation du régime du vent ce qui entraine l'éloignement des deux courbes.

#### **5.6 Conclusion**

La puissance produite par l'éolienne peut être modélisée par une forme polynomiale ou logarithmique. L'adaptation de ce système au régime du vent c'est aussi la modélisation de son énergie spécifique mesurant l'énergie réellement produite par la machine éolienne rapportée à l'énergie de référence donnée par le constructeur. La disponibilité énergétique semble une problématique, car une production élevée implique presque toujours une faible disponibilité. La raison est que l'éolienne produit une grande puissance lorsqu'elle est conçue pour des grandes vitesses de vent avec comme conséquence, la machine ne pourra pas débiter à des faibles vitesses qui sont plus fréquentes. Donc le concepteur doit faire selon le cahier de charge un compromis entre la production et la disponibilité.

**Conclusion générale** 

## **Conclusion générale**

Cette approche multidisciplinaire sur la conception d'une éolienne rapide à puissance moyenne a permis de mieux comprendre le génie éolien dans le vent et la maîtrise des principaux éléments d'intérêt dans une chaîne de conversion éolienne typique via la modélisation et l'analyse du comportement aérodynamique et dynamique du rotor et de la ligne d'arbre de l'entraînement électromécanique de l'éolienne ainsi que le mode de couplage et l'adaptation de la machine éolienne au régime du vent.

L'étude a permis de :

- **—** Faire le point sur l'état de l'art du génie éolien dans le vent en synthétisant les différentes techniques et technologies utilisées dans cette filière des énergies renouvelables.
- **—** Effectuer une optimisation par modélisation aérodynamique d'une éolienne rapide à axe horizontale de puissance moyenne par le couplage de la méthode du moment axial avec celle de l'élément de pale BEM permettant de déterminer les efforts et la forme optimale de la corde pour des calages fixes ou variables. La méthode montre que le choix judicieux des facteurs d'interférence axiale et tangentielle facilite la convergence de la méthode itérative avec un temps de calcul minimal.
	- pour maintenir un angle de calage des pales constant  $\beta = \frac{c_{L0}}{c} = Cte$ *c c L*  $\frac{L0}{L}$  = *Cte* adéquat pour la

fabrication, il faut satisfaire la condition  $\frac{8\pi R}{3}$  = 3  $N_p c'_I c$ *R*  $p^{\mathcal{C}} L$ déduite de la linéarisation du facteur

de portance  $c_L(\alpha)$  pour une corde constante.

- **-** Les corrections apportées à la méthode BEM relatives aux pertes en bout de pale et aux interférences élevées permettent d'améliorer la précision des résultats de la conception du rotor éolien.
- **-** La méthode BEM semble incomplète pour le dimensionnement du rotor éolien, car elle est basée uniquement sur des sollicitations aérodynamiques dues aux forces de (portance et traînée) exercées sur le rotor sans tenir compte des autres charges (massiques, inertielles et dynamiques).
- **—** La modélisation et la simulation des contraintes mécaniques sur le rotor ont permis de mieux comprendre le comportement dynamique du système via la répartition des différents efforts sur le rotor en mouvement dans le cas le plus défavorable en matière de vitesse du vent  $V = 25m/s$ . Cette approche complète l'étude aérodynamique et détermine la section admissible et le facteur de sécurité des pales en tenant compte des conditions de fonctionnement intrinsèques et extrinsèques relatives aux matériaux, aux conditions de fonctionnement et d'environnement selon des critères aéroélastiques bien déterminés.

- **—** La modélisation et l'analyse dynamique de l'éolienne sont effectuées par plusieurs approches :
	- **- Approche 1 :** La théorie des ondes montre que les premières fréquences et modes propres exactes de la pale du rotor assimilée à une poutre de Bernoulli encastrée\_libre résultent de la compétition entre les forces d'inertie et de rappel élastique. Ce modèle de vibrations ne contient aucun terme susceptible de limiter l'amplitude des oscillations de sorte que la solution en amplitude ne sera définie qu'à une constante multiplicative arbitraire près.
	- **- Approche 2 :** La méthode d'approximation de Rayleigh montre que la forme la plus adaptée pour la modélisation de la fréquence et le mode propre fondamentaux de la pale ou du mat de l'éolienne assimilés chacun à une poutre de Bernoulli encastrée\_libre est la forme induite quand la pale est entraînée par sa masse répartie. C'est d'ailleurs le résultat qu'on peut obtenir par une méthode numérique telle que les éléments finis.
	- **- Approche 3 :** Les théories de vibrations précédentes considèrent un facteur de qualité de l'oscillateur associé au système physique élastique infini. L'analyse des différents régimes de fonctionnement de la pale/mat assimilé à un système masse\_ressort\_amortisseur de Rayleigh montre que : à basse fréquence le rappel élastique domine et gouverne le mouvement de la pale ; au voisinage de la fréquence de résonance l'amortissement domine et gouverne le mouvement de la pale, mais a haute fréquence l'inertie domine et commande le mouvement de la pale. Cette analyse dynamique contribue à l'amélioration de la marge de stabilité du système éolien.
	- **- Approche 4 :** La modélisation et l'analyse dynamique du flottement de la pale à deux degrés de liberté (torsion et flexion) admettent la détermination de la bande paramétrique de stabilité de la pale en fonction du facteur de couplage élastique dissymétrique. Il suffit d'injecter dans le modèle les facteurs d'inertie et de rigidité réels en flexion et en torsion pour déterminer la marge de stabilité relative du système étudié.
	- **- Approche 5** : La modélisation et la simulation de la ligne d'arbre de l'entraînement mécanique de l'aérogénérateur par un modèle à trois degrés de liberté à permis d'établir la fonction de transfert du système qui regroupe toute l'information nécessaire d'analyse et de compréhension des caractéristiques physiques de fonctionnement du système. L'analyse modale du modèle à une, à deux ou à trois masses montre que le système est stable ou marginalement stable, car la partie réelle des valeurs propres se trouve dans le demi-plan gauche complexe. Les fréquences propres des modèles sont largement supérieures aux vitesses de rotation du rotor et de la génératrice ce qui évite le risque d'amplification d'amplitudes par résonance du système.
- **—** Lorsque la caractéristique (puissance\_vitesse) du rotor éolien et du générateur électrique sont connues, la procédure de couplage s'effectue d'une manière directe. Par contre, lorsque cette caractéristique est inconnue, le couplage du rotor au générateur passe soit par

une procédure itérative fastidieuse ou par une méthode de couplage directe. Cette dernière méthode est basée sur une règle heuristique veillant à ce que la puissance mécanique nécessaire pour entraîner le générateur et la transmission soit en permanence proche de la puissance maximale délivrée par la roue éolienne.

- **—** La puissance produite par un aérogénérateur éolien afin de s'approcher du comportement cubique idéal, peut être modélisée par une forme polynomiale ou logarithmique.
- **—** L'adaptation de l'aérogénérateur au régime du vent c'est aussi la modélisation de son énergie spécifique mesurant l'énergie réellement produite par la machine éolienne rapportée à l'énergie de référence donnée par le constructeur. La disponibilité énergétique semble une problématique, car une production élevée implique presque toujours une faible disponibilité. La raison est que l'éolienne produit une grande puissance lorsqu'elle est conçue pour des grandes vitesses de vent avec comme conséquence, la machine ne pourra pas débiter à des faibles vitesses qui sont plus fréquentes. Donc le concepteur doit faire selon le cahier de charge un compromis entre la production et la disponibilité.

### **Perspectives**

L'expérience montre qu'une étude préliminaire de fiabilité au stade de la conception d'un produit est absolument nécessaire. Cela réalise simultanément une importante économie d'argent et de temps. La fiabilité n'est pas une qualité surajoutée au produit mais elle est construite en même temps que le produit lui-même. C'est au stade de la conception que se décide la fiabilité d'un système.

Nous proposons dans l'avenir une étude sur « **La modélisation et l'analyse des modes de défaillances de leurs effets et leurs criticités (MAMDEC)** » qui peuvent survenir sur un système éolien. Cette procédure consiste a évaluer et analyser les défaillances et leurs causes possibles dans un système éolien. L'analyse des conséquences de ces défaillances conduit à une conception optimale des éléments d'intérêt de l'éolienne ainsi que les moyens de fabrication et les systèmes de conditionnement de puissance.

- **[1] Energies Renouvelables. [http://www.energies-renouvelables.org](http://www.energies-renouvelables.org/)**
- **[2] Darrieus wind turbine analysis. [http://windturbine-analysis.com](http://windturbine-analysis.com/)**
- **[3] Danish Wind Industry Association. [http://www.windpower.org](http://www.windpower.org/)**
- **[4] Librecours. [http://www.org](http://www.org/)**
- **[5] Glauert, H (1935) «Airplane propellers in W, F. Durant (ed) aerodynamic theory, volume 4. Division L, Julius Springer, Berlin, pp169-360».**
- **[6] D. Le Gourrières. «Energie éolienne, théorie, conception et calcul pratique des installations». Eyrolles. 1982.**
- **[7] Martin O. L. Hansen, «Aerodynamics of Wind Turbine». Second edition, Earthscan USA (2008).**
- **[8] Geradin M. & Rixen D. Théorie des vibrations. Masson, Paris, 1993.**
- **[9] Ensalem R., Climatologie Générale, Ed. ENP, Alger 1989.**
- **[10] Patrick Chassing «Mécanique des fluides : Elément d'un premier parcours»Collection polytech. http//www.editions\_cepadues.fr**
- **[11] Adam Mirecki : «Etude comparative de chaînes de conversion d'énergie dédiées à une éolienne de petite puissance»Thèse doctorale. Avril 2005.**
- **[12] Nachida. Kasbadji. Merzouk «Evaluation du gisement énergétique éolien : contribution à la détermination du profil vertical de la vitesse du vent»Thèse doctorale 2006.**
- **[13] O. Guerri. «Etude des performances et des systèmes d'application de deux éoliennes à axe vertical», Thèse de Magister, CDER\_USTHB. Juillet 1986.**
- **[14] Richard A. Santos «Damage mitigating control for wind turbine» thèse doctorale, Déc (2006).**
- **[15] Munif Jourieh : Développement d'un modèle représentatif d'une éolienne afin d'étudier l'implantation de plusieurs machines sur un parc éolien. Thèse doctorate. ENSAM Dec. 2007.**
- **[16] R. E. Froude. On the part played in propulsion by differences of fluid pressure. Transactions of the Institute of Naval Architects, 30(1889) 390– 405.**

- **[17] P. Fuglsang H. A. Madsen «Optimization method for wind turbine rotors» Journal of Wind Engineering and Industrial Aerodynamics 80 (1999) 191- 206.**
- **[18] K.Y. Maalawi, M. A Badr «A practical approach for selecting optimum wind rotors» Renewable Energy 28 (2003) 803–822.**
- **[19] Koki Kishinami & al. «Theoretical and experimental study on the aerodynamic characteristics of a horizontal axis wind turbine» Energy 30 (2005) 2089–2100.**
- **[20] M. Jureczko & al. «Optimisation of wind turbine blades» Journal of Materials Processing Technology 167 (2005) 463–471.**
- **[21] Z.L. Mahri et al. «Calcul des efforts aérodynamiques agissant sur les pales d'une petite éolienne». Revue des Energies Renouvelables Vol. 10 N°2 (2007) 241 – 256.**
- **[22] Simon Joncas «conception et fabrication d'une aile rotative basse vitesse pour un hélicoptère à propulsion humaine » Montréal déc. 2000.**
- **[23] David Arthur Kendall «Hinged blade model dynamics for a horizontal axis wind turbine »Thèse doctorate (2003).**
- **[24] Mamadou Lamine Doumbia. «Outil d'aide à la conception des systèmes d'entraînement des machines électriques : exemple d'application » Thèses doctorale. Mai 2000.**
- **[25] Sanae Rechka et al. «Modélisation des systèmes électromécaniques multimasses à base de machines asynchrones à l'aide des outils Matlab et Emtp, avec application aux éoliennes » Rapport de stage. EPM, (2004).**
- **[26] Ludovic Leclercq. «Apport du stockage inertiel associé à des éoliennes dans un réseau électrique en vue d'assurer des services systèmes». Thèse doctorale. Déc. 2004.**
- **[27] Olivier Gergaud «Modélisation énergétique et optimisation économique d'un système de production éolien et photovoltaïque couplé au réseau et associé à un accumulateur» Thèse doctorale. Déc. 2002.**
- **[28] Haritza Camblong. «Minimisation de l'impact d'origine éolienne dans la génération d'électricité par des aérogénérateurs à vitesse variable» Thèse de doctorat, Déc. 2003.**

- **[29] Darris L. White «A new method for dual-axis fatigue testing of large wind turbine baldes using resonance excitation and spectral loading» Thèse doctorale. Déc. 2004.**
- **[30] Gabriel Octavian Cimuca. «Système inertiel de stockage d'énergie associé à des générateurs éoliens». Thèse doctorale. Déc. 2005.**
- **[31] K. Badreddinne & al. «Optimum project for horizontal axis wind turbines OPHWT». Renewable Energy, 30(13), 2019–2043, 2005.**
- **[32] Irmela Zentner «Etude de la stabilité des systèmes aéroélastiques en presence d'excitations aléatoires multiplicatives».Thèse doctorale, Sept. 2005.**
- **[33] Abdelaziz Arbaoui. « Aide à la décision pour la définition d'un système éolien : adéquation au site et a un réseau faible » Oct 2006.**
- **[34] Abdenour Abdelli «Optimisation multicritère d'une chaîne éolienne passive» thèse doctorale Oct. 2007.**
- **[35] Vincent Rogez. «Modélisation simplifiée des sources de production décentralisée pour des études de dynamique des réseaux. Application à l'intégration d'une production éolienne dans un réseau de distribution insulaire» Thèse doctorale. Déc. 2004.**
- **[36] Karam Y. Maalawi, Hani M. Negm «Optimal frequency design of wind turbine blades» Journal of Wind Engineering and Industrial Aerodynamics 90 (2002) 961–986.**
- **[37] S. Targ. « Elements de mécanique rationnelle» édition Mir 1966.**

**www.livres-chapitre.com/-25/-14.html**

- **[38] J.W. Larsen, S.R.K. Nielsen. «Non-linear dynamics of wind turbine wings» International Journal of Non-Linear Mechanics 41 (2006) 629 – 643.**
- **[39] Henri Blanc. «Dynamique des rotors en torsion : Analyse des régimes de fonctionnement» Technique de l'ingénieur BM 5123. pp1-19.**
- **[40] K. Ameur & al. «Evaluation des Performances Aérodynamiques des Rotors Eoliens à Axe Horizontal» Rev. Energ. Ren***. :* **Valorisation (1999) 23-26.**

- **[41] Knut O. Ronold, Carl J. Christensen «Optimization of a design code for wind-turbine rotor blades in fatigue» Engineering Structures 23 (2001) 993–1004.**
- **[42] Lance Manuel & al. «Parametric Models for Estimating Wind Turbine Fatigue Loads for Design» Journal of Solar Energy Engineering 123 (2001) 3463–55.**
- **[43] R. P. L. Nijssen and al. «Alternative Fatigue Lifetime Prediction Formulations for Variable-Amplitude Loading» Journal of Solar Energy Engineering 124(2002) 396–403.**
- **[44] Hans van Leeuwen «Comparing Fatigue Strength From Full Scale Blade Tests With Coupon-Based Predictions» Journal of Solar Energy Engineering 124 (2002) .404–411.**
- **[45] Shafiqur Rehman, Naif M. Al-Abbadi «Wind shear coefficients and energy yield for Dhahran, Saudi Arabia» Renewable Energy 32 (2007) 738–749.**
- **[46] Powel, W. R «An Analytical Expression for the Average Output Power of a Wind Machine», Solar Energy, 26, pp 77-80. 1981.**
- **[47] Sathyajith & K.P. Pandey «Modelling the Integrated Output of Mechanical Wind Pump». Journal of Solar Enegy Ingineering, vol. 122 (2000).**
- **[48] L. Hamane & al. «Estimation de la Puissance Annuelle Moyenne de Sortie d'Une Eolienne ». SIPE5.**
- **[49] B. Multon & al. «Le génie électrique dans le vent : état de l'art et recherches dans le domaine de la génération éolienne». JCGE' 5-6 juin (2003).**
- **[50] S. Diaf & al. «Assessment of wind energy ressource in southern Algeria» Revue des Energies Renouvelables Vol. 10 N°3 (2007) 321 – 333.**
- **[51] L. Champaney** «Approximation de la fréquence fondamentale d'une structure par la méthode de Rayleigh. Notes de cours du dynamique des constructions**. ENSMP.2003**
- **[52] Spera D. Wind turbine technology-fundmental concepts of wind turbine technology, ASME press, New York 1995.**
- **[53] Comolet R. «Mécanique expérimentale des fluides» ; Tome II. Masson, Paris, 1994.**

- **[54] Pascal Hémon «Vibrations couplées avec le vent » Thèse doctorale Oct. 2004.**
- **[55] Den Hartog J.P. «Mechanical Vibrations ». Dover, New York, 1985.**
- **[56] Timoshenko S. P. Goodier J.N. «Theory of Elasticity» Mac Graw & Hill, 1970.**
- **[57] Y. Mirolobov & al. «Handbook in Materials Resistance» ed. Mir 1977.**
- **[58] Richard Burden & al. «Numerical Analysis» ed. Weber et Schmidt Boston Massachussetts USA 4th printing 1979.**
- **[59] Damier Grenier & al.. Electromécanique « Convertisseurs d'Energie et Actionneurs ». © Dunod, Paris, 2001.**
- **[60] Roland Bigret «Stabilité des Machines Tournantes et des Systèmes Mécanique et Vibrations». Publication CTIM 1997.**
- **[61] George Spinler « Conception des Machines : Principes et Applications » Statique Dynamique et Dimensionnement © PPUR, 1997.**
- **[62] Paul Gipe « Le grand livre de l'éolien : © Le moniteur** 31 janvier 2007

\_\_\_\_\_\_\_\_\_\_\_\_\_\_\_\_\_\_\_\_\_\_\_\_\_\_\_\_\_\_\_\_\_\_\_\_\_\_\_\_\_\_\_\_\_\_\_\_\_\_\_\_\_\_\_\_\_\_\_\_\_\_\_\_\_\_\_\_\_\_\_\_\_\_\_\_

**[63] D. Le Gourrières. «Energie éolienne, théorie, conception et calcul pratique des installations». Eyrolles. 2008. Version révisée et améliorée.**